UNIVERSIDAD DEL ATLÁNTICO FACULTAD DE CIENCIAS ECONÓMICAS Programa de Economía

## *ALMA MATER EN BRAZOS DE MORFEO*

Una aproximación econométrica a la asignación de tiempo de sueño entre los estudiantes de la Universidad del Atlántico

Memoria de grado para optar al título de Economista

**WILMAN IGLESIAS PINEDO<sup>1</sup>**

wilman\_iglesias@hotmail.com

## **MARÍA MARTÍNEZ COHEN**

marianda\_cohen@hotmail.com

**Director JUAN CARLOS TRUJILLO**  Magíster en Ciencias Económicas

### BARRANQUILLA 2010

 $\overline{\phantom{a}}$ 

<sup>&</sup>lt;sup>1</sup> Los autores desean expresar sus más profundos agradecimientos a Juan Carlos Trujillo, profesor del Programa de Economía de la Universidad del Atlántico, por aportarles conocimientos, orientación y apoyo durante todo el proceso de elaboración de este trabajo, desde el desarrollo de las ideas iniciales hasta la escritura del documento. Los autores dedican esta memoria de grado a sus padres, Ilsy Pinedo, Jaime Iglesias, Marlenes Cohen y Jorge Martínez, por su devoción y sostén inquebrantables durante toda su carrera universitaria.

#### **Alma Mater en Brazos de Morfeo. Una Aproximación Econométrica a la Asignación de Tiempo de Sueño entre los Estudiantes de la Universidad del Atlántico.**

#### **Resumen**

Diversos interrogantes pertinentes al tema del sueño pueden hallar respuestas en la economía. Estos interrogantes incluyen los efectos de la privación de sueño sobre la productividad en el mercado de trabajo y el actual debate de si el tiempo dedicado a dormir responde a incentivos económicos. En esta investigación, se analiza una muestra de 88 estudiantes de pregrado de la Universidad del Atlántico en Barranquilla (Colombia), durante una semana. Se examina cómo estos estudiantes asignan su tiempo, qué factores determinan las horas que dedican a dormir y qué factores afectan su productividad asociada con su promedio académico. Los resultados son consecuentes con investigaciones previas. En efecto, se observa que, manteniendo otros factores constantes, los estudiantes con los promedios académicos más altos duermen menos. Adicionalmente, se encuentran diferencias de edad, género, procedencia y antecedentes escolares en la asignación de tiempo y la productividad académica entre estos estudiantes.

**Palabras clave:** Sueño, ocio, asignación de tiempo, productividad, capital humano.

**Clasificación JEL:** D11, D12, D13, J22, J24.

#### **Alma Mater in the Arms of Morpheus.**

#### **An Econometric Approach to the Allocation of Time to Sleep among the Students of Universidad del Atlántico.**

#### **Abstract**

Several questions pertaining to the topic of sleep may have answers in economics. These questions include effects of deprived sleep on productivity in the labor market and the current debate about whether time spent sleeping responds to economic incentives. In this research, it is analyzed a sample of 88 undergraduate students of Universidad del Atlántico in Barranquilla (Colombia), over the course of one week. It is examined how these students allocate their time, what factors determine the hours they spent sleeping, and what factors affect their productivity regarding their grade point average. The results are consistent with previous findings. Indeed, it is observed that, holding other factors constant, the students with the highest grade point averages sleep the least. In addition, it is found differences of age, gender, origin, and school background on time allocation and academic productivity among these students.

**Key words:** Sleep, leisure, time allocation, productivity, human capital. **JEL Classification:** D11, D12, D13, J22, J24.

#### **Alma Mater em Braços de Morfeu. Uma Aproximação Econométrica à Alocação do Tempo de Sono entre os Estudantes da Universidad del Atlántico.**

#### **Resumo**

Várias questões pertencentes ao tema do sono podem achar respostas na economía. Essas questões incluem os efeitos da privação do sono sobre a produtividade no mercado de trabalho e o recente debate sobre se o tempo dedicado a dormir responde a incentivos econômicos. Nesta pesquisa, é analisada uma amostra de 88 estudantes de graduação da Universidad del Atlántico em Barranquilla (Colômbia), durante uma semana. É examinado como esses estudantes alocam seu tempo, quais fatores determinam as horas que eles dedicam a dormir e quais fatores afetam sua produtividade associada com seu promédio de notas. Os resultados são conseqüentes com pesquisas prévias. Com efeito, é observado que, mantendo outros fatores constantes, os estudantes com os promédios acadêmicos mais altos dormem menos. Além disso, encontram-se diferenças na idade, no gênero, na procedência e nos antecedentes escolares na alocação do tempo e na produtividade acadêmica desses estudantes.

**Palavras chave**: Sono, ócio, alocação do tempo, produtividade, capital humano.

**Classificação JEL**: D11, D12, D13, J22, J24.

### **TABLA DE CONTENIDO**

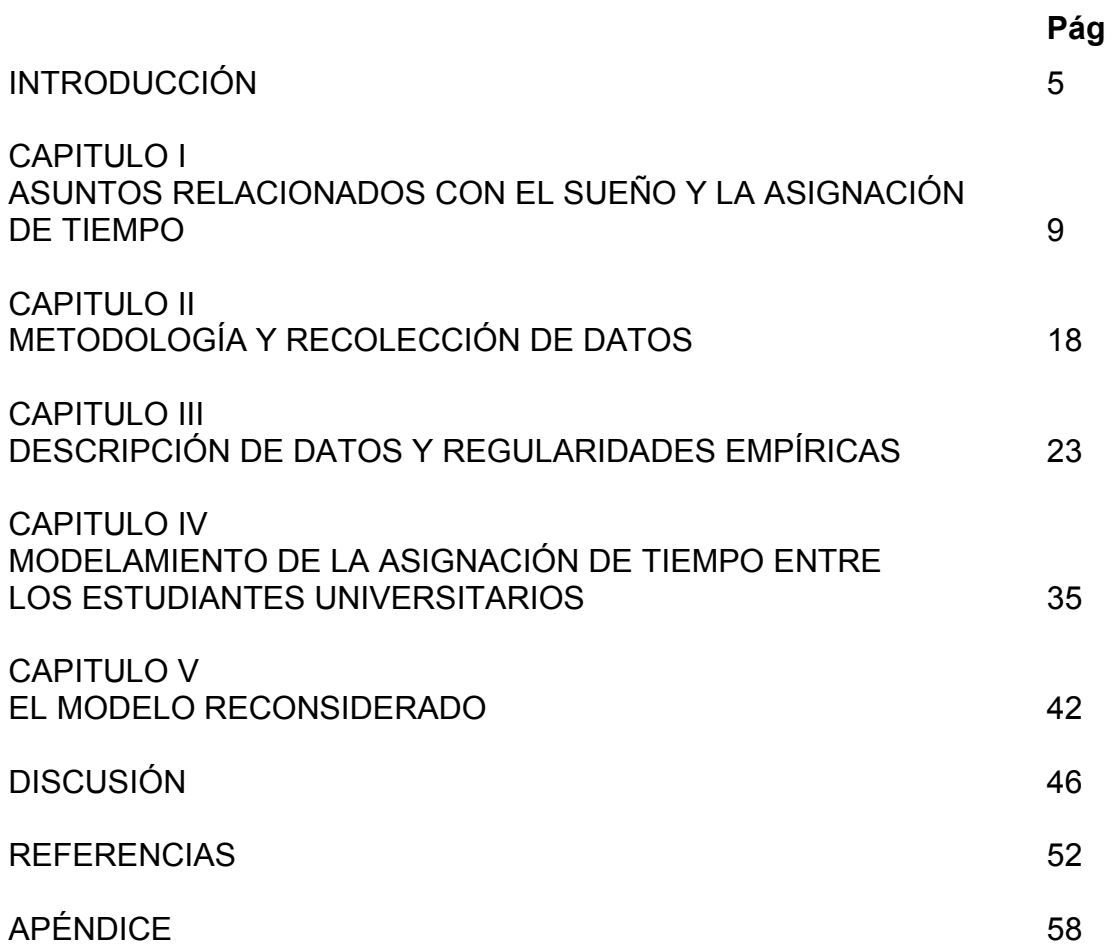

#### **INTRODUCCIÓN**

El tiempo es uno de los más valiosos recursos de la humanidad. Su importancia y su influjo han suscitado en la ciencia económica la elaboración de estudios sobre cómo las personas distribuyen su tiempo mientras están despiertas. Sin embargo, el tiempo dedicado a dormir consume alrededor de un tercio de este valioso recurso humano. Frente a esto es sorprendente que en la literatura económica existan pocos estudios relacionados con la asignación de tiempo de sueño. De hecho, éste es un tema de investigación habitual en la psicología, la biología y la medicina, el cual abarca tópicos tales como el análisis de los sueños, el reloj biológico y la privación de sueño, entre otros.

La consecuencia principal de esta posición, en teoría económica, es el modelo básico de elección individual entre trabajo y ocio.<sup>2</sup> El enfoque neoclásico consignado en los textos de microeconomía tradicionales (véase por ejemplo, Nicholson, 1997; Varian, 1999) establece un agente racional que resuelve el problema de elegir entre dos bienes: ocio y/o consumo. El individuo maximiza una función de utilidad<sup>3</sup> sujeta a la restricción presupuestaria, según la cual el valor monetario del ocio y el consumo debe ser igual al ingreso total del individuo. Este último afronta una restricción adicional, en la que el tiempo dedicado al ocio no puede exceder su tiempo

 2 Para Getino (2002) y Korstanje (2008a, 2008b) fue en Grecia donde se gestó el concepto de ocio. En la Antigua Grecia convivían dos clases sociales: *aristócratas* y *esclavos*. A los primeros se les reservaba el ocio (*scholé*) y a los segundos su negación (*a-scholé*). De igual forma, Roma concertó más no asimiló la concepción helénica del ocio al permitir a sus ciudadanos disfrutar del *otium* (ocio) y restringirles ésta posibilidad a sus esclavos: "…*The Romans, however, had a different concept of leisure than the Greeks. Although the Latin words "leisure" and "business" are otium and negotium, suggesting the same view of leisure as a positive value (with work defined negatively as a lack of leisure) the Romans supported play for utilitarian rather than aesthetic or spiritual reasons.* " (McLean *et al*, 2005: p. 54).

 $3\sqrt{2}$  En este caso, la función de utilidad sólo depende del ocio y el consumo, y se supone convexa en **R 2 ++** (cuasicóncava en **R<sup>3</sup> +++**) para excluir soluciones de esquina y garantizar así que la elección óptima sea interior respecto a los ejes X y Y. Además, esta función se supone monótona creciente, continua y doblemente diferenciable.

total disponible expresado por lo general en 24 horas diarias distribuidas en dos tipos de actividades: trabajo y ocio. $4$ 

Dentro de este modelo básico se supone que el tiempo dedicado a dormir es fijo. Según Hamermesh (1998), buena parte de la asignación de tiempo entre ocio y trabajo pasa a ser una cuestión de tipo biológica, cultural e histórica. No obstante, las variaciones en el precio del tiempo durante el siglo XX modificaron las restricciones de ocio y trabajo, lo que ha inducido a que se pase de semanas de trabajo de seis a cinco días (Mora, 2002).

De otra parte, diversos estudios sobre la oferta de trabajo individual (véase por ejemplo, Michael, 1973; Heckman y MaCurdy, 1980; Deaton y Muellbauer, 1980) sugieren en forma indirecta que la necesidad de dormir viene determinada biológicamente. Así, estos estudios parecen suponer implícitamente que el consumidor representativo cuenta con una cantidad de tiempo fija asignada entre trabajo, ocio y sueño. Empero, Webb (1985) y Biddle y Hamermesh (1990) encuentran que las personas duermen más en los fines de semana que en los días de trabajo y que, conforme a la presencia de niños en el hogar, la duración del sueño decrece.

Posiblemente, según Dement y Vaughan (1999), la necesidad de sueño se vincula profundamente con una "deuda de sueño" (*sleep debt*). Esta "deuda" establece que las horas de sueño perdidas se acumulan con el tiempo y que para recuperarlas es necesario dormir horas adicionales. Dement y Vaughan lo confirman de manera explícita: *"Until proven otherwise, it is reasonable and* 

 4 Se considera, en esta disyuntiva de elección entre trabajo y ocio, que el trabajo es probablemente un "mal" (produce desutilidad) en lugar de un bien ya que no genera directamente placer o utilidad al individuo. No obstante, el trabajo genera ingresos que permiten la adquisición de bienes que sí reportan utilidad al consumidor. Tal como lo expresan Knabe y Rätzel: "*One factor that potentially counteracts the positive effect of income is that earning more money typically requires additional work efforts – the so-called "disutility of labor". If one wants to work for one more hour, one has to give up one hour of leisure time. When thinking about money, people often seem to focus only on its benefits but neglect its costs*" (Knabe y Rätzel, 2009: p. 1).

*certainly safer to assume that accumulated lost sleep must be paid back hour for hour."* (*Ibid*., p. 60). Dement proporcionó una prueba rigurosa de este hecho permitiendo que, durante 12 noches seguidas, personas desveladas durmieran 8 horas y 15 minutos por noche y comprobando que éstas, después de las 12 noches, aún estaban trasnochadas (Stolzar, 2006).

De esta forma, el sueño afecta la conducta de las personas y probablemente el desempeño y productividad laboral. Van Dongen *et al* (2003), Turner *et al* (2007) y Asgeirsdottir y Zoega (2008) demuestran que el sueño se relaciona con el desempeño cognitivo, la toma de decisiones, el razonamiento, la memoria, la solución de problemas, la atención, la obesidad e incluso los accidentes.

La presente investigación muestra cómo las decisiones sobre el sueño de los estudiantes de la Universidad del Atlántico están basadas en incentivos académicos. En otras palabras, se estima econométricamente cómo los estudiantes universitarios asignan su tiempo de sueño, además de otros usos de su tiempo disponible. Para tales fines, este estudio realiza una extrapolación parcial de la metodología utilizada por Stolzar (2006). Sin embargo, por las características específicas del contexto en donde se desarrolló este trabajo, fue necesario modificar algunas variables incorporadas por Stolzar en su investigación.

Este estudio consta de cinco capítulos. En el primero de ellos se realiza una revisión de la literatura pertinente al sueño y a la asignación de tiempo. En el segundo, se explica cómo se obtuvieron los datos sobre distintos usos del tiempo entre los estudiantes universitarios y la metodología utilizada en esta investigación. En el tercer capítulo se determinan los factores que inciden en la asignación de tiempo de sueño entre los estudiantes y las variables que afectan la obtención de un alto promedio de notas. El capítulo cuatro versa

7

sobre un modelo de asignación de tiempo entre los estudiantes de pregrado, donde la utilidad es una función de tres bienes: salud, entretenimiento y rendimiento académico. En el capítulo quinto se reconsidera el modelo con el propósito de determinar si existen diferencias de edad, género, procedencia y antecedentes escolares en la asignación de tiempo y productividad entre los estudiantes universitarios. Al final se presenta la discusión de los resultados.

#### **CAPITULO I**

### **ASUNTOS RELACIONADOS CON EL SUEÑO Y LA ASIGNACIÓN DE TIEMPO**<sup>5</sup>

El modelo de la elección individual entre trabajo y ocio representó un primer paso en la modelación de la asignación de tiempo, resumiendo las actividades no laborales en una sola categoría denominada ocio. Este modelo supone que las preferencias del consumidor (curvas de indiferencia) y la restricción presupuestaria determinarán las horas laborales (oferta de trabajo)<sup>6</sup> y el consumo. En tal sentido, la asignación óptima de tiempo se encuentra donde la relación marginal de sustitución (RMS<sup>7</sup>) entre consumo y ocio es igual a la tasa de salario o salario real. $^8$ 

La ecuación de Slutsky advierte que la demanda de ocio varía ante un cambio en el salario real y, en consecuencia, también varía la oferta de trabajo individual.<sup>9</sup> Al respecto, Varian argumenta:

"*Essentially an increase in the wage rate tends to increase the supply of labor since it makes leisure more expensive you can get more consumption by working more. But, at the same time, the increase in the wage rate makes you routinely potentially richer, and this presumably increases your demand for leisure.*" (Varian, 1992: p. 146).

 5 Dado el uso regular de términos no económicos en el documento, se invita al lector a consultar los correspondientes conceptos en el Apéndice 1 (Glosario).

<sup>6</sup> Cabe resaltar que la ortodoxia económica (*mainstream economics*), desde los albores de la teoría jevoniana-marshalliana y austríaca, supone rutinariamente que la resistencia de los trabajadores ante la desutilidad del trabajo determina la oferta laboral. Sin embargo, un punto de controversia que aún persiste es si la desutilidad y la motivación hacia el trabajo dependen de la naturaleza y organización del mismo. Para mayores detalles, véase Spencer (2003).

 $<sup>7</sup>$  La RMS, en este caso, es la tasa a la que un trabajador está dispuesto a sacrificar consumo (horas</sup> de trabajo) por una hora adicional de ocio o viceversa. Ésta equivale a la pendiente de la curva de indiferencia.

<sup>8</sup> El salario real es la cantidad de consumo que puede comprar el trabajador si sacrifica una hora de ocio. Éste equivale a la pendiente de la restricción presupuestaria.<br><sup>9</sup> Se podría copisturar que una vaz el individuo es bello en au pu

Se podría conjeturar que una vez el individuo se halle en su puesto de trabajo, pierde el control del número de horas trabajadas pero conserva la posibilidad de variar el esfuerzo que implica su labor en concordancia con la desutilidad de la misma. No obstante, Blaug (1985) es enfático al afirmar que la desutilidad de la actividad laboral no sólo depende de la duración e intensidad del trabajo sino que también es función del ambiente y la calidad del mismo (factores que no controla directamente el trabajador).

Owen (1971) evidenció empíricamente, con la estimación de un modelo de demanda por ocio, la existencia de la curva de oferta de trabajo que se dobla hacia atrás. Asimismo, este autor verificó econométricamente la hipótesis de que el tiempo de ocio y la recreación mercadeable son complementarios. En otras palabras, Owen estimó que una disminución en el precio relativo de dicha recreación aumenta la demanda por ocio.

Por otra parte, en algunos países desarrollados la demanda por ocio se incrementa potencialmente con la tendencia a reducir la semana laboral. Dichos países decretan el paso a políticas y movimientos sociales gestores de una mayor equidad entre trabajo y tiempo no laboral. En Europa, por ejemplo, el apoyo institucional y político para un programa sobre la reducción de la jornada laboral ha hecho posible el incremento del tiempo de ocio en varias regiones del continente (Schmid, 1996; Borrás *et al*, 2007).

También han surgido numerosos movimientos sociales alrededor del mundo que abogan por el disfrute máximo del tiempo de ocio. Por ejemplo, los denominados *Slow, Sloth Club* de Tokio, *Downshifting*, *Take Back Your Time* de Estados Unidos y Canadá, y La Sociedad para la Desaceleración del Tiempo de Austria, entre otros.<sup>10</sup> Estos movimientos se afirman en virtud del ocio y en oposición al exceso de trabajo y horarios laborales que van en detrimento de la salud, la familia y las interacciones entre las comunidades. Como ha señalado Heller (1993), en la actualmente denominada sociedad post-industrial, las actividades más importantes de la vida se centran en el tiempo dedicado al ocio, en contraste con los anteriores modos de vida enfocados en el rendimiento laboral.

<sup>&</sup>lt;sup>10</sup> Para un análisis sobre el concepto y filosofía de vida de estos movimientos sociales, véase Honoré (2004) y <http://www.negociosyvalores.org> (2008).

Este aspecto, que ya había sido objeto de estudio desde la época de Russell, parece sugerir que la reducción de la semana laboral contribuiría a una sociedad más civilizada capaz de encontrar el goce y la felicidad en actividades que no reportan retribución monetaria alguna. Para Russell (2004) el ocio es una actividad digna de elogio que consumida lejos del "pensamiento moderno", defensor de la eficiencia del trabajo, proporciona los más grandes placeres que el hombre jamás encontraría si invirtiese la mayor parte de su tiempo disponible en trabajar a cambio de un salario.

En efecto, la asignación y eficiencia de las horas no laborales supone un factor aún más relevante que el tiempo dedicado a trabajar. Pese a ello la atención hacia este último por parte de los economistas excede la prestada al tiempo no laboral. Una notable excepción a este argumento es el caso de la formación académica, la cual es considerada como tiempo no laboral. Es así como en los años sesenta varios estudios indican que la educación secundaria y universitaria en los Estados Unidos generó "ganancias sacrificadas"<sup>11</sup> que representaron un alto costo tanto social como privado (Schultz, 1960; Becker, 1965; Becker, 1993).

Por otro lado, la teoría económica neoclásica comparte el supuesto de que el consumo de los bienes de mercado altera directamente la utilidad de los consumidores. Estos últimos resuelven su problema de optimización en el cual, de acuerdo a su restricción presupuestaria, eligen la cantidad de bienes de mercado que maximiza su utilidad total. No obstante, existen bienes comprados que no generan una utilidad directa al consumidor sino que figuran como insumos en la producción de *commodities* que constituyen directamente su sistema de preferencias (Becker, 1971).

 $\overline{\phantom{a}}$ 

<sup>11</sup> Las "ganancias sacrificadas" es la traducción libre y espontánea del término en inglés *forgone earnings* acuñado por Becker (1965) y representan los ingresos que se dejan de percibir por no realizar actividades laborales. Concretamente, estas "ganancias sacrificadas" son determinadas por la cantidad de tiempo no laboral por unidad monetaria y el costo de oportunidad por unidad de tiempo.

Becker (1965) supone que los hogares son unidades productivas que maximizan su propia utilidad. Cada hogar combina tiempo y bienes de mercado por medio de una función de producción de *commodities* y eligen la mejor combinación de éstos para así maximizar su respectiva función de utilidad. Por ejemplo, Becker señala:

"*One such commodities is the seeing of a play, which depends on the input of actors, script, theater and the playgoer's time; another is sleeping, which depends on the input of a bed, house (pills?) and time.* " (*Ibid*., p. 495).

El enfoque beckeriano se ha convertido en una fuente de proliferación de estudios vinculados con la asignación de tiempo no utilizado en el trabajo, incluyendo el tiempo dedicado a dormir. Este análisis se ha utilizado tanto para modelar la asignación de tiempo no laboral como para evidenciarla empíricamente. En efecto, una de las contribuciones de Becker ha sido justamente el desarrollo de un método dúctil a todo tipo de actividades no laborales que permite aplicar el análisis económico a la asignación de tiempo<sup>12</sup> (Pollak, 1999).

El Hodiri (1973, citado por Bergstrom, 1976) supone, en términos formales, que los individuos maximizan una función de utilidad que depende del consumo diario (*x*) y de la fracción de horas del día en la cama (*y*): U(*x*, *y*) = *x* 2 *y*. Adicionalmente, el autor supone que cada individuo consume su ingreso diario. Este último es resultado del valor monetario, equivalente al salario por hora (*w*), de la fracción del día por fuera de la cama: *x = w* (24 - *y*). Al solucionar este problema de maximización, El Hodiri encuentra que *y* = 8, indicando que cada individuo, dado su salario por hora (*w*), elegirá dormir 8 horas diarias ("primera ley somnífera").<sup>13</sup>

 $12$  Cabe señalar que contribuciones posteriores (al respecto, véase Lancaster, 1966; Muth, 1966) similares a las de Becker (1965) han sentado también las bases de numerosos trabajos teóricos y empíricos relacionados con el uso del tiempo en diversas áreas del conocimiento.

<sup>&</sup>lt;sup>13</sup> La "primera ley somnífera" de El Hodiri establece que durante todas las épocas de la humanidad, el hombre promedio ha tenido la misma fracción de horas diarias en la cama (Bergstrom, 1976).

Con esta metodología, Bergstrom (1976) formula un modelo de maximización de la utilidad, en el cual el hombre promedio pasa alrededor de 9.23 horas en la cama (8 horas durmiendo,  $14$  1.23 horas dedicadas a la actividad X). El modelo de Bergstrom difiere del presentado por El Hodiri en que éste no incluye la renta no laboral dentro de la restricción presupuestaria de los consumidores (Hoffman, 1977).

En esa misma dirección, Hoffman (1977) introduce una función de utilidad y una restricción presupuestaria diferentes con el fin de esclarecer la existencia de la actividad X. Según Hoffman, los modelos de El Hodiri y Bergstrom perdieron consistencia por dos razones básicas. De un lado, la función de utilidad no considera la perspectiva femenina en la formulación de sus modelos. De otro lado, en la restricción presupuestaria no se incorpora el pago al trabajo doméstico o valor de la contribución femenina en la producción del mercado no laboral. En palabras de esta autora:

"*El Hodiri and Bergstrom…due their failure to consider the feminist perspective in*  formulating their models. It may be that they are unaware of the recent recognition of *the existence of females in microeconomic theory…They forgot about pay for housework, the value of women's contributions to nonmarket production…* " (Hoffman, 1976: pp. 647-648).

Biddle y Hamermesh (1990) presentan el principal referente empírico respecto a la relación entre el tiempo dedicado a trabajar y el dedicado a dormir. La conjetura central que estos autores postulan es que el sueño es un bien intensivo en tiempo que contribuye simultáneamente a la utilidad y la productividad del individuo. Biddle y Hamermesh (*ibid*.) también demostraron, con la estimación de un modelo estático de demanda de sueño, que mayores tasas salariales de mercado para los hombres reducen el tiempo que éstos

<sup>&</sup>lt;sup>14</sup> La denominada "segunda ley somnífera" de El Hodiri indica que la mayoría de las personas duerme 8 horas diarias (Bergstrom, 1976).

dedican a dormir. Asimismo, para las mujeres el efecto del salario es negativo pero pequeño.

Siguiendo a Biddle y Hamermesh (*ibid*.), Szalontai (2006) determina que en Sudáfrica la demanda de sueño responde a incentivos económicos. Concretamente, este autor demuestra que existe una relación negativa entre la duración del sueño y el ingreso *per cápita*. Los países desarrollados exhiben una baja duración promedio de sueño debido a los altos ingresos *per cápita* percibidos por sus habitantes. Éstos al contar con una mayor renta disponible para gastar en bienes y servicios generan una mayor actividad económica lo que implica menor tiempo disponible para dormir (Szalontai, *ibid*.).

Yaniv (2004) desarrolló un modelo económico estático de elección de la hora de dormir (*bedtime*). Este autor examinó la respuesta del individuo racional bajo estrés para explicar el desfase horario como un ajuste racional de la desviación entre el reloj biológico interno de las personas y el ambiente externo. Por su parte, Cardon *et al*. (2008) desarrollaron el primer modelo dinámico de elección intertemporal de demanda de sueño. La idea de estos autores era indagar sobre la interacción entre la elección individual y la necesidad congénita de dormir, la productividad y el desarrollo del capital humano en el tiempo, entre otros tópicos pertinentes al sueño.

El sueño ha sido también considerado como una fuente de energía disponible en cantidades limitadas. Asgeirsdottir y Zoega (2008) modelan la decisión de dormir como una decisión de inversión y consumo del nivel de "alerta"<sup>15</sup> disfrutado durante el día. Estos autores lo plantean así: "*Alertness is a resource that is gradually used up during the day and subsecuently* 

<sup>15</sup> "Alerta" es la traducción libre y espontánea del término en inglés "*alertness*" utilizado por Asgeirsdottir y Zoega (2008).

*repleneshed at night.*" (*Ibid*., p. 16). Con base en esa formulación, Asgeirsdottir y Zoega demuestran que la economía del sueño está íntimamente asociada a la economía de la extracción de recursos naturales.

Merece mención particular el hecho de que si bien el sueño constituye una fuente de energía biológicamente necesaria, no todas las personas obtienen fácilmente los beneficios de dormir. Esto posiblemente se desprende de la dificultad que padecen algunas personas para conciliar el sueño, de tal forma que incurren en altos costos monetarios. Walsh y Engelhardt (1999) calcularon en Estados Unidos los costos directos del insomnio para 1995, los cuales se estimaron en 13.9 millardos de dólares a precios corrientes de ese año.<sup>16</sup> Estos autores sugieren dos recomendaciones para mitigar estos costos. Primero, fomentar el desarrollo de investigaciones relacionadas con el tema del sueño que doten de mayores conocimientos a los profesionales de la salud. Y segundo, implementar programas educativos públicos sobre la incidencia de la falta de sueño en la sanidad.

Bajo la influencia de esta postura, la asignación de tiempo dedicado a dormir ha sido modelada y aplicada a diversos asuntos relacionados con el sueño. Estos comprenden el análisis del sueño como insumo en la producción de salud (Contoyannis y Jones, 2004) y en la producción de capital humano (Grossman, 1972).

Con el fin de determinar el efecto causal del sueño sobre los resultados educativos, léase formación de capital humano, Eide y Showalter (2007) aplicaron métodos de variables instrumentales para explorar la relación entre los patrones de sueño de los adolescentes y sus logros académicos. Concretamente, estos investigadores encuentran que el efecto del sueño

<sup>&</sup>lt;sup>16</sup> Estos costos se discriminaron así: 1.97 millardos de dólares en medicamentos para el tratamiento del insomnio, que representaron menos de la mitad del costo de las prescripciones médicas en 1995; y 11.96 millardos de dólares correspondientes a los tratamientos médicos del insomnio.

sobre el desempeño estudiantil en pruebas estandarizadas (*standardized tests*), entre otros resultados educativos (*test scores*), es estadísticamente significativo y relativamente grande.

Stolzar (2006) utilizó datos sobre el uso del tiempo de 81 estudiantes universitarios para examinar su productividad relacionada con el desempeño académico y los incentivos que determinan las horas que estos estudiantes deciden dormir. El estudio de Stolzar revela la relación existente entre el monto de horas de sueño por noche de los estudiantes y su promedio de calificaciones (*grade point average*).<sup>17</sup> Adicionalmente, Stolzar encuentra que las mujeres universitarias duermen menos que su contraparte masculina, pero respecto a sus progenitores, las mujeres (mamás) duermen más que los hombres (papás).

En los capítulos subsecuentes se desarrolla una serie de modelos econométricos siguiendo de cerca el ordenamiento de los resultados empíricos de Stolzar (2006), con el objetivo de contrastar las siguientes hipótesis:

1) El tiempo de sueño del estudiante universitario promedio disminuye cuando aumenta el valor de su tiempo despierto.<sup>18</sup>

 $17$  Stolzar (2006) señala que esta relación es inversamente proporcional, lo que significa que los estudiantes que están dispuestos a sacrificar una hora de sueño a cambio de una hora adicional de estudio ostentan un promedio de notas más elevado en relación con aquellos estudiantes que no acarrean tal disposición y se sintieron atraídos por las actividades del ocio. De esta forma, Stolzar concluye que, al referirse a los estudiantes universitarios, es falsa la noción de que el sueño favorece la productividad.

<sup>&</sup>lt;sup>18</sup> Los economistas rutinariamente miden el valor del tiempo despierto de las personas por medio de su costo de oportunidad en el mercado laboral (salario). No obstante, el problema aquí radica en medir dicho valor en términos del costo de oportunidad de estudiar. Si bien la condición de estudiante implica "renunciar a un salario" en aras de cualificarse para incrementar su valor futuro en el mercado laboral, no es conveniente tomar el salario como una medida del costo de oportunidad del estudiante ya que muchos de estos carecen de un trabajo remunerado. Al respecto, Stolzar (2006) señala que: "*If we value an adult's hour by the labor market's opportunity cost, we can similarly value a student's hour by his labor market, where he is productive by learning skills and receiving graded credits. Thus an appropriated measure for the student would be his grade point average, which serves as an indicator not just for intelligent, but also the opportunity cost of time.*" (*Ibid*., p. 7). Por tal razón, en este contexto es apropiado tomar el promedio de notas como el costo de oportunidad del estudiante universitario.

2) En promedio, los estudiantes de pregrado con una alta utilidad marginal por unidad de promedio académico (en adelante, PA) adicional dormirán menos que aquellos congéneres con una baja utilidad marginal por unidad de PA adicional.

3) Las diferentes formas en las que los estudiantes universitarios asignan su tiempo dependen del costo de oportunidad por hora.

4) En el campus universitario las mujeres duermen menos que los hombres.<sup>19</sup>

5) Existen diferencias significativas de edad, género, procedencia y de antecedentes escolares en la asignación de tiempo en relación al costo de oportunidad y a la productividad por hora-estudiante.

<sup>&</sup>lt;sup>19</sup> Biddle y Hamermesh (1990) muestran que a pesar de que las mujeres duermen más que los hombres al incluir diferencias de género tales como el status del empleo y las horas semanales trabajadas, cuando se mantienen estos factores constantes, las mujeres duermen 20 minutos menos que su contraparte masculina. Asimismo, Stolzar (2006) encuentra que en la Universidad de Stanford, en donde estudiantes hombres y mujeres poseen cargas de trabajo análogas y las mismas condiciones respecto al cálculo de su promedio de notas, los hombres duermen más que las mujeres.

## **CAPITULO II METODOLOGÍA Y RECOLECCIÓN DE DATOS**

Los datos sobre la asignación de tiempo de los estudiantes fueron obtenidos por medio de una encuesta al estudiantado de la Universidad del Atlántico. Todos los encuestados se encontraban matriculados en el pregrado del primer semestre del 2009. A éstos no se les exigió que revelaran su nombre y se les explicó que la encuesta no era un asunto oficial de la universidad con el fin de que no tuvieran incentivos para desnaturalizar sus respuestas. Con este procedimiento se pretendió obtener información que mantuviera la confidencialidad y anonimato del encuestado.<sup>20</sup> Según Juster y Stafford (1986, 1991) es común la existencia de sesgos respecto a la recolección de datos sobre la asignación de tiempo de las personas encuestadas. Por tal razón es conveniente que estas personas conserven un registro del tiempo dedicado a cada actividad que realicen durante el día. $^{21}$ 

Juster y Stafford (1991) también señalan que la obtención de información respecto al uso del tiempo se hace precisa al tratarse de respuestas relacionadas con jornadas de trabajo diarias en "horarios regulares", puesto que se minimizan los errores potenciales de medida. Así, estos errores de medida son minimizados al considerar los datos recopilados sobre la asignación de tiempo de los estudiantes. Éstos conocen previamente su horario de clases semanales y con base a él ajustan su tiempo dedicado a otras actividades.

 $\overline{\phantom{a}}$ 

<sup>&</sup>lt;sup>20</sup> Vale anotar que la presente investigación es un estudio transversal en donde se encuestaron 100 estudiantes, escogidos aleatoriamente del listado de estudiantes matriculados en el primer semestre de 2009. <sup>21</sup> No obstante, algunos estudios (véase por ejemplo Mulligan *et al*, 2000; Marcenaro y Navarro, 2006)

evidencian que este tipo de recolección de datos sesgan la muestra ya que se interfiere mucho en el curso normal de la vida de los encuestados.

En primera instancia, los datos obtenidos se desglosaron porcentualmente en gráficos circulares en términos de género, procedencia y antecedentes escolares entre los estudiantes universitarios. En los gráficos, se observa que cerca del 69% de los estudiantes proviene de ciudad (Figura 1), el 72% graduó en un colegio de bachillerato público (Figura 2) y que la muestra está conformada por igual número de hombres y mujeres (Figura 3).

Provincia 31% Ciudad 69%

**Figura 1. Desglose de la Muestra por Lugar de Procedencia** 

**Figura 2. Desglose de la Muestra por Tipo de Colegio** 

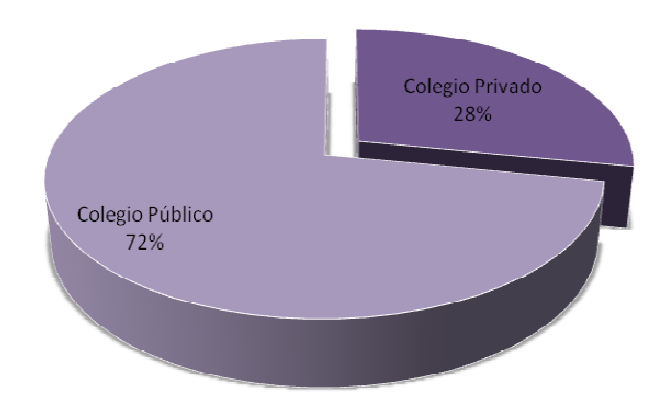

**Figura 3. Desglose de la Muestra por Género** 

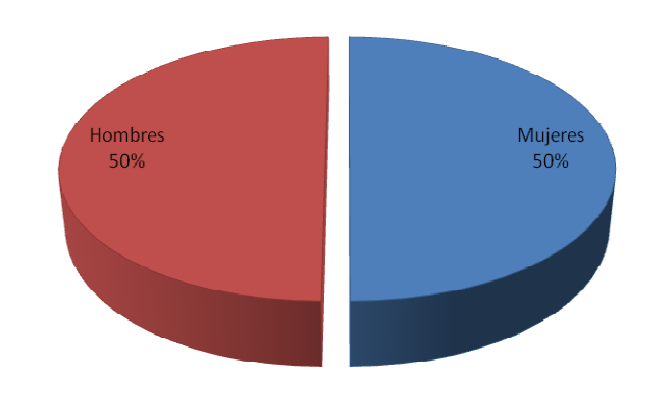

**Figura 4. Desglose de la Muestra por Facultades** 

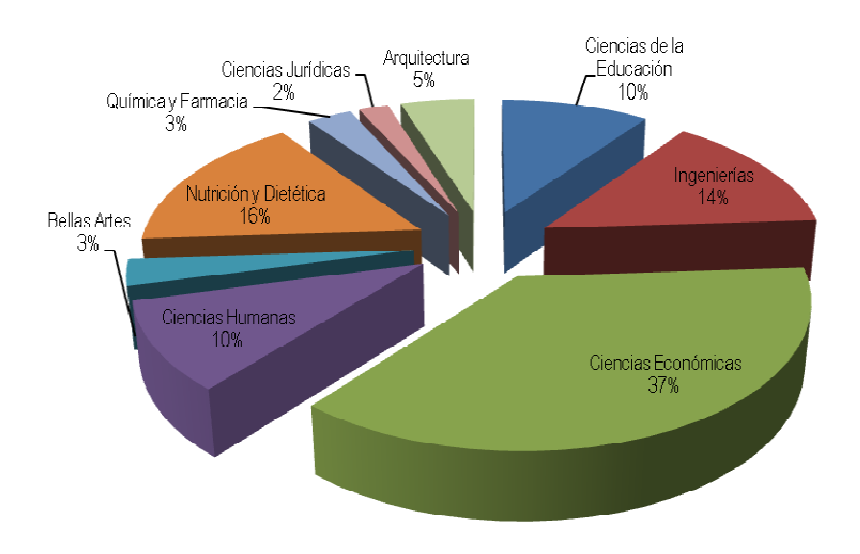

**Fuente:** Base de datos obtenida de la encuesta.

Los estudiantes encuestados llenaron diariamente un horario indicando como asignaron cada hora de su día durante la semana comprendida entre el Domingo 17 y Domingo 24 de Mayo (ver Apéndice 2). Estos estudiantes comenzaron a diligenciar la encuesta a partir de las 6:00 a.m. del domingo de

la semana arriba mencionada y finalizaron a las 6:00 a.m. del domingo siguiente. La encuesta contiene una lista de nueve usos del tiempo en los que se incluyen: (1) Dormir, (2) Asistir a clases, (3) Estudiar (fuera del salón de clases), (4) Hacer diligencias, encargos, labores domésticas, cuidado personal, (5) Trabajo ( remunerado), (6) Actividades extracurriculares no remuneradas (ser parte de un equipo deportivo, realizar un trabajo voluntario, pertenecer a clubes, etc.), (7) Alimentos (comidas y refrigerios), (8) Atender amigos / familia / otros, (9) Actividades ociosas (diferentes a todas las actividades antes mencionadas). Adicionalmente, los encuestados tuvieron la opción (10) Otros, en la que el estudiante describía con sus propias palabras usos del tiempo que considerara no incluidos en la lista. Todos estos "otros" fueron reasignados entre los nueve usos del tiempo originales.

La Tabla 1 ilustra con ejemplos cómo fueron clasificados algunos de estos usos del tiempo denominados "otros".

| <b>Ejemplos de "Otros"</b> | <b>Clasificación</b>             |  |  |
|----------------------------|----------------------------------|--|--|
| Asistir a la Iglesia       | <b>Actividad Extracurricular</b> |  |  |
| Juegos de Video            | <b>Actividades Ociosas</b>       |  |  |
| Asistir al Gimnasio        | <b>Actividades Ociosas</b>       |  |  |
| Cita Médica                | Cuidado Personal                 |  |  |
| Entrevista de Trabajo      | Trabajo Remunerado               |  |  |
| Fiesta                     | <b>Actividades Ociosas</b>       |  |  |

**Tabla 1. Clasificación "Otros" Usos del Tiempo** 

Estos datos sobre la asignación de tiempo se organizaron en promedios diarios, de acuerdo al uso del tiempo prevaleciente en cada hora del día del encuestado. En este sentido, los datos son estimaciones debido a que los estudiantes seleccionaron los usos del tiempo en relación a aquella actividad que predominaba durante las respectivas horas. Por ejemplo, si el martes de 4:00 a 5:00 p.m. un estudiante se dedicó 45 minutos a estudiar y 15 minutos a hacer una diligencia, se asignaría una hora a estudiar y cero horas a hacer diligencias. Adicionalmente, los estudiantes proporcionaron información acerca de los hábitos de sueño de sus padres.

Algunos encuestados no tuvieron en cuenta las instrucciones explicadas en la encuesta y escogieron dos usos del tiempo por hora en lugar de uno. En este caso, se recurrió al siguiente método: si un encuestado dedicó media hora a una actividad específica, por ejemplo, atender amigos, durante varios días a la semana, se procedió a enumerar esas medias horas para luego agrupar cada dos medias horas y conformar así horas enteras dedicadas a dicha actividad.<sup>22</sup> Pudo ocurrir que las medias horas agrupadas terminaran en grupos impares, por ejemplo, cinco horas y media gastadas en el cine (actividades ociosas) y dos horas y media dedicadas a atender amigos. En este caso, se procedió de la siguiente forma: se sustrajo la media hora de atender amigos y se reasignó a la actividad predominante "estar en el cine" para un resultado de seis horas de actividades ociosas y dos horas de atender amigos.

 $\overline{\phantom{a}}$  $^{22}$  Esto obedece a que el estudio se basa en intervalos de tiempo medidos en horas.

#### **CAPITULO III**

#### **DESCRIPCIÓN DE DATOS Y REGULARIDADES EMPÍRICAS**

Después de eliminar las encuestas respondidas deficientemente resultó una muestra de 88 estudiantes.<sup>23</sup> En primer lugar, se computaron las estadísticas descriptivas convencionales de media aritmética, desviación estándar y los valores mínimos y máximos de los nueve usos del tiempo entre los 88 estudiantes (Tabla 2). Éstos reportaron un promedio de 8.4 horas de sueño por noche, 2.3 horas de estudio diarias y 2 horas de ocio por día.<sup>24</sup> Debido a que los datos están medidos en horas diarias, los promedios de las horas por día de los estudiantes en base a los 9 usos del tiempo suman 24.

| Uso del Tiempo (en horas)           | <b>Observaciones</b> | Media | Dev. Estd. | Min  | <b>Max</b> |
|-------------------------------------|----------------------|-------|------------|------|------------|
| Dormir                              | 88                   | 8.37  | 1.28       | 5.57 | 12         |
| <b>Asistir a Clases</b>             | 88                   | 3.98  | 1.64       | 0    | 7.29       |
| <b>Estudiar</b>                     | 88                   | 2.31  | 1.41       | 0    | 6.14       |
| Diligencias/Cuidado Personal        | 88                   | 1.48  | 1.22       | 0    | 5          |
| Trabajo (Remunerado)                | 88                   | 1.36  | 2.20       | 0    | 8.14       |
| <b>Extracurriculares</b>            | 88                   | 0.67  | 1.11       | 0    | 5.57       |
| <b>Alimentos/Refrigerios</b>        | 88                   | 2.27  | 0.68       | 0    | 4.14       |
| <b>Atender Amigos/Familia/Otros</b> | 88                   | 1.46  | 0.91       | 0    | 4.57       |
| Ocio                                | 88                   | 2.09  | 1.45       | 0    | 5.71       |

**Tabla 2. Resultados Estadísticos de los Usos del Tiempo** 

**Fuente**: Cálculo de los autores con base en los datos de la muestra.

Seguidamente, se reducen los nueve usos del tiempo a tres variables a fin de eliminar algunos de ellos y fusionar otros. Estas variables son: Sueño o *sleep* 

 $\overline{\phantom{a}}$ 

 $^{23}$  Estos 88 encuestados representan el 0.68% del total de 13027 estudiantes matriculados en el pregrado del primer semestre de 2009.

<sup>&</sup>lt;sup>24</sup> Al comparar los promedios aquí obtenidos con los hallados en la Universidad de Stanford, los cuales corresponden a 7.9 horas de sueño por noche, 4.5 horas de estudio diarias y 3.5 horas de ocio por día (Stolzar, 2006), parece evidenciarse que en los países con un alto ingreso per cápita las personas tienden a dormir menos. Esta comparación respaldaría los resultados encontrados por Szalontai y Wittenberg (2004). Estos autores encuentran que, en contraste con el estudio de Biddle y Hamermesh (1990) que afirma que en Estados Unidos el tiempo dedicado a dormir es de 491 minutos por día, en Sudáfrica se alcanza un promedio de 573 minutos diarios dedicados a dormir y otras actividades relacionadas.

(dormir), Ocio o *leisure* (actividades ociosas) y Trabajo Académico (en adelante, TA) o *schoolwork* (asistir a clases + estudiar fuera del salón de clases). Se procede entonces a estimar econométricamente con tres modelos de regresión lineal múltiple la asignación de tiempo de sueño, ocio y TA entre los estudiantes universitarios. Las variables explicativas que integran estos tres modelos son las siguientes: Edad (*age*), Género o Dummy Masculino (*dummymale*), Dummy Ciudad (*dummycity*), Dummy Bachillerato Público (*dummypublic)* y Sueño Paterno (*sleepfather*) o número de horas por día que duerme el padre de un estudiante.<sup>25</sup> Las estadísticas descriptivas convencionales de estas variables explicativas se sintetizan en la Tabla 3.

| <b>Variable</b>            | <b>Observaciones</b> | Media  | Dev. Estd. | Min | Max  |
|----------------------------|----------------------|--------|------------|-----|------|
| Edad                       | 88                   | 21.330 | 3.132      | 17  | 37   |
| <b>Dummy Masculino</b>     | 88                   | 0.500  | 0.503      | 0   |      |
| <b>Dummy Ciudad</b>        | 88                   | 0.693  | 0.464      | 0   |      |
| Dummy Bachillerato Público | 88                   | 0.727  | 0.448      | 0   |      |
| <b>Sueño Materno</b>       | 88                   | 7.123  | 1.126      | 5   | 11   |
| <b>Sueño Paterno</b>       | 88                   | 7.527  | 1.310      | 5   | 12   |
| <b>Promedio Académico</b>  | 88                   | 3.647  | 0.418      | 1.6 | 4.50 |

**Tabla 3. Resultados Estadísticos de las Variables de No Elección** 

**Fuente**: Cálculo de los autores con base en los datos de la muestra.

La Tabla A compendia las tres regresiones con cada una de las tres variables explicadas (*sleep, leisure* y *schoolwork)*. Consecutivamente, la Tabla B muestra estas mismas regresiones pero incorporando como variable explicativa al PA ó *gpa* (ver Apéndice 3).

 $\overline{\phantom{a}}$ 

<sup>25</sup> Se selecciona el Sueño Paterno o *sleepfather* en lugar del Sueño Materno o *sleepmother* debido a que el primero es estadísticamente más significativo. Adicionalmente, estas dos variables reportaron una alta colinealidad entre sí (véase el Apéndice 4). Probablemente la elevada multicolinealidad se deba a lo que Hoffman (1977) denominó Tercera Condición para la Estabilidad Conyugal (*The Third Condition for Marital Stability*), según la cual, en presencia de amor, parejas casadas acuerdan el tiempo dedicado a la actividad X: "… *on the assumption that the wife (w) and the husband (h) have the same tastes and preferences of consumption (x) and fraction of 24 hours per day spent in bed (y)… When love exists, each spouse's marginal utility from x depends on both one's own and one's spouse's consumption and hours in bed… This certainly must be a significant reason for the widespread popularity of marriage.*" (*Ibid*., pp. 647-648).

En la columna *sleep* de la Tabla A, el coeficiente estimado de la variable *dummymale* con valor de -0.539 es estadísticamente significativo al 5%, mientras que los correspondientes a las variables *dummycity* y *sleepfather* son estadísticamente significativos al 10% con valores de -0.531 y 0.171, respectivamente. Respecto a esta regresión, el coeficiente negativo de la variable *dummymale* establece que, suponiendo que las demás variables en la regresión se mantienen constantes, los estudiantes de género masculino duermen en promedio cerca de 0.54 horas menos que las mujeres del campus universitario. El coeficiente estimado correspondiente a *dummycity*  indica que, *ceteris paribus*, un estudiante citadino duerme alrededor de media hora menos que un estudiante proveniente de una demarcación territorial distinta.

Por otro lado, el coeficiente de *sleepfather* señala que, manteniendo las otras variables explicativas constantes, por cada hora adicional que duerma el padre del estudiante universitario se incrementará el promedio de horas diarias que duerme dicho estudiante en aproximadamente 0.17. El coeficiente de determinación  $R^2$  para esta regresión sugiere que aproximadamente el 13% de la varianza del tiempo de sueño es explicado por las variables explicativas incluidas.

Cuando se añade el PA (*gpa*) en la columna *sleep* de la Tabla B, son significativas las mismas variables del modelo anterior. Adicionalmente, el coeficiente estimado de la variable *gpa* (-0.371) es significativo a un nivel de confianza del 75%, estableciendo que, *ceteris paribus*, por cada punto que aumente el PA se reduce en cerca de 0.4 el promedio de horas diarias dormidas por el estudiante. No obstante, incorporar el PA (*gpa*) aumenta el  $R^2$  poco más del 14%.

25

En la columna *leisure* de la Tabla A la única variable de no elección estadísticamente significativa al 5% es *dummymale* con un coeficiente estimado de 0.728. Este coeficiente indica que en el campus universitario, al suponer constantes las demás variables explicativas, los estudiantes de género masculino obtienen cerca de 0.73 horas más de ocio que su contraparte femenina. En la Tabla B, el coeficiente estimado de la variable *age* es estadísticamente significativo a un nivel de confianza del 83%, indicando que, por cada año adicional que tenga el estudiante universitario, dedicará 0.053 horas menos al ocio. Aunque la variable *gpa* no es estadísticamente significativa, su signo negativo implica que cuanto mayor sea el PA de un estudiante menor serán las horas que dedique al ocio.

La columna *schoolwork* de la Tabla A muestra que la variable Edad (*age*) con un coeficiente estimado de -0.201 es significativa al 1%. Esto indica que, *ceteris paribus*, por cada año de edad adicional que tenga el estudiante se reduce su TA en 0.2 horas aproximadamente. A un nivel de confianza del 71%, la variable *dummymale* indica que los hombres realizan 0.47 horas de TA menos que las mujeres. Por su parte, *sleepfather* indica que una hora de sueño adicional por parte del padre del estudiante promedio incrementa el TA en aproximadamente 0.18 horas diarias.

En relación con la columna *schoolwork* de la Tabla B, los coeficientes estimados de las variables *gpa* y *age* con valores de 1.291 y -0.222 son estadísticamente significativos al 1%. El primer coeficiente señala que, *ceteris paribus*, cada punto adicional en el PA de un estudiante significa para éste un incremento de 1.3 horas de TA al día. El segundo coeficiente reafirma que cuanto mayor sea el estudiante universitario menor número de horas de TA realizará.

26

Con el propósito de esclarecer las regresiones precedentes, se relacionan las variables explicadas *sleep, schoolwork* y *leisure.* La Figura 5 muestra un diagrama de dispersión de *sleep* y *schoolwork*. En efecto, es posible observar que existe una correlación negativa (pendiente ≈ -0.11) entre el sueño y el TA. Esta correlación respalda el signo negativo del coeficiente de la variable PA (*gpa*) en la regresión de sueño (*sleep*).

De este modo, se evidencia el resultado hallado por Stolzar (2006) en contraposición al modelo de Biddle y Hamermesh, el cual supone que el sueño incrementa la productividad.<sup>26</sup> En este sentido, se deduce que, probablemente, en el campus universitario los estudiantes que ostentan los PAs más elevados están mucho más dispuestos a sustituir una hora de sueño a cambio de una hora de TA. De ahí que los estudiantes con mejor desempeño académico obtienen un menor número de horas de sueño.

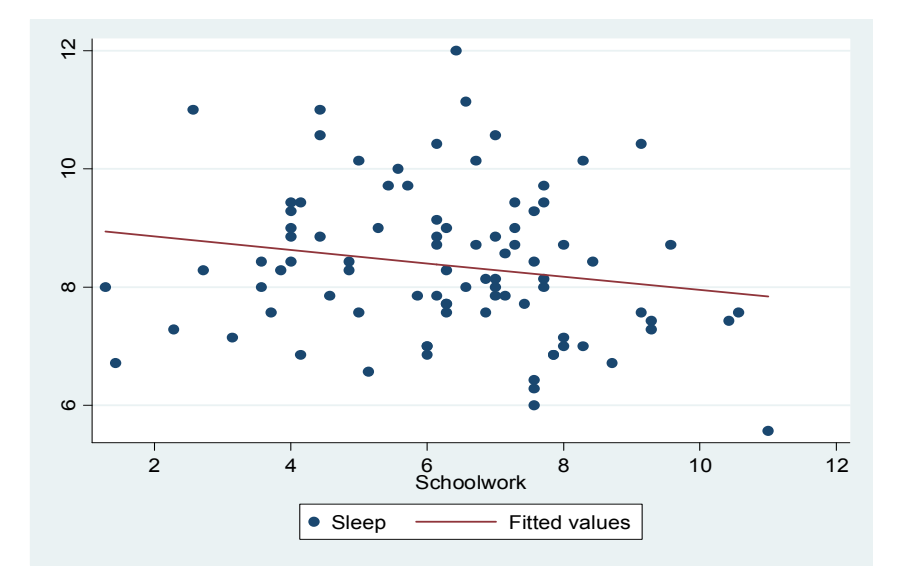

**Figura 5. Horas de Sueño (***Sleep***) y Horas de TA (***Schoolwork***)** 

**Fuente**: Base de datos obtenida de la encuesta.

 $\overline{\phantom{a}}$ 

<sup>26</sup> La Figura B del Apéndice 3 muestra un diagrama de dispersión de *gpa* y *sleep*. En éste, se observa una relación levemente negativa entre el PA y las horas de sueño por noche (pendiente ≈ -0.02). Esto significa que, respecto a los estudiantes universitarios, dormir horas adicionales no contribuye a su productividad asociada con el PA.

La Figura 6 representa el mismo diagrama de dispersión pero con el ocio (*leisure*) y el sueño (*sleep*). Como se observa, existe una relación ligeramente negativa entre estas dos variables (pendiente ≈ -0.05).<sup>27</sup>

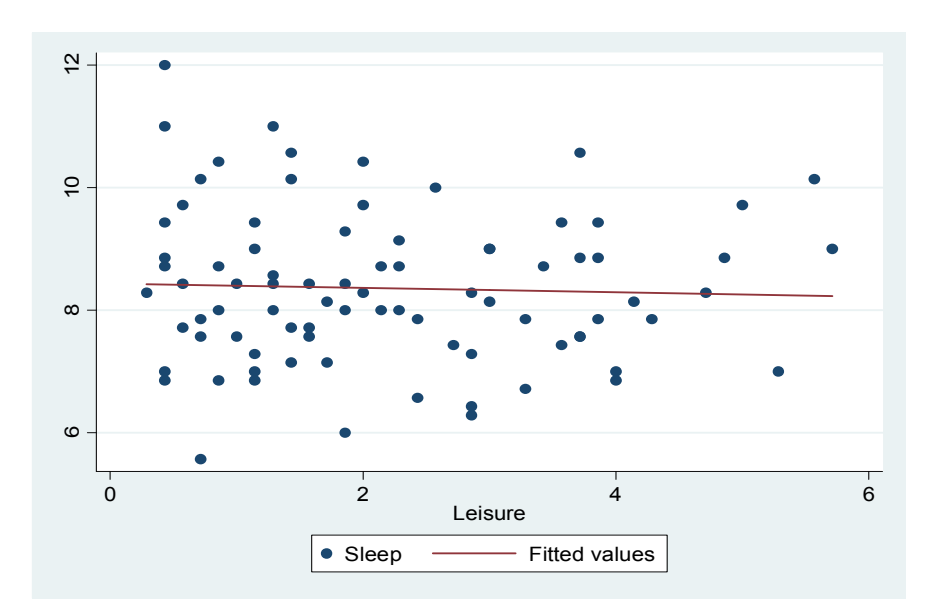

**Figura 6. Horas de Sueño (***Sleep***) y Horas de Ocio (***Leisure***)** 

**Fuente**: Base de datos obtenida de la encuesta.

En la Figura 7 se observa que la pendiente es más inclinada ( $\approx$  -0.18) en la relación gráfica de ocio (*leisure*) y TA (*schoolwork*). Este diagrama de dispersión ilustra que los estudiantes que efectúan un mayor TA demandan menos ocio y aquellos que realizan un menor TA demandan más ocio.

Lo anterior pone de manifiesto que en el campus universitario los estudiantes se clasifican en dos tipos: tipo (1), amantes al TA y tipo (2), amantes al ocio.

 $\overline{\phantom{a}}$ 

 $27$  En contraste con el hallazgo de Stolzar (2006), en el que existe una relación directa entre ocio y sueño, el resultado concerniente a la presente investigación sugiere que, en promedio, no necesariamente los estudiantes que demandan mayores cantidades de ocio obtienen horas de sueño adicionales, a juzgar por la Figura 6.

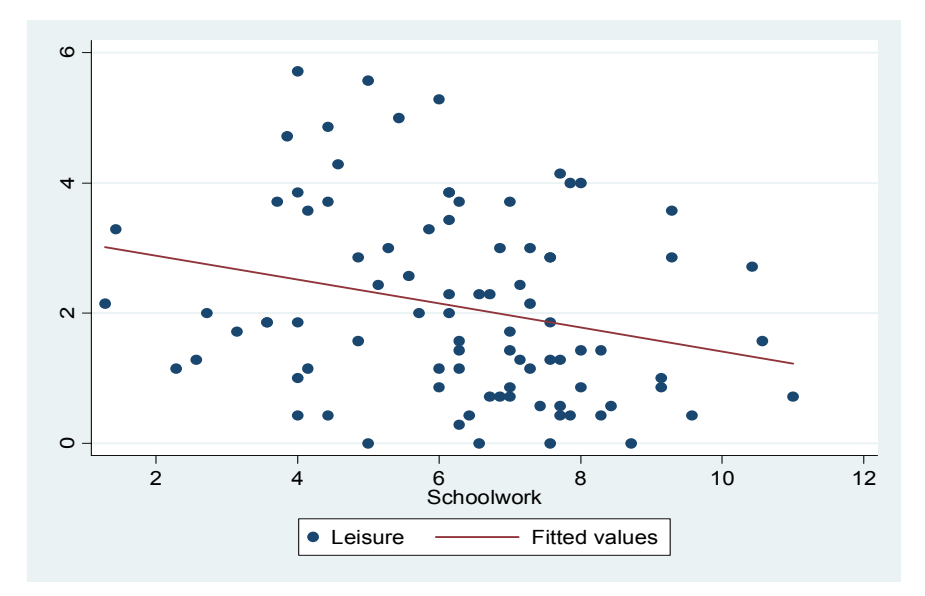

**Figura 7. Horas de TA (***Schoolwork***) y Horas de Ocio (***Leisure***)** 

**Fuente**: Base de datos obtenida de la encuesta.

El estudiante tipo (1) puede poseer bajas cantidades de ocio y sueño a la vez y está dispuesto a sustituir 0.11 horas de sueño y/o 0.18 horas de ocio a cambio de una hora adicional de TA (ver Figuras 5 y 7). Por otro lado, el estudiante tipo (2) para obtener una hora adicional de ocio está dispuesto a sacrificar sólo 0.05 horas de sueño (ver Figura 6).

En consonancia con lo establecido en el análisis previo, surge una primera explicación vinculada al análisis marginalista denominada "explicación económica". Ésta señala que el estudiante tipo (1) está mucho más dispuesto a sacrificar horas de sueño a cambio de TA adicional de lo que está dispuesto el estudiante tipo (2) a sustituir sueño por ocio adicional.

No obstante, también existen factores genéticos que juegan un rol importante en las decisiones sobre el sueño. Al respecto, Dement y Vaughan (1999) han señalado que la pérdida de sueño es acumulativa y similar a una deuda

monetaria que debe ser pagada.<sup>28</sup> Es decir, si se duerme menos de lo que el cuerpo requiere (necesidad de dormir) se incurre en una "deuda de sueño", como se deduce de la posición de estos autores: "…*the important thing is that the size of the sleep debt and its dangerous effects are definitely directly related to the amount of lost sleep.*" (*Ibid*., p. 60). Por lo anterior, es crucial tener en cuenta la incidencia de factores biológicos<sup>29</sup> en la relación inversa entre sueño (*sleep*) y PA (*gpa*) arriba establecida.

Existe también una segunda explicación respecto a las alternativas de los estudiantes a la hora de dormir, denominada "explicación genética" (Stolzar, 2006). Ésta sugiere que existen dos grupos de estudiantes. Un primer grupo con una necesidad de sueño relativamente baja y otro con una relativamente alta. Los primeros poseen una ventaja académica respecto a los segundos debido a que disponen de una mayor dotación de tiempo para estudiar.

En la Tabla C, se supone que las horas de sueño requeridas por el estudiante obedecen a la genética. En tal sentido, es creada la variable explicativa "Necesidad de sueño" o *sleep need*. Esta variable explicativa resulta del promedio de las horas de sueño por noche de los padres de los estudiantes. Para calcularla se supone que las horas dedicadas a dormir tanto de la madre como del padre de los estudiantes son aproximadamente iguales a su necesidad de sueño, y la necesidad de sueño de sus hijos es proporcional al promedio entre ambos progenitores (*ibid*., p. 20).

Adicionalmente, se genera la variable explicativa "Desviación de sueño" o *sleep deviation* que mide la diferencia entre las horas de sueño por noche de los estudiantes menos su necesidad de sueño. Esta variable representa la

<sup>&</sup>lt;sup>28</sup> Estudios latinoamericanos recientes evidencian la existencia de esta "deuda de sueño" en estudiantes de medicina (véase Lima *et al*, 2002; Rosales *et al*, 2008).

<sup>&</sup>lt;sup>29</sup> Los datos disponibles en esta investigación proporcionan información acerca de las horas de sueño por noche de los padres de los estudiantes. Así que se tomará esta información para simular la incidencia de factores biológicos ligados a la genética en la relación inversa entre el sueño y el PA.

elección de horas de sueño de cada estudiante. En la tabla C se estima el siguiente modelo:

*PA* = β + β<sub>1</sub> (Necesidad de sueño) + β (Desviación de sueño) + β (Edad) + β<sub>4</sub> (Dummy Masculino) + β<sub>5</sub> (Dummy Ciudad) + β<sub>6</sub> (Dummy Bachillerato *Público)* + *u<sup>i</sup>*

Seguidamente se examina la hipótesis  $\beta_1 = \beta_2$ . En primer lugar, la "explicación genética" establece que si [ $\beta_1$ ] > [ $\beta_2$ ] entonces la "Necesidad de sueño" es un mayor indicador del PA que la elección de horas de sueño. Contrariamente, la "explicación económica" sugiere que si [ $\beta_2$ ] > [ $\beta_1$ ] entonces la elección de horas de sueño resulta ser el mayor indicador del PA.

Con base en la Tabla C, se observa que  $\beta_1$  es estadísticamente significativo a un nivel de confianza del 83% con valor de -0.06, indicando que por cada hora adicional de *sleep need* se reduce el PA en aproximadamente 0.06. Este coeficiente es casi tres cuartos más del valor de  $\,\beta_{_2}\,$  (-0.04), $^{30}$  señalando que por cada hora adicional de sueño elegido por encima de la necesidad de sueño, el PA disminuye en 0.04. Por lo tanto, no es posible rechazar la hipótesis: [ $\beta_1$ ] > [ $\beta_2$ ]. Esta hipótesis indica que, para el PA de los estudiantes universitarios, es mucho más perjudicial un incremento en su necesidad de sueño que elegir horas de sueño adicionales por encima de su respectiva necesidad. Sin embargo, tanto la "explicación genética" ( $\beta_{\text{\tiny{l}}}$ ) como la "económica" ( $\beta_2$ ) son válidas, si se tienen en cuenta los signos negativos de ambos coeficientes estimados. 31

<sup>30</sup> El coeficiente estimado (β2) de la variable explicativa *sleep deviation* con valor de -0.04 es estadísticamente significativo a un nivel de confianza del 68%.

 $31$  Este resultado es consecuente con el hallado por Stolzar (2006).

En la tabla C también se observa que la variable *dummymale* es estadísticamente significativa al 5% con un coeficiente estimado de -0.248. Este coeficiente indica que, manteniendo los demás factores constantes, en la Universidad del Atlántico los estudiantes hombres obtienen 0.25 puntos menos en su PA que las estudiantes mujeres. El coeficiente estimado de la variable *age* (0.02) es estadísticamente significativo a un nivel de confianza del 87%, indicando que, *ceteris paribus*, cuanto mayor sea el estudiante universitario mayor PA tendrá.

Respecto al género, la evidencia empírica sugiere que, en promedio, las mujeres duermen más que los hombres cuando se incluyen diferencias de género tales como: el status del empleo, las horas trabajadas y el salario potencial. No obstante, cuando se mantienen estos factores constantes se invierte el resultado: "*An otherwise identical woman sleeps between 3 and 5 percent less than her male counterpart, depending on the definition of sleep that is used, a difference of around 20 minutes per night."* (Biddle y Hammermesh, 1990: p. 928). A su vez, Stolzar (2006) corrobora el hallazgo de Biddle y Hamermesh, estableciendo que existen diferencias significativas respecto al tiempo de sueño entre mujeres y hombres, a favor de los últimos. Así, según Stolzar, los hombres dedican en promedio 0.26 horas $32$  diarias más que ellas a dormir (*ibid*., p. 21).

Contrariamente, en la presente investigación se encuentra que, entre los estudiantes universitarios, las mujeres duermen más que los hombres. Ellas duermen, en promedio, 8.66 horas y ellos sólo 8.08 horas al día. $^{33}$  De ahí que la hipótesis *Sleep Women* – *Sleep Men* > 0 sea estadísticamente significativa al 5% teniendo en cuenta que su p-*value* es 0.0161. Algo

 $32$  Estas 0.26 horas diarias de sueño adicionales por parte de los hombres es resultado de la diferencia entre el promedio de horas de sueño de los estudiantes de género masculino (7.99) y el promedio de horas de sueño de su contraparte femenina (7.73).

 $33$  En otras palabras, se rechaza la hipótesis de que en el campus universitario las mujeres duermen menos que los hombres.

diferente ocurre con los padres de estos estudiantes. Los papás duermen en promedio, (7.53 horas) y las madres (7.12 horas). En consecuencia, los primeros duermen más que las últimas, y la hipótesis *Sleep Father* – *Sleep Mother* > 0 es estadísticamente significativa al 1% ya que su p-*value* es  $0.0016^{34}$ 

En la Tabla D del Apéndice 3 se estima econométricamente la asignación de tiempo de sueño entre los padres y los estudiantes, suponiendo que la procedencia de los padres es la misma de sus hijos y usando las variables de no elección *dummymale* y *dummycity*. Como se observa en la columna *Coef. Parents' Sleep*, el coeficiente estimado de la variable *dummymale* es positivo (0.40) y estadísticamente significativo al 5%, mientras que en la columna *Coef. Students' Sleep* este mismo coeficiente es negativo (-0.48) y estadísticamente significativo al 10%. Asimismo, el efecto estimado de la variable *dummycity* es opuesto entre las dos columnas en mención: 0.04 y - 0.48, respectivamente. Por otro lado, en la columna *Coef. Parents' Sleep* de la Tabla D, el R<sup>2</sup> es muy bajo (≈ 0.03) considerando que el número de observaciones (176) duplica a la mayor parte del tamaño de las muestras en las regresiones realizadas a lo largo de este trabajo. $^{35}$ 

Como implicación del análisis precedente surge el siguiente interrogante: ¿Qué factores inciden en el "cambio" respecto al predominio de las horas de sueño diarias del género femenino (estudiantes) al masculino (padres)? Se propone entonces una razón por la que ocurre este "cambio" entre los dos grupos (estudiantes y padres). Se sugiere que este "cambio" resulta de las generaciones diferentes a las que pertenecen cada uno de estos dos grupos. Si se incluye el tiempo dedicado a las labores domésticas, es probable que

 $\frac{34}{1}$  Ver Apéndice 4.

<sup>&</sup>lt;sup>35</sup> Este resultado es similar al encontrado por Stolzar (2006). Una razón de ello puede vincularse al hecho de que los datos sobre las horas de sueño por noche de los padres fueron infundados en las consideraciones que los estudiantes tenían respecto al número de horas diarias que suelen dormir sus progenitores.

las mujeres (madres) dediquen al trabajo doméstico y extradoméstico un número mayor de horas que los hombres (padres).

Engels (1976) señala que este fenómeno de la "doble carga" o "doble jornada laboral" de la mujer era común en las clases campesinas y artesanas. Sin embargo, estas actividades femeninas no tenían ningún reconocimiento como trabajo dentro de la sociedad. Asunto que no parece variar mucho en la actualidad. Según el Departamento Nacional de Planeación (citado por Vidal, 1990), para el año 1983, el 48% de las mujeres provenientes de áreas urbanas laboraban en promedio 16 horas diarias de su tiempo disponible en el mercado de trabajo y el hogar, lo que equivale a 112 horas a la semana.  $36$ En concordancia con esto, el presente trabajo fue realizado en un contexto en el que los factores de orden socio - históricos indican que la familia gira en torno a la mujer (Muñoz, 1993; Gutiérrez, 1997). De modo que dormir menos podría ser un fiel reflejo de la sobrecarga laboral femenina.

Vidal (1990) realizó en Colombia un estudio con 300 mujeres de las cuales 150 pertenecían a la clase obrera (proveniente del campo) y el resto del grupo estaba conformado por mujeres de clase media trabajadoras de oficina. Todo el grupo tenía la particularidad de no contar con trabajadoras domésticas. El estudio reveló que el 52.53% de las mujeres padecía de insomnio, 64.55% de cansancio físico y mental, entre otras características psicológicas denominadas como "el síndrome de la doble carga".

Para concluir, se retoma la condición *ceteris paribus* según la cual se mantienen constantes las cargas de TA, el intelecto y la capacidad para incrementar el PA entre los estudiantes universitarios. Así, invocando este supuesto, los resultados aquí encontrados develan que en la Universidad del Atlántico las mujeres duermen más que los hombres.

<sup>&</sup>lt;sup>36</sup> Para una evidencia más reciente véase DANE (2007) y Tenjo *et al* (2007). Ambos estudios muestran que las tasas de participación de la mujer en el trabajo y en el hogar siguen siendo altas.

# **CAPITULO IV MODELAMIENTO DE LA ASIGNACIÓN DE TIEMPO ENTRE LOS ESTUDIANTES UNIVERSITARIOS**

Dentro del marco de la teoría del consumidor de Becker (1965) y de Biddle y Hamermesh (1990), Stolzar (2006) desarrolló un modelo teórico que permite examinar la elección de la asignación de tiempo del estudiante universitario. Estableciendo una analogía con este último autor, se define entonces un estudiante representativo que maximiza una función de utilidad sujeta a dos restricciones (presupuestaria y de tiempo). En este modelo, la utilidad del estudiante es función de su salud, "entretenimiento" y rendimiento académico. Supóngase que  $Z_1$  es un indicador de la salud del estudiante,  $Z_2$ un indicador de su nivel de entretenimiento y  $Z_3$  un indicador de su rendimiento académico. En términos formales, la utilidad se expresa como

$$
U (Z_1, Z_2, Z_3)^{37}
$$
 (1)

Cada uno de estos  $Z_i$  (donde j = 1, 2, 3) es producido por una función de producción que combina dos insumos (bienes de mercado y tiempo).

La restricción presupuestaria supone que cada estudiante tiene una renta fija *M* tal que,

$$
M = \sum \text{pi} \, \text{xj} \tag{2}
$$

donde *x*1, *x*2 y *x*3 representan los bienes utilizados en la producción de salud, entretenimiento y rendimiento académico respectivamente y  $p_1$ ,  $p_2$  y  $p_3$  son

 $\overline{1}$ <sup>37</sup>∂U/∂Z<sub>j</sub> > 0, por lo que cualquier aumento en Zj incrementa la utilidad total y, ∂<sup>2</sup>U/∂Zj<sup>2</sup> < 0, lo que indica que se cumple la ley de la utilidad marginal decreciente.

los respectivos precios por unidad de cada bien. La restricción de tiempo se denota como:

$$
T = t_1 + t_2 + t_3 \tag{3}
$$

donde  $T$  es la dotación de tiempo total del estudiante,  $t_1$  las horas dedicadas a dormir (*sleep*), t<sub>2</sub> las dedicadas al ocio (*leisure*) y t<sub>3</sub> las dedicadas al TA (*schoolwork*).

Cada estudiante tiene una "función de producción convencional" de la forma:

$$
Z_1 = f_1(t_1, x_1)
$$
  
\n
$$
Z_2 = f_2(t_2, x_2)
$$
  
\n
$$
Z_3 = f_3(t_3, x_3)
$$
 (4)

En primera instancia se supondrá que las horas dedicadas a dormir  $(t_1)$  no afectan directamente las funciones de producción de entretenimiento  $(Z_2)$  y rendimiento académico ( $Z_3$ ). Asimismo, las horas dedicadas al ocio ( $t_2$ ) no inciden directamente en las producciones de salud  $(Z_1)$  y rendimiento académico  $(Z_3)$ . Por último, el TA  $(t_3)$  no afecta directamente la producción de salud  $(Z_1)$ , así como tampoco la de entretenimiento  $(Z_2)$ .

Desde el punto de vista de la programación matemática, el estudiante representativo resuelve el siguiente problema primal:

*Max U (Z<sub>1</sub>, Z<sub>2</sub>, Z<sub>3</sub>)* Sujeto a (*M*<sup>=</sup>∑pj xj) y (*T*<sup>=</sup>∑tj)

El lagrangiano será:
$\mathbf{E} = \mathbf{E}$  (t<sub>1</sub>, t<sub>2</sub>, t<sub>3</sub>, x<sub>1</sub>, x<sub>2</sub>, x<sub>3</sub>,  $\lambda$ ,  $\mu$ ) = U [ $f_1$ (t<sub>1</sub>, x<sub>1</sub>),  $f_2$ (t<sub>2</sub>, x<sub>2</sub>),  $f_3$ (t<sub>3</sub>, x<sub>3</sub>)] +  $\lambda$  (M- $\sum$ pj xj) +  $\mu$  (*T* -  $\sum$ tj) donde  $\lambda$  y  $\mu$  son los multiplicadores de Lagrange.

Las condiciones de primer orden son:

$$
\frac{\partial \mathcal{E}}{\partial x_j} = \left(\frac{\partial U}{\partial Z_j}\right) \left(\frac{\partial f_j}{\partial x_j}\right) - \lambda p_j = 0 \qquad j = 1, 2, 3
$$
  

$$
\frac{\partial \mathcal{E}}{\partial t_j} = \left(\frac{\partial U}{\partial Z_j}\right) \left(\frac{\partial f_j}{\partial t_j}\right) - \mu = 0 \qquad j = 1, 2, 3
$$
  

$$
\frac{\partial \mathcal{E}}{\partial \lambda} = M - \sum_j p_j x_j = 0
$$
  

$$
\frac{\partial \mathcal{E}}{\partial \mu} = T - \sum_j t_j = 0
$$

De las condiciones de primer orden, se deduce que el tiempo es asignado entre el entretenimiento y el rendimiento académico de tal forma que:

$$
\left(\frac{\partial U}{\partial Z_2}\right)\left(\frac{\partial f_2}{\partial t_2}\right) = \left(\frac{\partial U}{\partial Z_3}\right)\left(\frac{\partial f_3}{\partial t_3}\right)
$$
\n(5)

Reordenando (5) en términos de las utilidades marginales se tiene,

$$
\left(\frac{\partial U}{\partial Z_2}\right) / \left(\frac{\partial U}{\partial Z_3}\right) = \left(\frac{\partial f_3}{\partial t_3}\right) / \left(\frac{\partial f_2}{\partial t_2}\right)
$$
\n(6)

La ecuación (6) muestra que la razón de las utilidades marginales entre entretenimiento  $(Z_2)$  y rendimiento académico  $(Z_3)$  deberá ser igual a la razón de las productividades marginales entre TA  $(t_3)$  y ocio  $(t_2)$ .

Para entender las diferencias respecto a la asignación de tiempo entre los estudiantes se supondrá que éstos enfrentan los mismos precios de mercado (*p*1, *p*2 y *p*3). Sin embargo, puede ocurrir que:

1) M sea diferente para cada estudiante,

2) Las funciones de producción  $Z_j = f_j(t_j, x_j)$  varíen entre los estudiantes, y 3) Las funciones de producción incluyan como insumos a los tres usos del tiempo ( $t_1$ ,  $t_2$  y  $t_3$ ) simultáneamente.

A continuación se explora la validez de los dos siguientes tipos de funciones de producción considerando la posibilidad (3):

$$
Z_j = A_j (t_{1j})^{\alpha} (t_{2j})^{\beta} (t_{3j})^{\delta}
$$
\n
$$
Z_j = \beta_0 + a_1 (t_{1j}) + a_2 (t_{1j})^2 + b_1 (t_{2j}) + b_2 (t_{2j})^2 + c_1 (t_{3j}) + c_2 (t_{3j})^2 + d_1 (t_{1j}) (t_{2j}) + d_2 (t_{1j}) (t_{3j}) + d_3 (t_{2j}) (t_{3j})
$$
\n
$$
(b)
$$

La ecuación (a) es la conocida forma funcional Cobb-Douglas. La ecuación (b) es una especificación de la función de producción  $Z_j = f_j$  ( $t_{1j}$ ,  $t_{2j}$ ,  $t_{3j}$ ), con formas cuadráticas e interacción de variables. En la ecuación (a) cada  $Z_i$  es producido por t<sub>1</sub> (*sleep*), t<sub>2</sub> (*leisure*) y t<sub>3</sub> (*schoolwork*), y los exponentes α, β, y δ, son las elasticidades de Z<sub>j</sub> en relación con  $t_1$ ,  $t_2$  y  $t_3$ , respectivamente. En consecuencia, cuanto mayor sean estos exponentes, más efectiva es una hora de  $t_i$  en producir una unidad determinada de Z.

En relación con  $A_j$ , ésta representa los demás factores que explican  $Z_j$ , entre los que se incluyen variables del ambiente tales como la edad, género, procedencia y antecedentes escolares. Adicionalmente, A<sub>j</sub> varía entre los estudiantes debido a factores inobservados en la presente investigación, los cuales se incluyen en un término de error estocástico. En este orden, se estima econométricamente la ecuación (a) en forma logarítmica:

$$
\ln (Z_j) = \ln(A_j) + \alpha_j \ln(t_{1j}) + \beta_j \ln(t_{2j}) + \delta_j \ln(t_{3j}) \qquad j = 1, 2, 3
$$
 (a')

No obstante, los datos obtenidos en el presente estudio no proporcionan indicadores de salud y entretenimiento. Por eso  $Z_1$  y  $Z_2$  no son medidos. En efecto, el PA de cada estudiante se usa como un indicador del rendimiento académico  $(Z_3)$ . En la Tabla E (ver Apéndice 3) se estima:

*ln(Zj) = κ0j + κ1Xijη + α<sup>j</sup> ln(t1ij) + β<sup>j</sup> ln(t2ij) + δ<sup>j</sup> ln(t3ij) + uij* Para  $j = 3 e i = 1,...N$ , donde  $N = n$ úmero de estudiantes.

Esta ecuación expresa el término ln(Aj) de (a') como *κ0j + κ1Xijη + uij*, donde *κ0j* es una constante,

*κ1Xijη = η1(Edad)ij + η2(Dummy Masculino)ij + η3(Dummy Ciudad)ij + η<sup>4</sup> (Dummy Bachillerato Público)ij* 

La variable *uij* es el término de error estocástico. La Tabla E muestra que respecto a los usos del tiempo, el único coeficiente estimado positivo es el correspondiente a la variable (*Inschoolwork*) con valor de 0.09. El R<sup>2</sup> para esta regresión es aproximadamente de 0.15. Bajo estas condiciones, se rechaza la ecuación (a) puesto que  $t_3$  no contribuye significativamente al crecimiento del PA (*lngpa*). Incluso, por cada punto porcentual adicional en t<sub>1</sub>  $y$  t<sub>2</sub> decrece porcentualmente el PA.

En la ecuación (b), si los tres usos del tiempo son insumos en la producción de cada  $Z_i$ , entonces  $a_1$ ,  $b_1$  y  $c_1$  estimados deben ser positivos, señalando que una hora adicional de cualquiera de estos tres usos del tiempo, aumenta

la producción de  $Z_i$ . Asimismo,  $a_2$ ,  $b_2$  y  $c_2$  deben ser negativos respecto a  $Z_j$ , indicando rendimientos marginales decrecientes. En la Tabla F (ver Apéndice 3) se estima:

 $PA = \beta_0 + a_1(Sueño)_i + a_2(Sueño)_i^2 + b_1(Ocio)_i + b_2(Ocio_j)^2 + c_1(TA)_i + c_2(TA)^2$ +  $d_1$ (Sueño)<sub>i</sub>(Ocio)<sub>i</sub> +  $d_2$ (Sueño)<sub>i</sub>(TA)<sub>i</sub> +  $d_3$ (Ocio)<sub>i</sub>(TA)<sub>i</sub> +  $\eta_1$ (Edad)<sub>i</sub> +  $\eta_2$ (Dummy *Masculino)i + η3(Dummy Ciudad)i + η4 (Dummy Bachillerato Público)i + u<sup>i</sup>*  Para i = 1… N donde N = número de estudiantes.

Con base en la Tabla F, se observa que  $a_1$ ,  $b_1$ ,  $c_1$  no son todos positivos y que  $a_2$ ,  $b_2$ ,  $c_2$  no son todos negativos. Por consiguiente, no se mantiene el supuesto de que  $t_1$ ,  $t_2$  y  $t_3$  son insumos para producir unidades de PA, así como tampoco se cumple la ley de rendimientos marginales decrecientes en la producción de PA. En tal sentido, se rechaza la ecuación (b) y en consecuencia se recurre a la "función de producción convencional" arriba establecida.

Supóngase de nuevo las tres posibilidades antes formuladas (remítase el lector a la página 38) y considérese la (2). Ésta significa que para producir una unidad de  $Z_i$  se requiere una cantidad fija de  $x_i$  y  $t_i$ . De aquí se deduce que la función de producción de Z<sub>i</sub> corresponde a una especificación de proporciones fijas<sup>38</sup> de la siguiente forma:

$$
x_j / a_j = Z_j y t_j / b_j = Z_j
$$
 para j = 1, 2, 3.

De este modo, la razón de las productividades marginales entre ocio y TA es:

$$
\left(\frac{\partial f_3}{\partial t_3}\right) / \left(\frac{\partial f_2}{\partial t_2}\right) = \frac{b_2}{b_3}
$$

 $\overline{\phantom{a}}$  $38$  Una especificación de proporciones fijas representa una función de producción tipo Leontief.

Asúmase que  $a_j$  y  $b_j$  varían entre los estudiantes universitarios de tal forma que la asignación de tiempo del estudiantado se reduce a las siguientes tres ecuaciones:

 $t_{1i} = \varepsilon_{1i}$  (a<sub>1i</sub>, a<sub>2i</sub>, a<sub>3i</sub>, b<sub>1i</sub>, b<sub>2i</sub>, b<sub>3i</sub>, M<sub>i</sub>) para i= 1, ..., N  $t_{2i} = \varepsilon_{2i}$  (a<sub>1i</sub>, a<sub>2i</sub>, a<sub>3i</sub>, b<sub>1i</sub>, b<sub>2i</sub>, b<sub>3i</sub>, M<sub>i</sub>) para i= 1, ..., N  $t_{3i} = \varepsilon_{3i}$  (a<sub>1i</sub>, a<sub>2i</sub>, a<sub>3i</sub>, b<sub>1i</sub>, b<sub>2i</sub>, b<sub>3i</sub>, M<sub>i</sub>) para i= 1, ..., N

donde el subíndice i indica el i-ésimo estudiante y N es el número total de estudiantes universitarios. Adicionalmente, se supone que los estudiantes enfrentan los mismos precios de mercado  $p_1$ ,  $p_2$  y  $p_3$ . En el siguiente capítulo se analizará cómo los b<sub>i</sub> varían entre los estudiantes encuestados en relación con las variables del ambiente antes mencionadas.

## **CAPITULO V EL MODELO EMPÍRICO RECONSIDERADO**

En este capítulo se utilizan los datos sobre la asignación de tiempo con la finalidad de reconsiderar la función de producción presentada en el capítulo precedente, la cual emplea a  $t_1$ ,  $t_2$  y  $t_3$  como insumos. Además, se pretende elucidar los puntos inconclusos del Capítulo IV y probar la hipótesis 5 postulada en el Capítulo I. Puesto que con los datos obtenidos no es posible hallar indicadores de la salud y el entretenimiento, sólo se aplica la función de producción de Leontief al rendimiento académico  $(Z_3)$ . Para ello, se supone que el PA es una proporción de Z<sub>3</sub> (se asume que Z<sub>3</sub> =  $\psi_i$  (PA)<sub>i</sub>). En este sentido, se deduce que  $Z_3 = (t_3/b_3)$ .

Un propósito esencial es determinar cómo  $b<sub>3</sub>$  varía entre los estudiantes universitarios en consonancia con su género, procedencia y antecedentes escolares. En virtud de esto, se estima la ecuación después de efectuar las siguientes simplificaciones algebraicas:

 $\psi$  \* PA =  $(t_3/b_3)$  $PA = (t<sub>3</sub> / (b<sub>3</sub><sup>*</sup> ψ))$ ln (PA) = ln (t<sub>3</sub>) - (ln (b<sub>3</sub>) + ln (ψ)) ln (PA) – ln (t<sub>3</sub>) = - (ln (b<sub>3</sub>) + ln (ψ)) ln (PA/ t<sub>3</sub>) = - ln (b<sub>3</sub>) - ln (ψ)

donde -  $ln (b_3)$  se estima como:

*β<sup>0</sup> + β1(Edad)i + β2(Dummy Masculino)i + β3(Dummy Ciudad)i + β4(Dummy Bachillerato Público)<sup>i</sup>*

y **-**ln (ψi) = ui donde ui es el término de error estocástico.

Se estima la siguiente regresión (Ver Tabla G del Apéndice 3):

*ln(PA/TA)i = β<sup>0</sup> + β1(Edad)i + β2(Dummy Masculino)i + β3(Dummy Ciudad)i + β4(Dummy Bachillerato Público)i + ui*,

Adicionalmente, se estima que b $_3$  =  $\rm e^{\overset{-\phi}{}}$  donde φ = *β<sup>0</sup> + β1(Edad)i + β2(Dummy Masculino)i + β3(Dummy Ciudad)i + β4(Dummy Bachillerato Público)<sup>i</sup>*

Si  $\beta_{x}$  (donde x = 1, 2, 3, 4) es positivo, significa que un aumento en la variable explicativa correspondiente reduce  $b_3$ . Cuanto más bajo sea  $b_3$  más productiva será una hora de TA  $(t_3)$  en la producción de PA. Por tanto, un  $\beta_{x}$  > 0 indica que la respectiva variable explicativa tiene un efecto positivo en la productividad marginal de PA por hora de TA. En la estimación anterior las siguientes categorías fungen como grupos de referencia: género femenino, estudiantes provincianos y asistencia a colegios de bachillerato privados.

Como se observa en la Tabla G, el coeficiente estimado de la variable *age* (0.043) es estadísticamente significativo al 1%. Este coeficiente indica que, suponiendo fijos los demás factores, cuanto mayor sea el estudiante universitario, tendrá una mayor productividad del TA en la producción de PA.<sup>39</sup> Asimismo, por cada año de edad adicional que tenga el estudiante dedicará menos horas al TA (véase la columna *schoolwork* de la tabla A). Por consiguiente, los estudiantes más jóvenes producen menos unidades de PA por hora de TA, puesto que dedican más horas a este último.<sup>40</sup>

 $\overline{\phantom{a}}$ 

<sup>&</sup>lt;sup>39</sup> Este modelo presentó problemas de heteroscedasticidad, pero fue debidamente corregido. Para mayores detalles, véase el Apéndice 4.

<sup>40</sup> En este sentido, la productividad marginal por hora de TA indica que opera ley de los rendimientos marginales decrecientes en la producción de PA.

En cuanto al coeficiente estimado de la variable *dummymale* (-0.073), éste indica que, *ceteris paribus*, las mujeres universitarias producen más unidades de PA por hora de TA que su contraparte masculina (puesto que  $b_3$  es más alto en este caso). Este resultado, aunado a que en el campus universitario las mujeres dedican más horas al TA que los hombres (véase la columna *schoolwork* de la tabla A), refleja el hecho de que, en promedio, las primeras ostenten mayores PAs que los últimos.

Con el fin de extender la interpretación de la productividad del TA, debe considerarse que el TA es resultado de dos componentes: horas de clase y horas de estudio. Así, se examina la productividad de cada uno de estos dos tipos de TA en la producción de PA. En la tabla G se estiman: ln(PA/clases) y ln(PA/estudiar) respectivamente, sobre las variables del ambiente (*age, dummymale, dummycity, dummypublic*). En estas regresiones, de acuerdo con el valor del R<sup>2</sup>, el asistir a clases (R<sup>2</sup>  $\approx$  0.1) es un mejor indicador del crecimiento en el PA que estudiar fuera del salón de clases ( $R^2 \approx 0.05$ ).<sup>41</sup>

En lo que concierne a la variable *dummypublic,* ésta pasa de ser positiva en la columna Coef. ln(PA/clases) a ser negativa en la columna Coef. ln(PA/estudiar). En la regresión ln(PA/clases) de la tabla G, el coeficiente estimado de *dummypublic* es estadísticamente significativo a un nivel de confianza del 85%, indicando que aquellos estudiantes universitarios que graduaron de un colegio de bachillerato público son más productivos en una hora de clases que quienes provienen de una escuela privada. No obstante, la productividad de una hora de estudio por parte de los estudiantes procedentes de escuelas públicas es menor en relación con sus pares graduados en colegios privados. Stolzar (2006) llega a este mismo resultado:

<sup>&</sup>lt;sup>41</sup> Este hecho corrobora el resultado encontrado por Stolzar (2006) en el que el R<sup>2</sup> es también mayor para la regresión sobre el tiempo de asistencia a clases (≈0.20) que aquel correspondiente a la regresión sobre el tiempo dedicado a estudiar fuera del salón de clases (≈0.13).

"*This means that having gone to public school increases one's productivity of an hour of class time, yet it decrease one´s productivity of an hour of study time. This may have to do with differences in study and classroom habits that students pick up while attending public school versus private school.*" (*Ibid*., p. 34).

Por último, en la regresión ln(PA/clases) el coeficiente estimado de *dummycity* (0.13) es estadísticamente significativo a un nivel de confianza del 79%, indicando que, *ceteris paribus*, los estudiantes citadinos son más productivos por hora de clase en producir PA. Sin embargo, los estudiantes provincianos asisten más a clases que los citadinos.<sup>42</sup> Bajo estas condiciones los estudiantes provincianos tienen, en promedio, PAs más altos que los citadinos.<sup>43</sup>

 $42$  Los estudiantes provincianos asisten a clases 4.37 horas al día en promedio, mientras que los citadinos sólo asisten 4.07. Además, la hipótesis *Classprov* – *Classcity* > 0 resultó ser estadísticamente significativa a un nivel de confianza del 73%, como quiera que el *p-value* de la misma es 0.2675. Ver Apéndice 4.

La media aritmética de los PAs de los estudiantes provincianos es 3.73, mientras que la de los citadinos es 3.55 aproximadamente. Por su parte, la hipótesis *GPAprov* – *GPAcity* > 0 resultó ser estadísticamente significativa a un nivel de significancia del 5%, siendo el *p-value* 0.0303. Ver Apéndice 4.

#### **DISCUSIÓN**

A pesar de que las personas dedican a dormir cerca de la tercera parte de sus vidas, el tema pertinente a la asignación de tiempo de sueño ha recibido relativamente poca atención en la ciencia económica. Este tópico ha sido objeto de investigación habitual en psicología y especialmente en las ciencias médicas. Éstas establecen que el sueño afecta la productividad y la calidad de vida en general. No obstante, es pertinente subrayar que si bien el sueño comporta un componente biológico (genético), la elección individual constituye un factor crucial en su asignación (Eide y Showalter, 2007).

Stolzar (2006) demuestra que existe una relación negativa entre el promedio de calificaciones de los estudiantes universitarios y las horas que éstos dedican a dormir por la noche. En el presente estudio se observa esa misma relación: prácticamente por cada punto adicional en el PA de un estudiante universitario se reduce en dos quintos su promedio de horas de sueño por noche. Aun así, el mismo Stolzar (*ibid*.) admite que este resultado no parece saludable considerando que los estudiantes con mejores promedios duermen menos. Desde luego, investigaciones previas sugieren que la pérdida de sueño afecta en forma desfavorable la capacidad de ejecutar tareas simples y complejas, la creatividad, la memoria e incluso la cognición (Dement y Vaughan, 1999; Van Dongen *et al*, 2003; Turner *et al*, 2007).

Sin embargo, los resultados aquí encontrados indican que obtener un promedio de notas alto implica sacrificar horas de sueño. De ahí que parte de la decisión de dormir de un estudiante universitario dependa de los incentivos académicos que éste posea. Lima *et al* (2002) analizaron 27 estudiantes de medicina de la Universidad Federal de Rio Grande do Norte (Brasil) y encontraron que probablemente estos estudiantes acumulaban una deuda de sueño durante los días de semana y la "recuperaban" en los fines de

46

semana.<sup>44</sup> Asimismo, Rosales *et al* (2008) observaron en su estudio que ocurre algo similar pero entre dos periodos distintos: durante las vacaciones los estudiantes de medicina (externos) del Perú "recuperaban" la pérdida de sueño acumulada en el período de prácticas hospitalarias.

Probablemente en el presente estudio también ocurra que aquellos estudiantes que sacrifican horas de sueño para aumentar su PA puedan recuperarlas durante los fines de semana o en las vacaciones. Pero sea cual fuere el caso, los atributos que causan la necesidad y/o deseo de dormir estriban en el placer que esta actividad le genere al estudiante que la realiza. Frente a esto, Stolzar (2006) sostiene:

"*One of the reasons some students get more sleep than others traces back to the student's overall utility. There is more at stake in one´s utility than simply grade point average.* " (*Ibid*., p. 35).

Respecto al modelo de productividad del TA entre los estudiantes, no se encontraron indicadores adecuados para la producción de salud y entretenimiento. Stolzar (2006) sugiere examinar la presión sanguínea o el índice de masa corporal de los estudiantes y emplearlos como indicadores de salud. En este sentido, es probable que los estudiantes que sacrifican horas de sueño a cambio de otros usos del tiempo para obtener un mayor rendimiento académico obtengan bajos niveles tanto de salud como de entretenimiento. Sin embargo, la evidencia ha mostrado que las medidas de salud y de bienestar entre los estudiantes universitarios están más íntimamente relacionadas con la calidad del sueño que con la cantidad del mismo (Pilcher y Ott, 1998).

<sup>&</sup>lt;sup>44</sup> Más específicamente, estos autores encontraron que tales estudiantes dormían durante los días de semana una hora menos que en los fines de semana.

Si se llevara a cabo un estudio relacionado con la presente investigación, sería conveniente obtener una estimación de la salud de los estudiantes universitarios para determinar si efectivamente aquellos que duermen menos incurren en un alto costo en términos de su bienestar físico. Al respecto, Stolzar (2006) sugiere comprobar, por ejemplo, si entre los estudiantes universitarios realizar una siesta, así como el tiempo dedicado a dormir durante la noche son factores que contribuyen en la producción de unidades de salud.<sup>45</sup>

De todas formas, lo que parece evidente a partir de los datos es que los estudiantes están dispuestos a sustituir un buen sueño por la noche a cambio de una alta puntuación o nota en los exámenes. En otras palabras, los estudiantes están dispuestos a sustituir el bien "sueño" obtenido durante la noche a cambio del bien "promedio académico". Esta sustitución no será lesiva para la salud del estudiante si se tienen en cuenta las siguientes recomendaciones: según la *National Sleep Foundation* de Estados Unidos, los adultos deben dormir de 7 a 9 horas diarias y los estudiantes universitarios entre 5 y 7 horas al día, variando esta cantidad por persona (véase [http://www.sleepfoundation.org](http://www.sleepfoundation.org/)).

Como ya ha sido señalado, no menos importante es el papel que juega la elección individual "racional" en la asignación de tiempo de sueño. Desde la perspectiva económica, los estudiantes universitarios deben obtener una cantidad de sueño tal que la utilidad marginal de su salud iguale a las utilidades marginales de su entretenimiento y rendimiento académico. Por

 $45$  Realizar una siesta puede suponer un factor que permite mejorar la capacidad perceptual de los estudiantes. Mednick *et al* (2003) demuestran que el aprendizaje de labores relacionadas con la percepción depende tanto de las siestas, las cuales deben oscilar entre 60-90 minutos, como del sueño durante las horas de la noche. Sin embargo, Stolzar (2006) encuentra que existe una relación negativa pero estadísticamente no significativa entre el porcentaje de sueño obtenido al hacer una siesta y el promedio de notas de los estudiantes universitarios.

consiguiente, si los estudiantes de la Universidad del Atlántico son racionales el número de horas diarias dedicadas a dormir oscila entre 5.57 y 12. $^{46}$ 

En cuanto a las diferencias de edad, género y procedencia en la asignación de tiempo de sueño, introducir las variables del ambiente (*dummymale, dummypublic* y *dummycity*) en las funciones de producción permite representar la manera en la que cambia la "productividad académica" de cada estudiante.

Si bien la relación entre la edad y las horas de sueño no resultó ser estadísticamente significativa, el signo negativo sí es el esperado. La observación empírica de este fenómeno permite afirmar que la edad es un factor crucial en la eficiencia de conciliar el sueño. Hume *et al* (1998) realizaron un experimento con 190 personas clasificadas en diferentes rangos de edad a fin de determinar, por medio diferentes fases del sueño, el tiempo que estas personas dedican a dormir. Estos autores demostraron que el grupo de las personas de "edades superiores" dormían 42 minutos menos respecto a las de menor edad.

En contraste con los resultados hallados por Biddle y Hamermesh (1990) y respaldados por los de Stolzar (2006), la presente investigación muestra que en la Universidad del Atlántico las mujeres duermen más que los hombres. Este fenómeno se corresponde con el hecho de que las mujeres universitarias ostentan mayores PAs respecto a los hombres. Por lo tanto, el sueño en las mujeres incrementa su productividad individual. Cabe señalar, sin embargo, que las mujeres universitarias dedican, en promedio, mayor

<sup>&</sup>lt;sup>46</sup> Cabe resaltar que el monto mínimo de horas de sueño de un estudiante de la Universidad del Atlántico es exactamente el mismo encontrado por Stolzar (2006). Pero la cantidad máxima de sueño adquirida por un estudiante universitario de esta última (12) supera a la obtenida por un estudiante de la Universidad de Stanford (9,71).

número de horas al TA<sup>47</sup> y además son más productivas durante estas horas que su contraparte masculina. Así pues, este maridaje entre mayor número de horas de TA y mayor tiempo de sueño explicaría el hecho de que las mujeres evidencien un rendimiento académico más alto.

Stolzar (2006) encuentra que en la Universidad de Stanford los hombres son más productivos por hora de TA en la producción de PA que las mujeres. Estas últimas, sin embargo, dedican más horas al TA que su contraparte masculina. La explicación que ofrece este autor sugiere que tales diferencias reflejan la baja productividad marginal de las horas adicionales de TA (*ibid*., pp. 31-32). Por su parte, Marcenaro y Navarro (2006) estimaron en la Universidad de Málaga (España) que las mujeres dedican más tiempo que los hombres al trabajo universitario y a las labores domésticas. Estas comparaciones parecen constatar que existe un patrón común de comportamiento entre los estudiantes universitarios: las mujeres son académicamente mucho más aplicadas que los hombres.

Por otro lado, Di Gresia y Porto (2001) estimaron en la Universidad Nacional de La Plata (Argentina) el rendimiento estudiantil asociado al número de materias aprobadas por año, nota promedio y ambas medidas combinadas. Estos investigadores encuentran que las mujeres tienen un rendimiento académico superior al de los varones y que el desempeño académico disminuye con la edad. Además comprueban estadísticamente que el lugar de origen y el tipo de escuela secundaria (pública o privada) son factores que no inciden en el rendimiento académico del estudiante universitario.<sup>48</sup>

 $47$  En este caso las mujeres universitarias sacrifican sus horas de ocio en lugar de sueño a cambio de

TA. <sup>48</sup> No obstante, Di Gresia y Porto (*ibid*.) señalan que, de acuerdo a la interpretación de sus resultados, el rendimiento académico es menor para aquellos estudiantes que asistieron a una escuela secundaria pública.

En la presente investigación se hallaron diferencias significativas de edad, género, procedencia y de antecedentes escolares en la asignación de tiempo en relación al costo de oportunidad<sup>49</sup> por hora-estudiante universitario. Conforme a los resultados analizados en el Capitulo V, la productividad de una hora de TA en la producción de PA depende de la edad (menor para los más jóvenes) y del género (mayor para las mujeres).

También ha sido examinada la productividad de la asistencia a clases y de estudiar autodidácticamente. Al respecto, los resultados aquí encontrados muestran, al igual que Stolzar (2006), que aquellos estudiantes graduados en un colegio de bachillerato público son más productivos por hora de clases que sus pares graduados en una escuela privada. Pero la productividad por hora de estudio autodidáctico de los estudiantes procedentes de escuelas públicas es menor en relación con sus pares graduados en colegios privados. En última instancia, se obtuvo evidencia estadística para indicar que los estudiantes citadinos son más productivos por hora de clases en producir PA.

En síntesis, se ha mostrado que el tiempo de sueño es una actividad, al igual que otras, susceptible de ser analizada econométricamente. Los resultados aquí encontrados inducen a conclusiones considerablemente similares a las encontradas por Stolzar (2006). De este modo, han sido determinadas las variables que más inciden en la demanda de sueño del estudiantado de la Universidad del Atlántico. Si se observa de cerca, un resultado digno de mención en este trabajo es que parte de la asignación de tiempo dedicado a dormir depende de la elección individual racional. Además, teniendo en cuenta que el tiempo de sueño abarca alrededor de la tercera parte de la vida de las personas, el tiempo dedicado a otras actividades es relativamente escaso. Esto implica que cuando se hacen valiosos estos otros usos del tiempo, los estudiantes universitarios pueden contar con un atractivo recurso: el tiempo dedicado a dormir.

<sup>&</sup>lt;sup>49</sup> Recuérdese que el costo de oportunidad en este caso se supone equivalente al PA.

#### **REFERENCIAS**

Asgeirsdottir, Tinna y Zoega, Gylfi. *"The Economics of Sleeping".* En: Institute of Economic Studies Working Papers 1987-2006 Formerly Iceland Economic Papers Series. W08:02 (oct., 2008), pp. 1-19.

Becker, Gary. "A Theory of the Allocation of Time". En: *The Economic Journal*.Vol. 75, No. 299. (Sep., 1965), pp. 493-517.

\_\_\_\_\_\_\_\_\_\_\_. *Economic Theory***.** New York, USA: Alfred A. Knopf, 1971. 222p.

\_\_\_\_\_\_\_\_\_\_\_. *Human Capital: A Theoretical and Empirical Analysis with Special Reference to Education*. The University of Chicago Press. Third ed., 1993.

Bergstrom, T. *"*Toward a Deeper Economics of Sleeping" En: *The Journal of Political Economy,* Vol. 84, No. 2. (April, 1976), pp. 411-412.

Biddle, Jeff, and Hammermesh, Daniel. "Sleep and the Allocation of Time". En: *The Journal of Political Economy*, Vol. 98, No. 5. (1990), pp. 922-943.

Blaug, M. *Economic Theory in Retrospect.* Cambridge University Press*.* Fourth ed., 1985.

Borrás, V; Torns, T y Moreno, S. *"*Las Políticas de Conciliación*:* Políticas Laborales versus Políticas de Tiempo*".* En: *Revista de Sociología*, No. 83 (2007), pp. 83-96.

Cardon, James; Eide, Eric; Phillips, Kerk y Showalter, Mark. *The Economics of Sleep*: *An Intertemporal Model of Sleep Choice*. Preliminary Draft. (jun., 2008), pp. 1-21.

Contoyannis, Paul y Jones, Andrew. "Socio-economic Status, Health and Lifestyle". En: *Journal of Health Economics*, Vol. 23, No. 5, (2004), pp. 965- 995.

Deaton, A. y Muellbauer, J. *Economics and Consumer Behavior*. Cambridge University Press. First ed., 1980. 450p.

Dement, William y Vaughan, Christopher. *The Promise of Sleep*: *A Pioneer in Sleep Medicine Explores the Vital Connection Between Health, Happiness*, *and a Good Night's Sleep*. New York, USA: Delacorte Press, 1999.

Departamento Administrativo Nacional de Estadística (DANE). *Mercado Laboral por Sexo*. Gran Encuesta Integrada de Hogares II Trimestre 2007. Boletín de Prensa. Bogotá, Colombia. Noviembre de 2007.

Departamento Nacional de Planeación, 1983. Citado por: Vidal, Elizabeth. "Costos Psicosociales del Doble Papel de la Mujer, como Asalariada y como Ama de Casa". En: *Revista Latinoamericana de Psicología*, 1990, p. 162.

Di Gresia, Luciano y Porto, Alberto. *Rendimiento de Estudiantes Universitarios y sus Determinantes*. Seminario del Departamento de Economía de la Universidad Nacional de la Plata, Buenos Aires, Argentina. Abril de 2001.

Eide, Eric y Showalter, Mark. *The Economics of Sleep*: *An Application to Student Achievement* (Jul., 2007). IHEA 2007 6th World Congress: Explorations in Health Economics Paper. Available at SSRN: <http://ssrn.com/abstract=994908>

El Hodiri, M. A. *The Economics of Sleeping.* University of Kansas, 1973. Citado por: Bergstrom, T. *"*Toward a Deeper Economics of Sleeping". En: *The Journal of Political Economy*, 1976, pp. 411-412.

Engels, F., *Historia de la Familia, la Propiedad Privada y el Estado*. Bogotá: El Faro, 1976.

Getino, Octavio. *Turismo: entre el Ocio y el Neg-ocio*. Buenos Aires. En: Ediciones Ciccus. (Junio., 2002), pp. 323-325.

Greene, William. *Econometric Analysis*. Prentice Hall. Upper Saddle River, New Jersey: USA, Fifth ed., 2003. 1026p.

Grossman, Michael. "On the Concept of Health Capital and the Demand for Health". En: *The Journal of Political Economy*, Vol. 80, No. 2 (Mar.-Apr., 1972), pp. 223-255.

Gujarati, Damodar. *Basic Econometrics.* McGraw Hill, Fourth ed., 2003. 1002p.

Gutiérrez, Virginia. *La Familia en Colombia: Transfondo Histórico*. Primera ed., Medellín: Universidad de Antioquia, 1997. 369p.

Hamermesh, D. "When We Work*".* En: *The American Economic Review*, Vol. 88, No. 2. (1998), pp. 321-325.

Heckman, J. y Macurdy, T. "A Life Cycle Model of Female Labor Supply*".* En*: Review of Economic Studies*, Vol. 47, (Jun., 1980), pp. 47-74.

Heller, Agnes. "Existentialism, Alienation, Postmodernism: Cultural Movements as Vehicles of Change in the Patterns of Everyday Life". En: Hutcheon, Linda y Natali, Joseph, eds. *A Postmodern Reader*. State University of New York Press, Albany: USA, 1993, pp. 497-509.

Hoffman, Emily. *"*The Deeper Economics of Sleeping: Important Clues toward the Discovery of Activity X*".* En: *The Journal of Political Economy*, Vol. 85, No. 3 (Jun., 1977), pp. 647-650.

Honoré, Carl. *In Praise of Slowness: How a Worldwide Movement is Challenging the Cult of Speed*. HarperCollins. New York: USA. First ed., 2004.

Hume, Kenneth. "A Field Study of Age and Gender Differences in Habitual Adult Sleep". En: *Journal of Sleep Research*, Vol. 7, (Mar., 1998), pp. 85-94.

Juster, F. y Stafford, F. "Response Errors in the Measurement of Time Use*".* En: *Journal of the American Statistical Association,* Vol. 81, No. 394. (1986), pp. 390-402.

\_\_\_\_\_\_\_\_\_\_\_\_\_\_\_\_\_. "The Allocation of Time: Empirical Findings, Behavioral Models, and Problems Measurement"*.* En: *Journal of Economic Literature,* Vol. 29, No. 394. (Jun., 1991), pp. 471-522.

Knabe, Andreas y Rätzel, Steffen. "Income, Happiness, and the Disutility of Labor*".* En: *[http://econpapers.repec.org](http://econpapers.repec.org/)*. (Dec., 2009).

Korstanje, Maximiliano (a). *La Influencia de la Filosofía Epicúrea en la Formación del Otium Latino*. En: <http://serbal.pntic.mec.es/AParteRei/>(Mayo, 2008).

\_\_\_\_\_\_\_\_\_\_\_\_\_\_\_\_\_\_ (b). "Formas de Ocio en la Antigua Roma: Desde la Dinastía Julio-Claudia (Octavio Augusto) hasta la Flavia (Tito Flavio Domiciano)". En: *El Periplo Sustentable.* (Oct., 2008), pp. 27-76.

Lancaster, K.J. "A New Approach to Consumer Demand". En: *Journal of Political Economy*, Vol. 74. (1966), pp. 132-157.

Lima, P. F.; Medeiros A. L. D. y Araujo J. F. "Sleep-Wake Pattern of Medical Students: Early versus Late Class Starting Time"*.* En: *Brazilian Journal of Medical and Biological Research.* Vol. 35, No. 11, (Jul., 2002), pp. 1373- 1377.

Marcenaro, Oscar y Navarro, María. "Una Estimación Tobit del Uso del Tiempo por los Estudiantes Universitarios". En: *Estudios de Economía Aplicada*. Vol. 24, No. 1 (Dic., 2006), pp. 335-360.

Mednick, Sara; Nakayama Ken y Stickgold, Robert. "Sleep-dependent Learning: a Nap is as Good as a Night". En: *Nature Neuroscience. Advance Online Publication.* Nature Publishing Group, 2003, pp. 1-2. <http://www.nature.com/natureneuroscience>

McLean, Daniel; Hurd, Amy y Brattain, Nancy. *Kraus' Recreation and Leisure in Modern Society.* USA: Jones and Bartlett Publishers. Seventh ed., 2005.

Michael, T. "Education in Nonmarket Production*".* En: *The Journal of Political Economy*, Vol. 81, No. 2. (Mar. - Abr., 1973), pp. 306- 327.

Mora, John. *Introducción a la Teoría del Consumidor: de la Preferencia a la Estimación*. Cali, Colombia: Feriva S.A. Primera ed., 2002. 218p.

Mulligan, C; Schneider, B. y Wolfe, R. *Time Use and Population Representation in the Sloan Study of Adolescents*. National Bureau of Economic Research (NBER) Technical Working Paper 265, 2000.

Muñoz, Jairo. *Antropología Cultural Colombiana*. Bogotá: Unisur. Primera ed., 1993. 425p.

Muth, R.F. "Household Production and Consumer Demand Function*"*. En: *Econometrica*, N° 34, (1966), pp. 699-708.

Negocios y Valores. 2008. *Círculo Empresarial: Negocios y valores.* [web en línea] <http://www.negociosyvalores.org/dcumentos/Slowdown.pdf>

Nicholson, Walter. *Teoría Microeconómica*: *Principios Básicos y Aplicaciones*. España: McGraw-Hill Interamericana, Sexta ed., 1997. 600p.

Owen, John. "The Demand for Leisure". En: The *Journal of Political Economy*. Vol. 79, No. 1. (Jun. - Feb., 1971), pp. 56-76.

Pilcher, June y Ott, Elizabeth. "The Relationships between Sleep and Measures of Health and Well-Being in College Students: A Repeated Measures Approach." En: *Behavioral Medicine* 23, No. 4 (Winter 1998): pp. 170-178.

Pollak**,** Robert. "Notes on Time Use*"*. En*: Monthly Labor Review*. Vol. 122, No. 8. (Aug., 1999), pp. 7-11.

Rosales, Edmundo; Egoavil, Martha; La Cruz, Claudia y de Castro, Jorge. "Somnolencia y Calidad de Sueño en Estudiantes de Medicina durante las Prácticas Hospitalarias y Vacaciones*"*. En: *Acta Médica Peruana*. Vol. 25, No. 4. (Oct.-Dic., 2008), pp. 199-203.

Russell, Bertrand. *In Praise of Idleness*. Routledge Classics. New York: USA, 2004. 171p.

Schmid, Herman. "Políticas Laborales, Reducción del Tiempo de Trabajo y Estrategias de Bienestar Social en los Países Escandinavos*".* En: *Revista Vasca de Economía*. No. 34. (1996), pp. 98-117.

Schultz, Theodore. "Capital Formation by Education*"***.** En: *The Journal of Political Economy.* Vol. 68, No. 6. (Dec., 1960), pp. 571-583.

Spencer, David. "Love's Labour's Lost? The Disutility of Work and Work Avoidance in the Economic Analysis of Labour Supply". En: *Review of Social Economy*. Vol. 61, No. 2. (Jun., 2003), pp. 235-250.

Stolzar, Matthew. *Paying for Sleep: An Economic Analysis of Time Allocation and Productivity among College Students.* Magister Thesis. Stanford University. Department of Economics. Stanford: USA, 2006. 47p.

Szalontai, Gábor. "The Demand for Sleep: A South African Study". En: *Economic Modelling.* Vol. 23, No. 5. (Sept., 2006), pp. 854-874.

Szalontai, Gábor y Wittenberg, Martin. *The Demand for Sleep: A South African Study.* Working Paper, University of Witwatersrand, 2004.

Tenjo, Jaime; Bernat, Luisa y Uribe, Ángela. *Algunos Aspectos del Funcionamiento del Mercado Laboral en el Sector Rural*. En: Departamento Nacional de Planeación, 2007.

Turner, T.; Drummond, S.; Salamat, J. y Brown, G. "Effects of 42 hr Sleep Deprivation on Component Processes of Verbal Working Memory", En: *Neuropsychology*. 21 (6). 2007, pp. 787-795.

Van Dongen, H.; Maislin, G.; Mullington, J. y Dinges D. "The Cumulative Cost of Additional Wakefulness: Dose-Response Effects on Neurobehavioral Functions and Sleep Physiology from Chronic Sleep Restriction and Total Sleep Deprivation". En: *Sleep.* Vol. 26, No. 2. (Jun., 2003), pp. 117–26.

Varian, Hal. *Microeconomic Analysis*. New York, USA: Norton, Inc. Third ed., 1992. 656p.

Vidal, Elizabeth. "Costos Psicosociales del Doble Papel de la Mujer, como Asalariada y como Ama de Casa". En: *Revista Latinoamericana de Psicología*. Vol. 22, No. 001. (1990), pp. 161- 167.

Walsh, J. y Engelhardt, C. "The Direct Economic Costs of Insomnia in the United States for 1995". En: *Sleep*, 22 Suppl. 2. (1999), S386-S393.

Webb, W. *"*Sleep in Industrialized Settings in the Northern Hemisphere*".* En: *Psychological Reports*. Vol. 57. (Oct., 1985), pp. 591-98.

Wooldridge, Jeffrey. *Introductory Econometrics*. *A Modern Approach.* South Western College Publishing. Second ed., 2003. 805p.

Yaniv, G. "Insomnia, Biological Clock, and the Bedtime Decision: An Economic Perspective". En: *Health Economics*. 13 (1). (2004), pp. 1-8.

# **APÉNDICE**

## **APÉNDICE 1 Glosario**

**Actividad extracurricular**: Uso del tiempo dedicado a realizar actividades tales como un trabajo voluntario, pertenecer a clubes o equipos deportivos, etc.

**Actividad ociosa**: Uso del tiempo en el que una persona no realiza un trabajo habitual o una acción relacionada con una obligación, deber, ocupación o compromiso. Se denomina también tiempo libre. Por ejemplo, asistir a una fiesta, ver televisión, escuchar música, ir al cine, etc.

**Actividad X:** Uso del tiempo en la cama dedicado a cualquier actividad diferente a dormir.

**Alerta**: *Véase* Nivel de alerta.

**Antecedentes escolares**: Registro académico correspondiente al tipo de colegio de bachillerato (público o privado) del que se graduó un estudiante universitario.

**Autodidáctica**: Uso del tiempo dedicado a estudiar fuera del salón de clases y/o realizar labores académicas.

**Capacidad perceptual**: Habilidad y disposición del ser humano a percibir o captar ideas, conocimientos, actitudes y emociones, entre otros estímulos sensoriales.

**Desempeño académico**: Resultado de los estudios que rinde un estudiante universitario.

**Entretenimiento**: Nivel de diversión o esparcimiento que hace más ameno el tiempo de las personas.

**Explicación económica**: Esclarecimiento de un tema o hecho desde la perspectiva de la economía.

**Explicación genética**: Esclarecimiento de un tema o hecho con base en criterios de la genética.

**Factores biológicos**: Elementos o circunstancias relativos a la biología que condicionan la conducta de un ser humano.

**Factores genéticos**: Elementos o circunstancias relativos a la herencia de los caracteres o cualidades que condicionan la conducta de un ser humano.

**Nivel de alerta**: Grado de atención, concentración y vigilancia que puede lograr una persona dentro del desempeño normal de sus funciones vitales.

**Recreación mercadeable**: Conjunto de bienes y servicios dedicados a la diversión, esparcimiento o entretenimiento. Entre estos se cuentan el cine, los artículos deportivos, los televisores, los juegos de video, los radios y equipos de sonido, entre otros.

**Rendimiento académico**: *Véase* Desempeño académico.

**Salud**: Nivel del estado de bienestar individual en el que el ser humano ejerce con normalidad todas sus funciones vitales.

**Sanidad**: Conjunto de servicios administrativos públicos o privados encargados del suministro de la salud.

**Sueño (***sleep***)**: Uso del tiempo dedicado a dormir. Representa las horas dedicadas a dormir por noche.

**Sueño materno**: Horas dedicadas a dormir por noche de las mamás de los estudiantes encuestados.

**Sueño paterno**: Horas dedicadas a dormir por noche de los papás de los estudiantes encuestados.

**Tiempo despierto**: Tiempo en el que no se está dormido o tiempo que se destina a permanecer en vela.

**Tiempo de sueño**: *Véase* Sueño.

**Variables del ambiente**: Variables que permiten analizar la incidencia que tienen las peculiaridades personales (edad, género, procedencia, antecedentes escolares) sobre la conducta de un ser humano.

## **APÉNDICE 2**

#### **Figura A. Encuesta Asignación de Tiempo y Variables del Ambiente**

Edad Género: F M D Estudió en: Col. Público C Col. Privado C

Lugar de nacimiento

Lugar de procedencia<sup>1</sup>

Durante cada hora del día, por favor escoger la actividad a la cual se dedicó la mayor parte de esa hora. Elija la actividad de acuerdo a las categorías especificadas a continuación y sólo rellene la tabla adjunta con el número correspondiente a dicha categoría. Debe incluirse el tiempo que tarda en llevarse a cabo la actividad así como todo lo relacionado a ella. Por ejemplo, si de 6:00 - 7:00 a.m. se tarda el autobús en llevarlo a la universidad para asistir a una clase de 7: 30 - 9:30 a.m., entonces todo ese tiempo, es decir, de 6:00 - 9:30 a.m. cuenta como tiempo dedicado a asistir a clases.

#### Categorías:

- 1. Dormir
- 2. Asistir a clases
- 3. Estudiar / Realizar labores académicas (fuera del salón de clases)
- 4. Hacer diligencias, encargos, labores domésticas, cuidado personal
- 5. Trabajar (remunerado)
- Actividades extracurriculares no 6. remuneradas (ser parte de un equipo deportivo, realizar un trabajo voluntario, pertenecer a clubes, etc.)
- 7. Alimentarse (comidas  $\mathsf{v}$ refrigerios)
- 8. Atender amigos / familia / otros
- 9. Actividades ociosas (diferentes a todas las actividades antes mencionadas)
- 10. Otras (todas aquellas actividades que usted considera que no se incluyeron en esta lista, por favor enunciarlas al final de la tabla derecha).

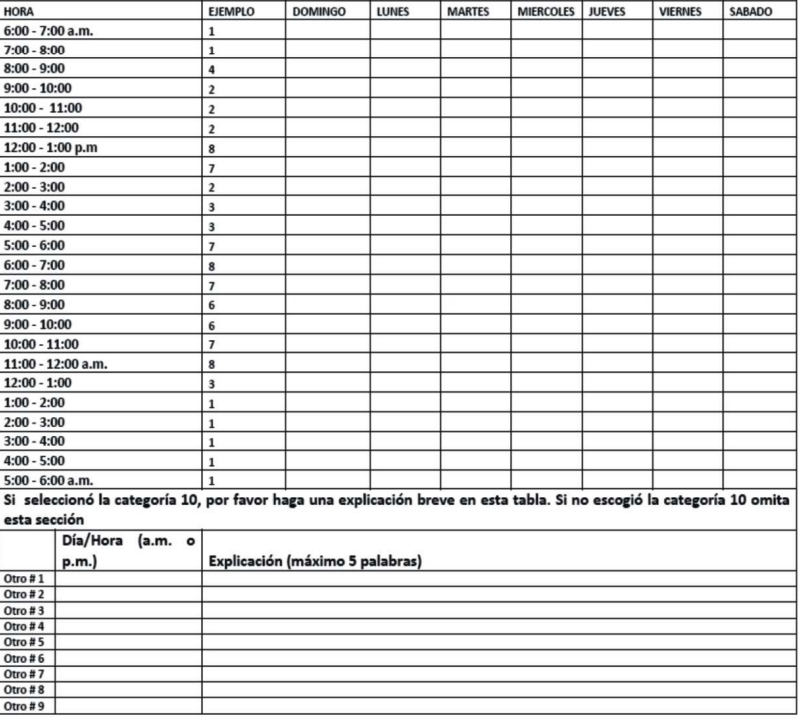

Rellene los dos recuadros siguientes con el número de horas promedio que usted considera que sus padres suelen dormir durante la noche. Si está dentro de sus posibilidades recurra a ellos de forma directa y por favor responda:

Horas de sueño por noche de la Madre

Horas de sueño por noche del Padre

 $^1$  El lugar de procedencia indica la ciudad o municipio en donde usted ha pasado la mayor parte de su vida.

## **APÉNDICE 3**

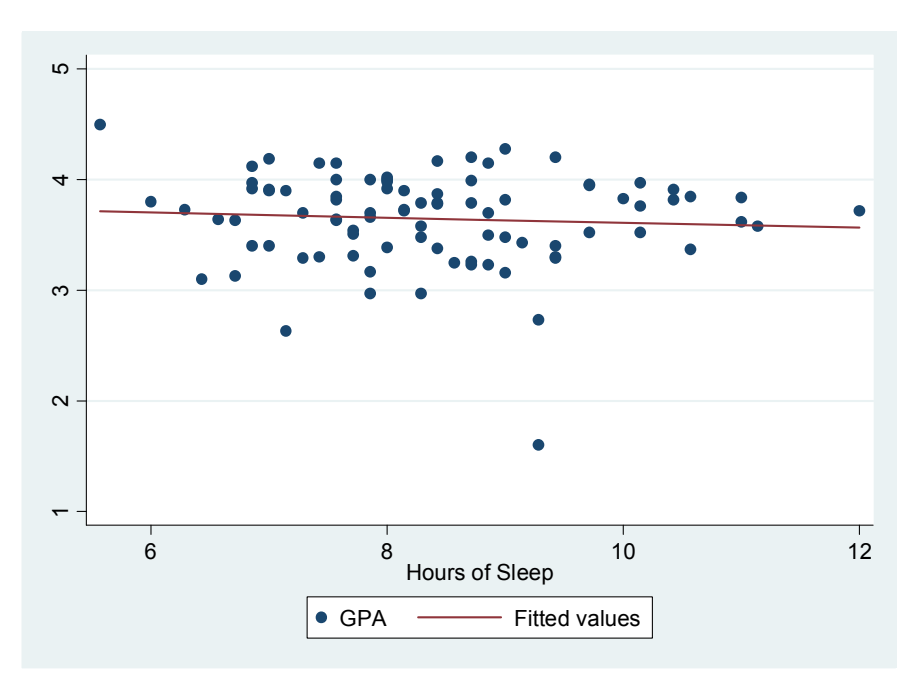

**Figura B. Horas de Sueño (***Sleep***) y PA (***GPA***)** 

**Fuente**: Base de datos obtenida de la encuesta.

### **Tabla A. Regresiones Lineales Robustas con Variables Explicadas:**  *Sleep, Leisure y Schoolwork*<sup>50</sup>

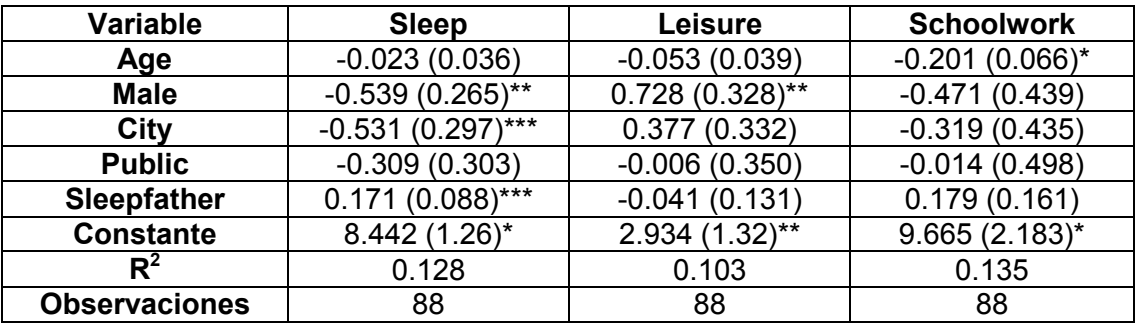

\* Estadísticamente significativo al 1%

 $\overline{a}$ 

\*\* Estadísticamente significativo al 5%

\*\*\* Estadísticamente significativo al 10%

 $50$  En todas las tablas que comprenden este apéndice, los errores estándar robustos aparecen entre paréntesis.

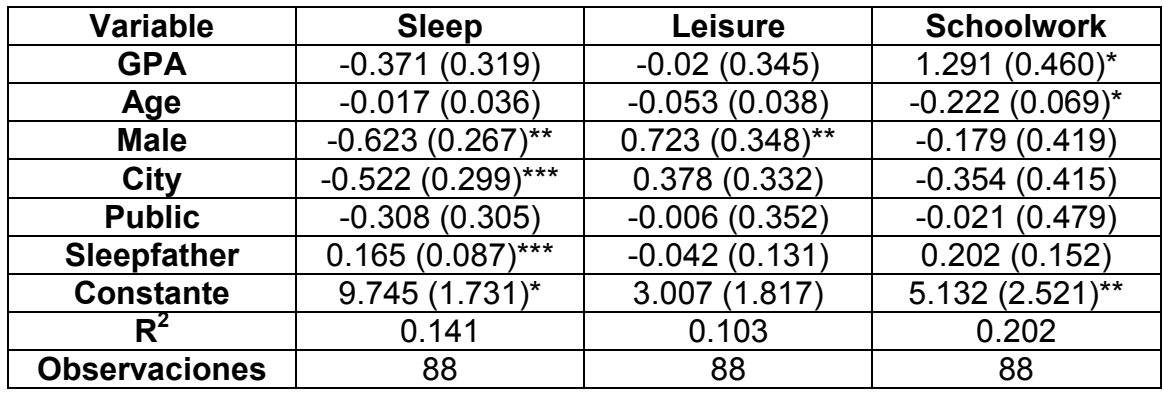

## **Tabla B. Regresiones Lineales Robustas con Variables Explicadas:**  *Sleep, Leisure y Schoolwork*

\* Estadísticamente significativo al 1%

\*\* Estadísticamente significativo al 5%

\*\*\* Estadísticamente significativo al 10%

## **Tabla C. Regresión Lineal Robusta con Variable Explicada:** *GPA*

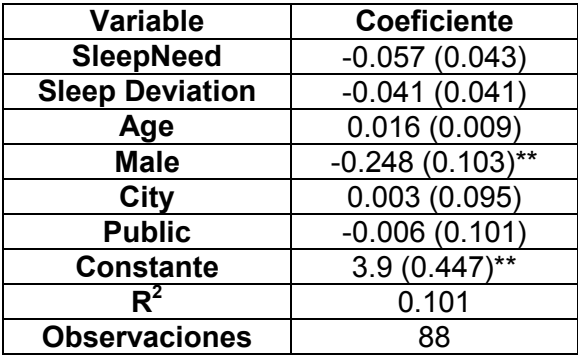

\*\*Estadísticamente significativo al 5%

### **Tabla D. Regresiones Robustas con Variables Explicadas: Horas de Sueño por Noche de los Estudiantes y sus Progenitores.**

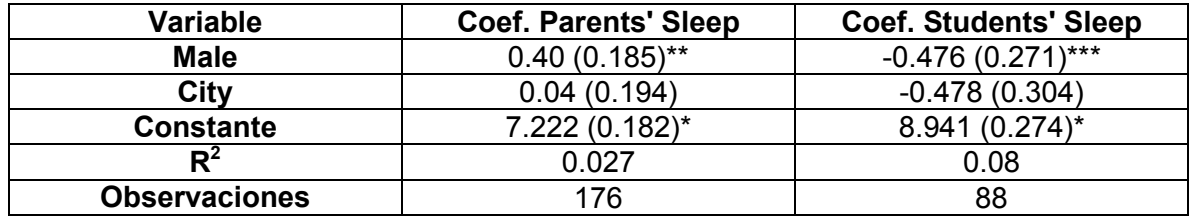

\* Estadísticamente significativo al 1%

\*\*Estadísticamente significativo al 5%

\*\*\* Estadísticamente significativo al 10%

### **Tabla E. Regresiones de los Usos del Tiempo como Insumos sobre ln(PA) con Errores Estándar Robustos**

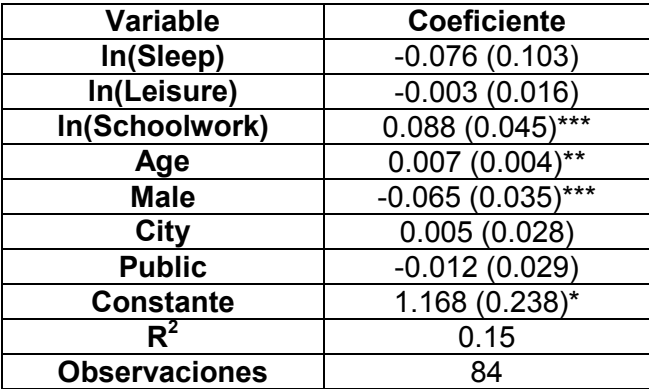

\* Estadísticamente significativo al 1%

\*\*Estadísticamente significativo al 5%

\*\*\* Estadísticamente significativo al 10%

#### **Tabla F. Regresiones de los Usos del Tiempo como Insumos sobre PA con Errores Estándar Robustos**

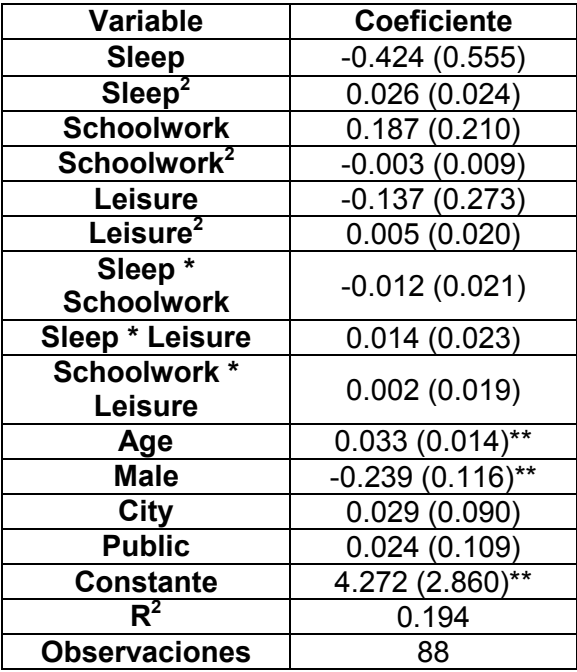

\*\*Estadísticamente significativo al 5%

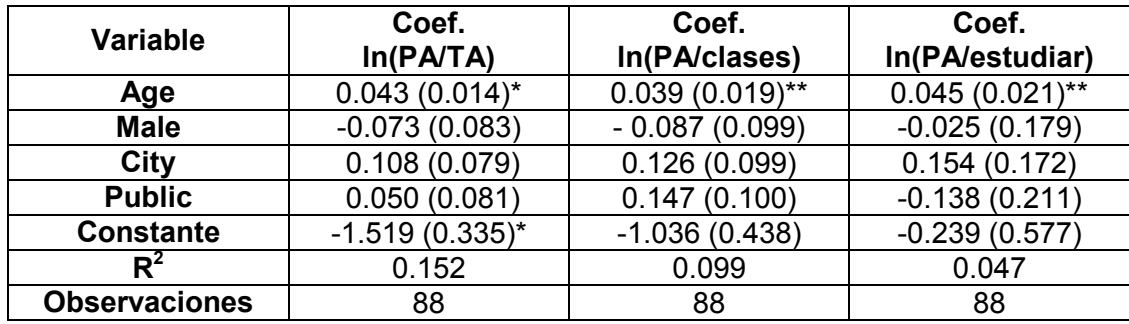

## **Tabla G. Regresiones Robustas con Variables Explicadas ln(PA/TA), ln(PA/clases y ln(PA/estudiar).**

\* Estadísticamente significativo al 1%

\*\*Estadísticamente significativo al 5%

## **APÉNDICE 4**

### **Salidas en STATA 10**

#### **Modelo Robusto con Variable Explicada:** *Sleep*

. regress sleep age dummymale dummycity dummypublic sleepmother sleepfather, r

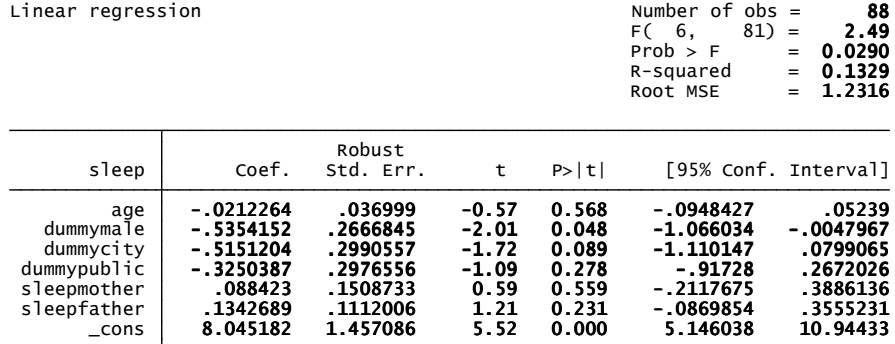

#### **Prueba de Heteroscedasticidad de White para el Modelo Robusto con Variable Explicada:** *Sleep*

. estat imtest, white

 against Ha: unrestricted heteroskedasticity White's test for Ho: homoskedasticity

$$
\begin{array}{rcl} {\sf chi2 (24)} & = & \textbf{17.25} \\ {\sf Prob > chi2} & = & \textbf{0.8378} \end{array}
$$

Cameron & Trivedi's decomposition of IM-test

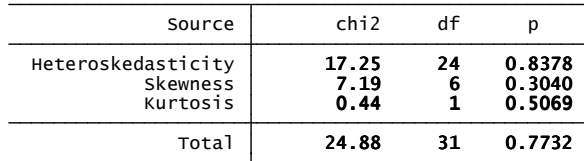

**Prueba de Normalidad de los Residuos para el Modelo Robusto con Variable Explicada:** *Sleep*

- . predict e, residuals
- . swilk e

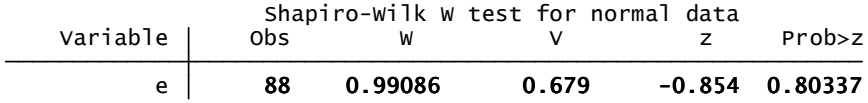

#### **Prueba de Multicolinealidad (FIV) para el Modelo Robusto con Variable Explicada:** *Sleep*

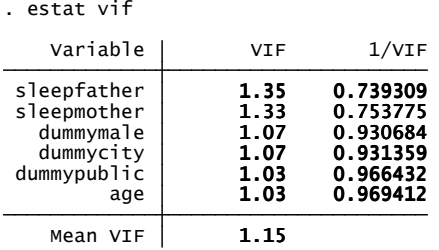

**Prueba de Multicolinealidad (Matriz de Correlaciones) para el Modelo Robusto con Variable Explicada:** *Sleep*

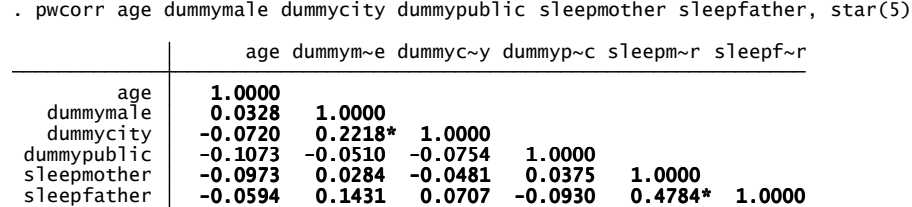

#### **Prueba de Multicolinealidad (Regresiones Auxiliares) para el Modelo Robusto con Variable Explicada:** *Sleep*

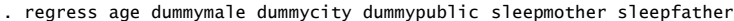

| Source                                                                      | SS                                                                          | df                                                                  | МS                                                       |                                                    | Number of $obs =$<br>$82$ =<br>$FC = 5.$                                      | 88<br>0.52                                                          |
|-----------------------------------------------------------------------------|-----------------------------------------------------------------------------|---------------------------------------------------------------------|----------------------------------------------------------|----------------------------------------------------|-------------------------------------------------------------------------------|---------------------------------------------------------------------|
| Model<br>Residual                                                           | 26.1050311<br>827.338151                                                    | 5<br>82                                                             | 5.22100621<br>10.0894896                                 |                                                    | Prob > F<br>$=$<br>R-squared<br>$=$<br>Adj R-squared<br>$=$                   | 0.7623<br>0.0306<br>$-0.0285$                                       |
| Total                                                                       | 853.443182                                                                  | 87                                                                  | 9.80969175                                               |                                                    | Root MSE<br>$=$                                                               | 3.1764                                                              |
| age                                                                         | Coef.                                                                       | Std. Err.                                                           | t                                                        | P >  t                                             | [95% Conf. Interval]                                                          |                                                                     |
| dummymale<br>dummycity<br>dummvpublic<br>sleepmother<br>sleepfather<br>cons | .3418054<br>-.6382187<br>$-.777813$<br>$-.2356428$<br>$-.07264$<br>24.39193 | .7009602<br>.7575287<br>.7685983<br>.3473618<br>.3023377<br>2.55667 | 0.49<br>$-0.84$<br>$-1.01$<br>$-0.68$<br>$-0.24$<br>9.54 | 0.627<br>0.402<br>0.315<br>0.499<br>0.811<br>0.000 | $-1.052628$<br>-2.145185<br>$-2.3068$<br>$-.9266562$<br>$-.674086$<br>19.3059 | 1.736238<br>.8687472<br>.7511739<br>.4553705<br>.528806<br>29.47796 |

. regress dummymale age dummycity dummypublic sleepmother sleepfather

| Source                                                                | SS                                                                       | df                                                                   | мs                                                    |                                                    | Number of $obs =$<br>$82$ =<br>FC <sub>5</sub>                                       | 88<br>1.22                                                           |
|-----------------------------------------------------------------------|--------------------------------------------------------------------------|----------------------------------------------------------------------|-------------------------------------------------------|----------------------------------------------------|--------------------------------------------------------------------------------------|----------------------------------------------------------------------|
| Mode1<br>Residual                                                     | 1.52494814<br>20.4750519                                                 | 5<br>82                                                              | .304989628<br>.249695754                              |                                                    | Prob > F<br>R-squared<br>Adi R-squared $=$                                           | 0.3065<br>$=$<br>0.0693<br>$=$<br>0.0126                             |
| Total                                                                 | 22                                                                       | 87                                                                   | .252873563                                            |                                                    | Root MSE                                                                             | . 4997<br>$=$                                                        |
| dummymale                                                             | Coef.                                                                    | Std. Err.                                                            | t                                                     | P >  t                                             | [95% Conf. Interval]                                                                 |                                                                      |
| age<br>dummycity<br>dummypublic<br>sleepmother<br>sleepfather<br>cons | .008459<br>.2313125<br>$-.0172195$<br>$-.010242$<br>.054036<br>-.1620388 | .0173474<br>.1169278<br>.1216501<br>.0547868<br>.0472034<br>.5839621 | 0.49<br>1.98<br>$-0.14$<br>$-0.19$<br>1.14<br>$-0.28$ | 0.627<br>0.051<br>0.888<br>0.852<br>0.256<br>0.782 | $-.0260505$<br>$-.0012942$<br>$-.2592204$<br>$-.1192303$<br>$-.0398666$<br>-1.323725 | .0429686<br>.4639193<br>.2247813<br>.0987464<br>.1479386<br>.9996478 |

. regress dummycity age dummymale dummypublic sleepmother sleepfather

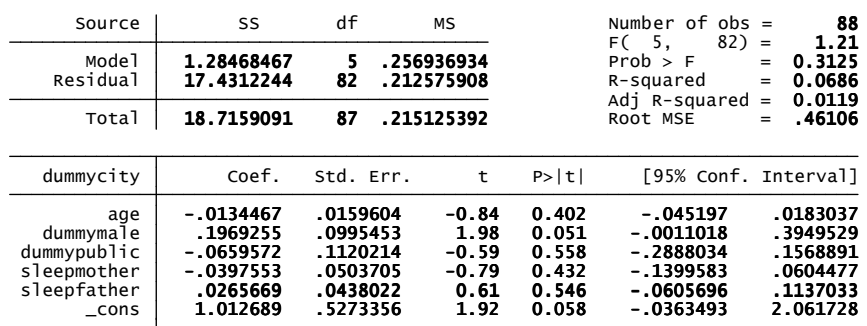

| Source                                                              | SS                                                                               | df                                                                | МS                                                       |                                                    | Number of $obs =$<br>82)<br>F(5.                                               | 88<br>0.57                                                          |
|---------------------------------------------------------------------|----------------------------------------------------------------------------------|-------------------------------------------------------------------|----------------------------------------------------------|----------------------------------------------------|--------------------------------------------------------------------------------|---------------------------------------------------------------------|
| Mode1<br>Residual                                                   | .585912273<br>16.8686332                                                         | 5<br>82                                                           | .117182455<br>.205715039                                 |                                                    | Prob > F<br>R-squared<br>Adj R-squared                                         | $=$<br>0.7230<br>$=$<br>0.0336<br>$=$<br>$-0.0254$<br>$=$           |
| Total                                                               | 17.4545455                                                                       | 87                                                                | .200626959                                               |                                                    | Root MSE                                                                       | .45356<br>$=$                                                       |
| dummypublic                                                         | Coef.                                                                            | Std. Err.                                                         | t                                                        | P >  t                                             | [95% Conf. Interval]                                                           |                                                                     |
| age<br>dummymale<br>dummycity<br>sleepmother<br>sleepfather<br>cons | $-.0158589$<br>$-.0141865$<br>$-.0638284$<br>.0352279<br>$-.0461735$<br>1.213515 | .015671<br>.100223<br>.1084059<br>.0495865<br>.042884<br>.5130808 | $-1.01$<br>$-0.14$<br>$-0.59$<br>0.71<br>$-1.08$<br>2.37 | 0.315<br>0.888<br>0.558<br>0.479<br>0.285<br>0.020 | -.0470334<br>$-.213562$<br>$-.2794823$<br>-.0634154<br>$-.1314834$<br>.1928335 | .0153157<br>.185189<br>.1518255<br>.1338712<br>.0391364<br>2.234196 |

. regress dummypublic age dummymale dummycity sleepmother sleepfather

. regress sleepmother age dummymale dummycity dummypublic sleepfather

| Source                                                              | SS                                                                            | df                                                                  | мs                                                    |                                                    | Number of $obs =$<br>$82$ =<br>F <sub>(5</sub>                                | 88<br>5.36                                                           |
|---------------------------------------------------------------------|-------------------------------------------------------------------------------|---------------------------------------------------------------------|-------------------------------------------------------|----------------------------------------------------|-------------------------------------------------------------------------------|----------------------------------------------------------------------|
| Mode <sup>1</sup><br>Residual                                       | 27.1622056<br>83.1523392                                                      | 5<br>82                                                             | 5.43244112<br>1.01405292                              |                                                    | Prob > F<br>R-squared<br>Adj R-squared                                        | 0.0003<br>$=$<br>0.2462<br>$=$<br>0.2003<br>$\qquad \qquad =$        |
| Total                                                               | 110.314545                                                                    | 87                                                                  | 1.26798327                                            |                                                    | Root MSE                                                                      | 1.007<br>$=$                                                         |
| sleepmother                                                         | Coef.                                                                         | Std. Err.                                                           | t                                                     | P >  t                                             | [95% Conf. Interval]                                                          |                                                                      |
| age<br>dummymale<br>dummycity<br>dummypublic<br>sleepfather<br>cons | $-.0236835$<br>$-.0415942$<br>$-.1896451$<br>.1736527<br>.4205737<br>4.488075 | .0349119<br>.2224976<br>.240283<br>.2444319<br>.0838834<br>1.067969 | $-0.68$<br>$-0.19$<br>$-0.79$<br>0.71<br>5.01<br>4.20 | 0.499<br>0.852<br>0.432<br>0.479<br>0.000<br>0.000 | -.0931344<br>$-.4842128$<br>$-.6676445$<br>$-.3126003$<br>.253703<br>2.363545 | .0457674<br>.4010243<br>.2883543<br>.6599056<br>.5874444<br>6.612605 |

. regress sleepfather age dummymale dummycity dummypublic sleepmother

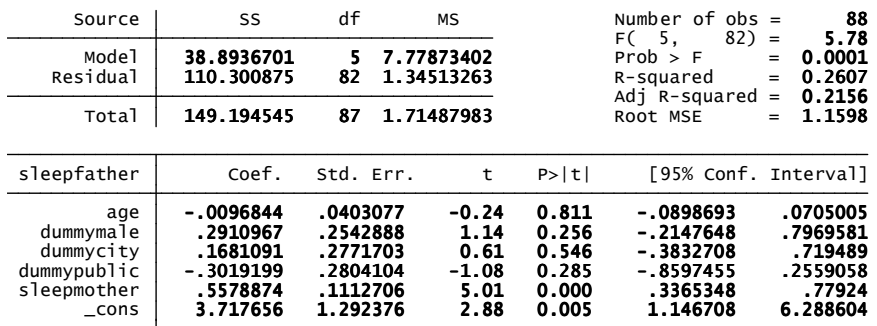

#### **Modelo (Corregido) Robusto con Variable Explicada:** *Sleep*

. regress sleep age dummymale dummycity dummypublic sleepfather, r

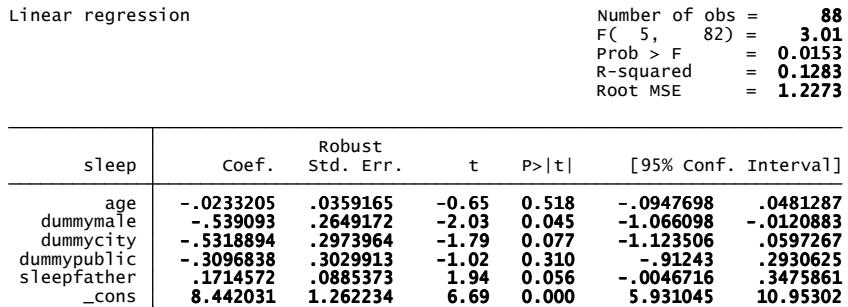

**Prueba de Heteroscedasticidad de White para el Modelo (Corregido) Robusto con Variable Explicada:** *Sleep*

. estat imtest, white

against Ha: unrestricted heteroskedasticity White's test for Ho: homoskedasticity

$$
\begin{array}{ccc} \text{chi2 (17)} & = & 13.27 \\ \text{Prob} > \text{chi2} & = & 0.7180 \end{array}
$$

Cameron & Trivedi's decomposition of IM-test

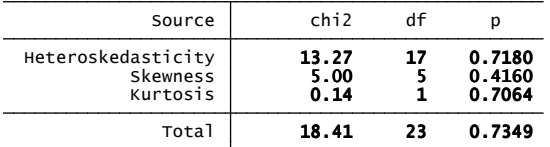

**Prueba de Normalidad de los Residuos para el Modelo (Corregido) Robusto con Variable Explicada:** *Sleep*

- . predict e, residuals
- . swilk e

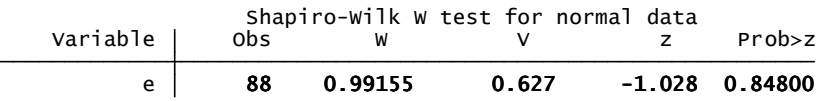

**Prueba de Multicolinealidad (FIV) para el Modelo (Corregido) Robusto con Variable Explicada:**  *Sleep*

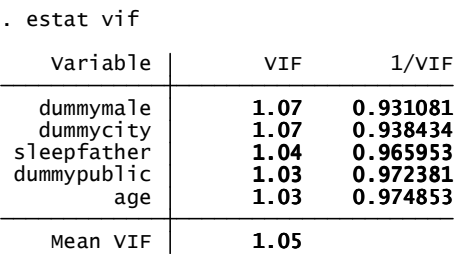

**Prueba de Multicolinealidad (Matriz de Correlaciones) para el Modelo (Corregido) Robusto con Variable Explicada:** *Sleep*

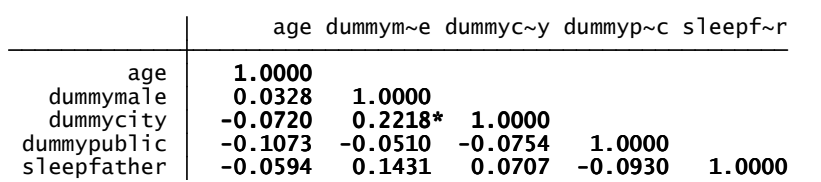

. pwcorr age dummymale dummycity dummypublic sleepfather, star(5)

**Prueba de Multicolinealidad (Regresiones Auxiliares) para el Modelo Robusto con Variable Explicada:** *Sleep* 

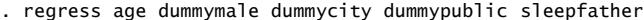

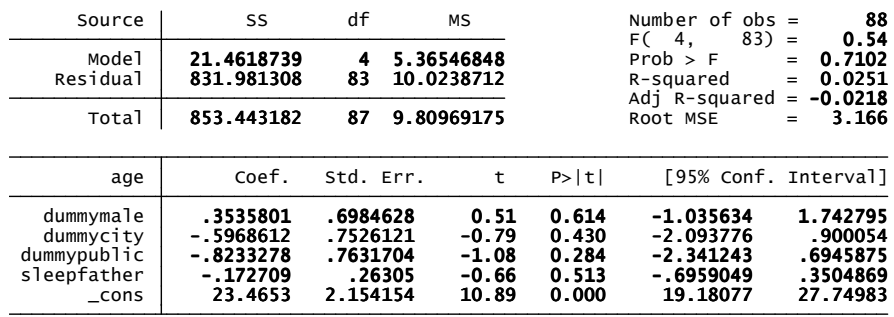

. regress dummymale age dummycity dummypublic sleepfather

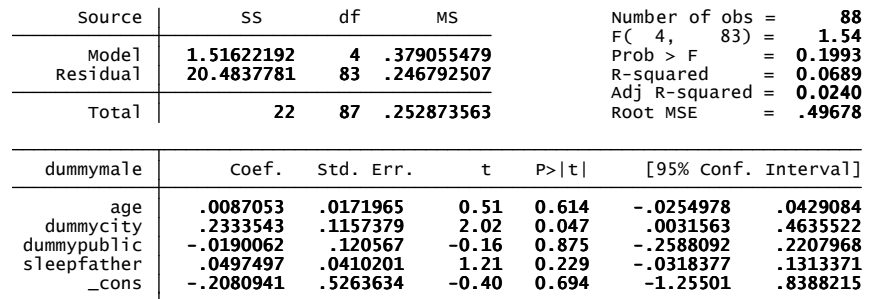

. regress dummycity age dummymale dummypublic sleepfather

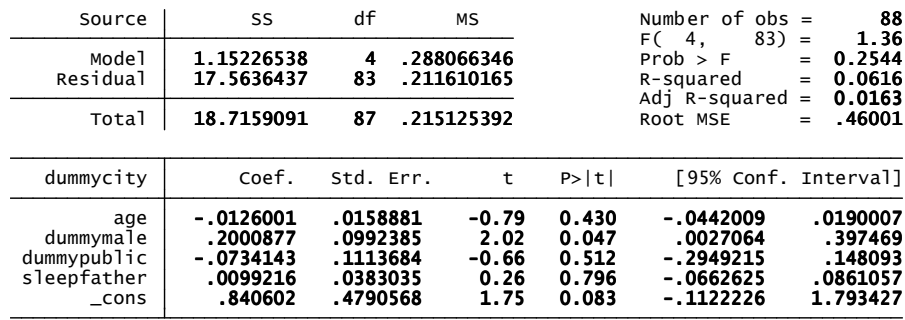

| Source                                               | SS                                                                   | df                                                      | МS                                               |                                           | Number of $obs =$<br>$83) =$<br>F (<br>4.                          | 88<br>0.59                                               |
|------------------------------------------------------|----------------------------------------------------------------------|---------------------------------------------------------|--------------------------------------------------|-------------------------------------------|--------------------------------------------------------------------|----------------------------------------------------------|
| Mode <sup>1</sup><br>Residual                        | .48208461<br>16.9724608                                              | 4<br>83                                                 | .120521152<br>.20448748                          |                                           | Prob > F<br>R-squared<br>Adi R-squared                             | 0.6712<br>$=$<br>0.0276<br>$=$<br>$-0.0192$<br>$=$       |
| Total                                                | 17.4545455                                                           | 87                                                      | .200626959                                       |                                           | Root MSE                                                           | .4522<br>$=$                                             |
| dummypublic                                          | Coef.                                                                | Std. Err.                                               | t                                                | P >  t                                    | [95% Conf. Interval]                                               |                                                          |
| age<br>dummymale<br>dummycity<br>sleepfather<br>cons | $-.0167959$<br>$-.0157482$<br>$-.0709432$<br>$-.0315506$<br>1.380063 | .0155687<br>.0998995<br>.1076198<br>.037509<br>.4550284 | $-1.08$<br>$-0.16$<br>$-0.66$<br>$-0.84$<br>3.03 | 0.284<br>0.875<br>0.512<br>0.403<br>0.003 | $-.0477615$<br>$-.2144442$<br>$-.2849946$<br>-.1061545<br>.4750293 | .0141696<br>.1829479<br>.1431082<br>.0430534<br>2.285096 |

. regress sleepfather age dummymale dummycity dummypublic

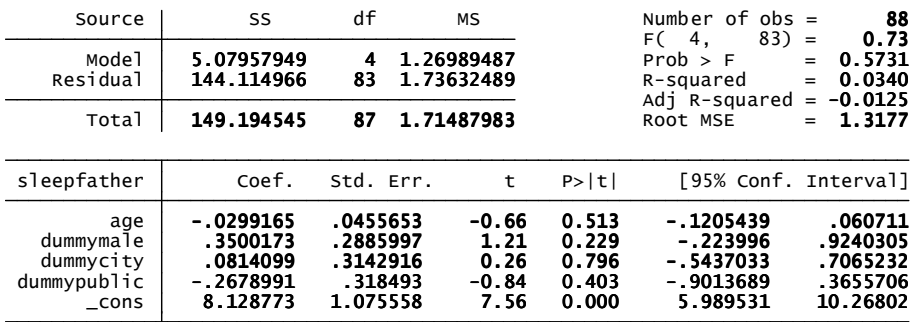

#### **Modelo Robusto con Variable Explicada:** *Leisure*

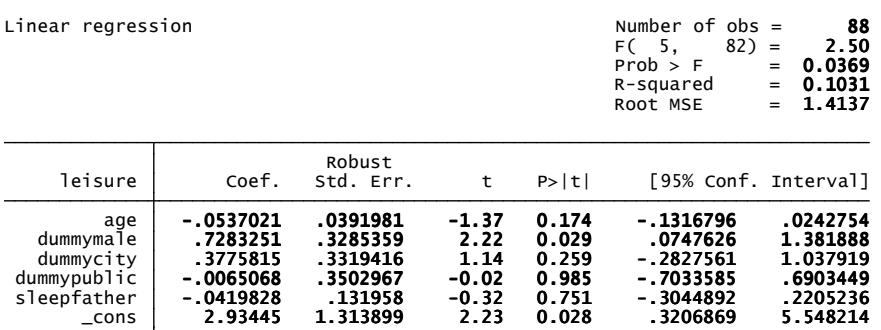

. regress leisure age dummymale dummycity dummypublic sleepfather, r

#### **Prueba de Heteroscedasticidad de White para el Modelo Robusto con Variable Explicada:**  *Leisure*

chi2(**17**) = **19.88**<br>Prob > chi2 = **0.2804**  against Ha: unrestricted heteroskedasticity White's test for Ho: homoskedasticity . estat imtest, white

Cameron & Trivedi's decomposition of IM-test

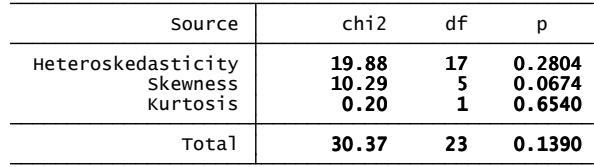

**Prueba de Normalidad de los Residuos para el Modelo Robusto con Variable Explicada:** *Leisure*

- . predict e, residuals
- . swilk e

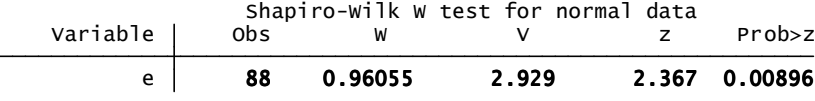
# **Modelo Robusto con Variable Explicada:** *Schoolwork*

. regress schoolwork age dummymale dummycity dummypublic sleepfather, r

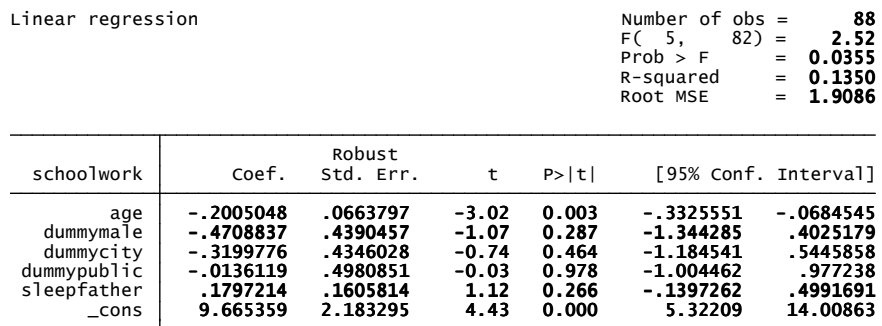

**Prueba de Heteroscedasticidad de White para el Modelo Robusto con Variable Explicada:**  *Schoolwork* 

. estat imtest, white

against Ha: unrestricted heteroskedasticity White's test for Ho: homoskedasticity

$$
\begin{array}{ccc}\n\text{chi2(17)} & = & 24.35 \\
\text{Prob} > \text{chi2} & = & 0.1103\n\end{array}
$$

Cameron & Trivedi's decomposition of IM-test

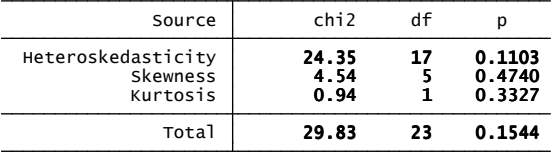

#### **Prueba de Normalidad de los Residuos para el Modelo Robusto con Variable Explicada:**  *Schoolwork*

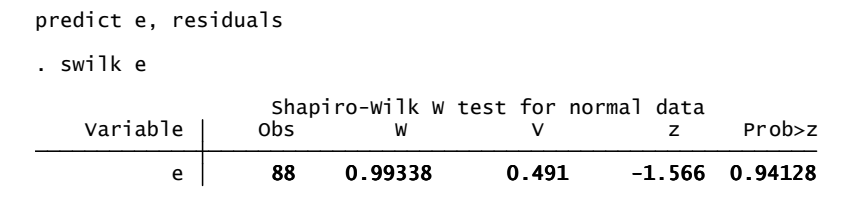

#### **Modelo Robusto con Variable Explicada:** *Sleep* **(Incluyendo** *GPA* **como Variable Explicativa)**

. regress sleep gpa age dummymale dummycity dummypublic sleepfather, r

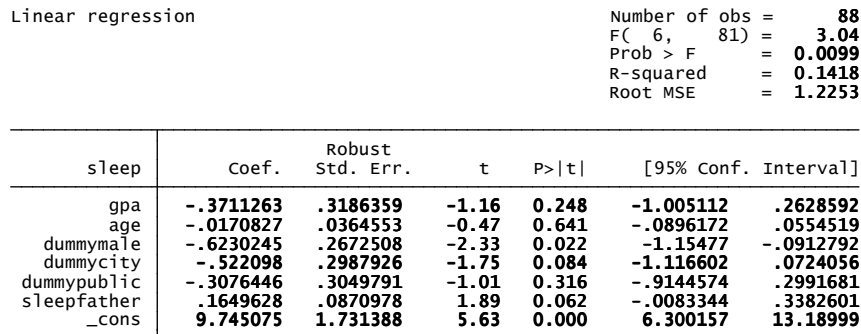

**Prueba de Heteroscedasticidad de White para el Modelo Robusto con Variable Explicada:** *Sleep* **(Incluyendo** *GPA* **como Variable Explicativa)** 

. estat imtest, white

against Ha: unrestricted heteroskedasticity White's test for Ho: homoskedasticity

$$
\begin{array}{ccc}\n\text{chi2(24)} & = & 19.75 \\
\text{Prob} > \text{chi2} & = & 0.7110\n\end{array}
$$

Cameron & Trivedi's decomposition of IM-test

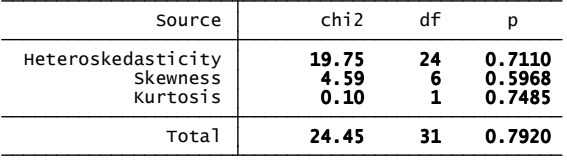

**Prueba de Normalidad de los Residuos para el Modelo Robusto con Variable Explicada:** *Sleep*  **(Incluyendo** *GPA* **como Variable Explicativa)** 

> e 88 0.99124 0.650 -0.947 0.82827 Variable | Obs W V z Prob>z Shapiro-Wilk W test for normal data . swilk e . predict e, residuals

**Prueba de Multicolinealidad (FIV) para el Modelo Robusto con Variable Explicada:** *Sleep*  **(Incluyendo** *GPA* **como Variable Explicativa)** 

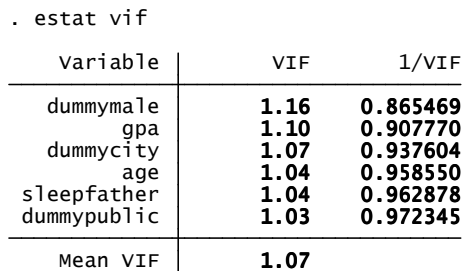

**Prueba de Multicolinealidad (Matriz de Correlaciones) para el Modelo Robusto con Variable Explicada:** *Sleep* **(Incluyendo** *GPA* **como Variable Explicativa)** 

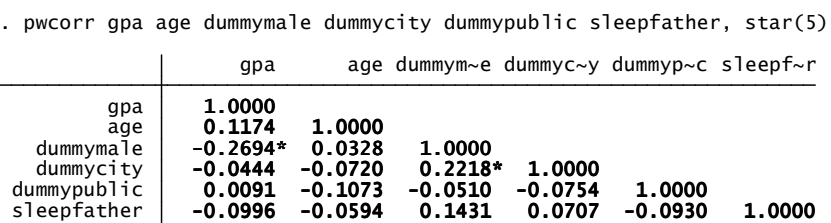

**Prueba de Multicolinealidad (Regresiones Auxiliares) para el Modelo Robusto con Variable Explicada:** *Sleep* **(Incluyendo** *GPA* **como Variable Explicativa)** 

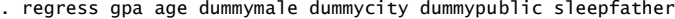

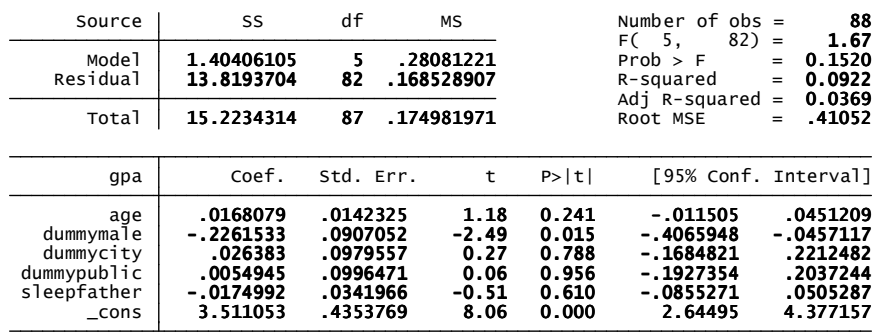

. regress age gpa dummymale dummycity dummypublic sleepfather

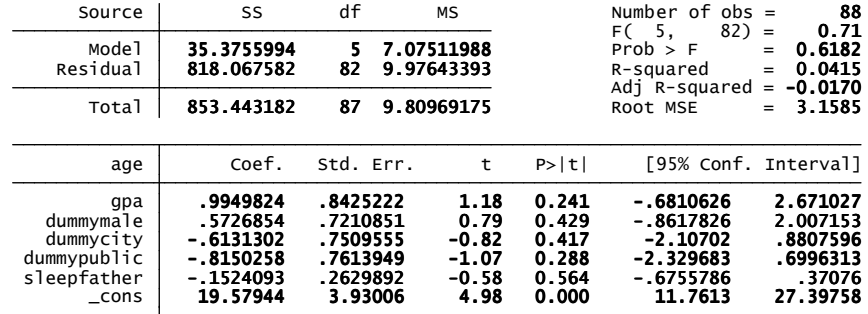

. regress dummymale gpa age dummycity dummypublic sleepfather

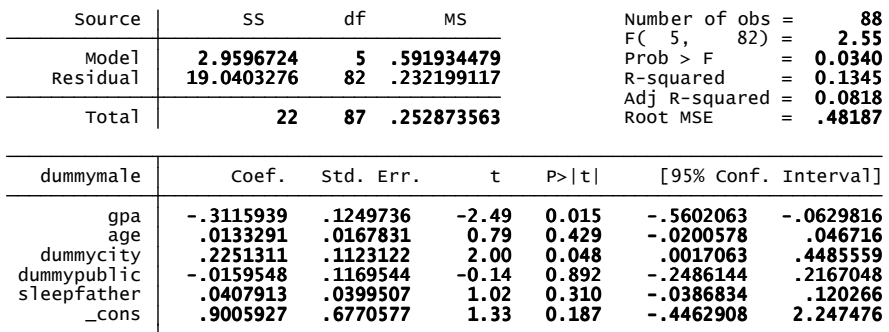

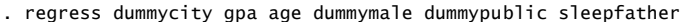

| Source                                                        | SS                                                                         | df                                                                    | МS                                                 |                                                    | Number of $obs =$<br>$82$ =<br>F (<br>5.                                       |                   | 88<br>1.09                                                          |
|---------------------------------------------------------------|----------------------------------------------------------------------------|-----------------------------------------------------------------------|----------------------------------------------------|----------------------------------------------------|--------------------------------------------------------------------------------|-------------------|---------------------------------------------------------------------|
| Mode <sup>1</sup><br>Residual                                 | 1.1677895<br>17.5481196                                                    | 5<br>82                                                               | .2335579<br>.214001458                             |                                                    | Prob > F<br>R-squared<br>Adi R-squared                                         | $=$<br>$=$<br>$=$ | 0.3715<br>0.0624<br>0.0052                                          |
| Total                                                         | 18.7159091                                                                 | 87                                                                    | .215125392                                         |                                                    | Root MSE                                                                       | $=$               | .4626                                                               |
| dummycity                                                     | Coef.                                                                      | Std. Err.                                                             | t                                                  | P >  t                                             | [95% Conf. Interval]                                                           |                   |                                                                     |
| gpa<br>age<br>dummymale<br>dummypublic<br>sleepfather<br>cons | .0335017<br>$-.0131521$<br>.2074873<br>$-.0735335$<br>.0104991<br>.7222327 | .1243862<br>.0161085<br>.1035102<br>. 1119968<br>.0385789<br>.6521012 | 0.27<br>$-0.82$<br>2.00<br>$-0.66$<br>0.27<br>1.11 | 0.788<br>0.417<br>0.048<br>0.513<br>0.786<br>0.271 | -.2139421<br>$-.045197$<br>.0015725<br>-.2963307<br>$-.0662467$<br>$-.5750044$ |                   | .2809455<br>.0188929<br>.4134022<br>.1492638<br>.0872449<br>2.01947 |

. regress dummypublic gpa age dummymale dummycity sleepfather

| Source                                                      | df<br>SS<br>МS                                                                   |                                                                      |                          | Number of $obs =$<br>$82$ =                              | 88<br>0.47                                         |                                                                                    |                                                                      |  |
|-------------------------------------------------------------|----------------------------------------------------------------------------------|----------------------------------------------------------------------|--------------------------|----------------------------------------------------------|----------------------------------------------------|------------------------------------------------------------------------------------|----------------------------------------------------------------------|--|
| Model<br>Residual                                           | .482713889<br>16.9718316                                                         | 5<br>82                                                              | .096542778<br>.206973556 |                                                          |                                                    | F <sub>(5</sub><br>Prob > F<br>$=$<br>R-squared<br>$=$                             | 0.8002<br>0.0277<br>$-0.0316$<br>$=$                                 |  |
| Total                                                       | 17.4545455                                                                       | 87                                                                   |                          | .200626959                                               |                                                    | Adj R-squared<br>.45494<br>Root MSE<br>$=$                                         |                                                                      |  |
| dummypublic                                                 | Coef.                                                                            | Std. Err.                                                            |                          | t                                                        | P >  t                                             | [95% Conf. Interval]                                                               |                                                                      |  |
| gpa<br>age<br>dummymale<br>dummycity<br>sleepfather<br>cons | .0067479<br>$-.0169087$<br>$-.0142215$<br>$-.0711186$<br>$-.0314313$<br>1.356319 | .1223785<br>.0157961<br>.1042488<br>.1083187<br>.0377983<br>.6284817 |                          | 0.06<br>$-1.07$<br>$-0.14$<br>$-0.66$<br>$-0.83$<br>2.16 | 0.956<br>0.288<br>0.892<br>0.513<br>0.408<br>0.034 | $-.236702$<br>$-.0483322$<br>$-.2216055$<br>$-.2865991$<br>$-.1066241$<br>.1060688 | .2501978<br>.0145147<br>.1931625<br>.1443619<br>.0437615<br>2.606569 |  |

. regress sleepfather gpa age dummymale dummycity dummypublic

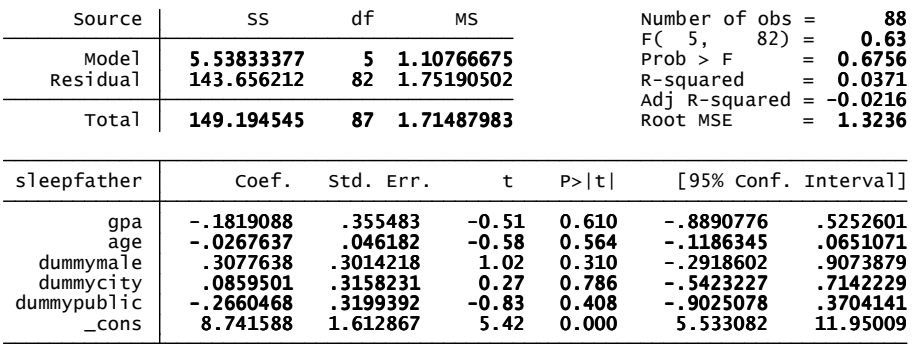

#### **Modelo Robusto con Variable Explicada:** *Leisure* **(Incluyendo** *GPA* **como Variable Explicativa)**

. regress leisure gpa age dummymale dummycity dummypublic sleepfather, r

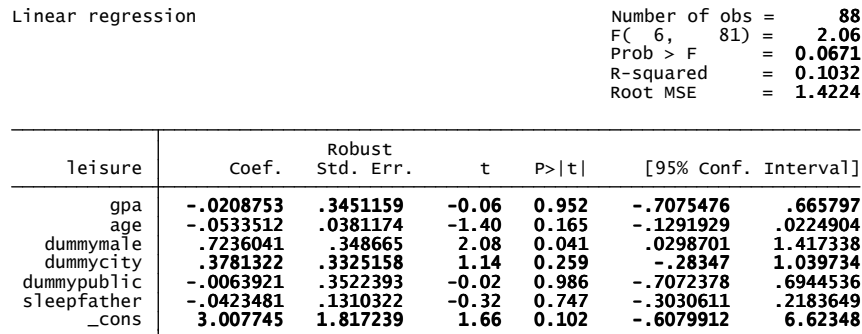

**Prueba de Heteroscedasticidad de White para el Modelo Robusto con Variable Explicada:**  *Leisure* **(Incluyendo** *GPA* **como Variable Explicativa)** 

. estat imtest, white

against Ha: unrestricted heteroskedasticity White's test for Ho: homoskedasticity

$$
\begin{array}{ccc}\n\text{chi2(24)} & = & 29.46 \\
\text{Prob} > \text{chi2} & = & 0.2031\n\end{array}
$$

Cameron & Trivedi's decomposition of IM-test

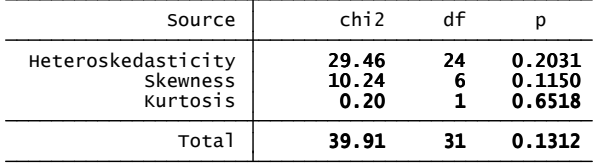

**Prueba de Normalidad de los Residuos para el Modelo Robusto con Variable Explicada:** *Leisure*  **(Incluyendo** *GPA* **como Variable Explicativa)** 

. predict e, residuals

. swilk e

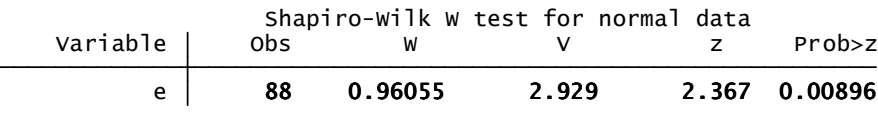

### **Modelo Robusto con Variable Explicada:** *Schoolwork* **(Incluyendo** *GPA* **como Variable Explicativa)**

. regress schoolwork gpa age dummymale dummycity dummypublic sleepfather, r

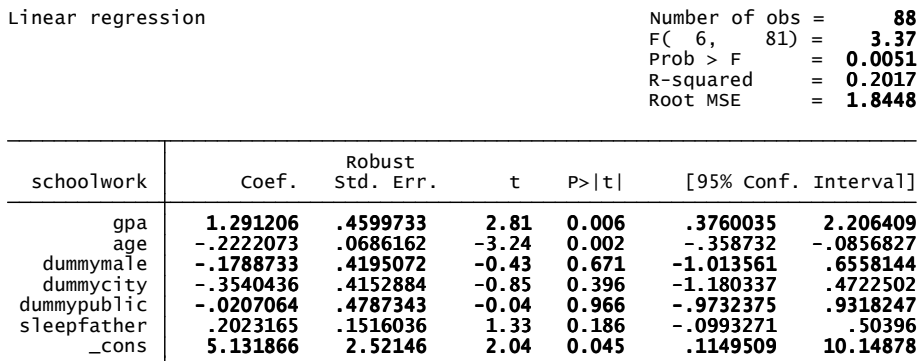

**Prueba de Heteroscedasticidad de White para el Modelo Robusto con Variable Explicada:**  *Schoolwork* **(Incluyendo** *GPA* **como Variable Explicativa)** 

. estat imtest, white

against Ha: unrestricted heteroskedasticity White's test for Ho: homoskedasticity

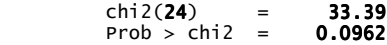

Cameron & Trivedi's decomposition of IM-test

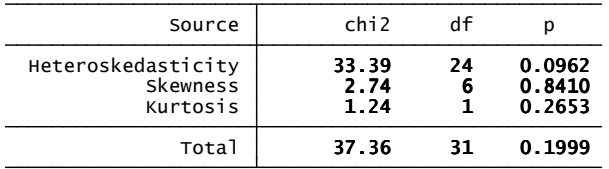

**Prueba de Normalidad de los Residuos para el Modelo Robusto con Variable Explicada:**  *Schoolwork* **(Incluyendo** *GPA* **como Variable Explicativa)** 

. predict e, residuals

. swilk e

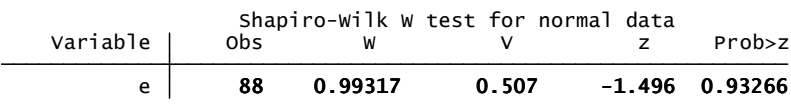

### **Modelo Robusto con Variable Explicada:** *GPA*

. regress gpa sleepneed sleepdeviation age dummymale dummycity dummypublic, r

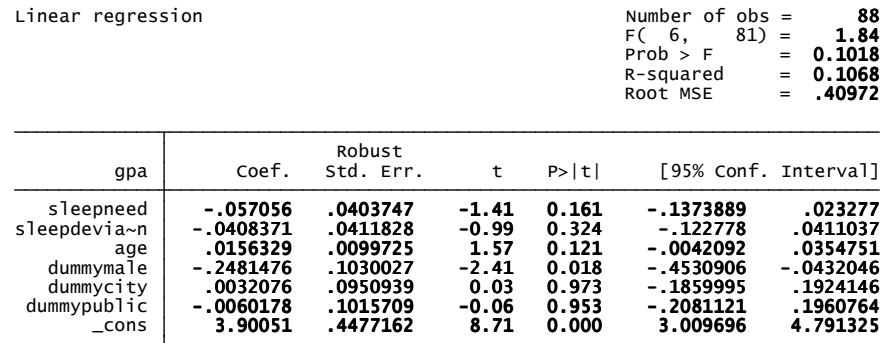

**Prueba de Heteroscedasticidad de White para el Modelo Robusto con Variable Explicada:** *GPA*

. estat imtest, white

against Ha: unrestricted heteroskedasticity White's test for Ho: homoskedasticity

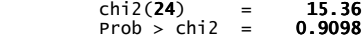

Cameron & Trivedi's decomposition of IM-test

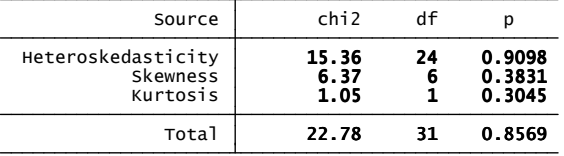

**Prueba de Normalidad de los Residuos para el Modelo Robusto con Variable Explicada:** *GPA* 

. predict u, residuals

. swilk u

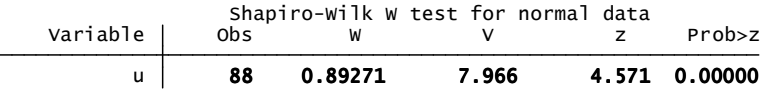

**Prueba de Multicolinealidad (FIV) para el Modelo Robusto con Variable Explicada:** *GPA*

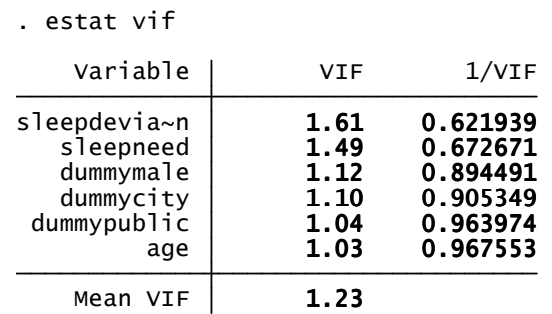

**Prueba de Multicolinealidad (Matriz de Correlaciones) para el Modelo Robusto con Variable Explicada:** *GPA*

. pwcorr sleepneed sleepdeviation age dummymale dummycity dummypublic, star(5)

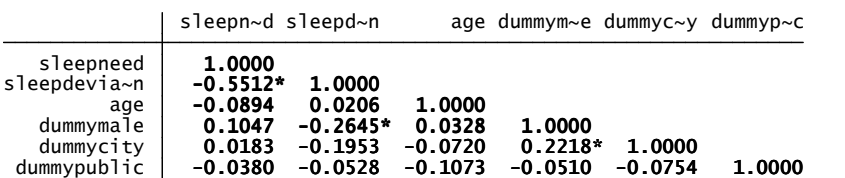

#### **Prueba de Multicolinealidad (Regresiones Auxiliares) para el Modelo Robusto con Variable Explicada:** *GPA*

. regress sleepneed sleepdeviation age dummymale dummycity dummypublic

| Source                                                               | SS                                                                                | df                                                                   | МS |                                                              |                                                    | Number of $obs =$<br>$82$ =<br>F <sub>(5</sub>                                     |                                                                         | 88<br>7.98                 |
|----------------------------------------------------------------------|-----------------------------------------------------------------------------------|----------------------------------------------------------------------|----|--------------------------------------------------------------|----------------------------------------------------|------------------------------------------------------------------------------------|-------------------------------------------------------------------------|----------------------------|
| Mode <sup>1</sup><br>Residual                                        | 31.2812391<br>64.283761                                                           | 5.<br>82                                                             |    | 6.25624783<br>.783948305                                     |                                                    | Prob > F<br>R-squared<br>Adj R-squared                                             | $=$<br>$=$<br>$=$                                                       | 0.0000<br>0.3273<br>0.2863 |
| Total                                                                | 95.5650002                                                                        | 87                                                                   |    | 1.09844828                                                   |                                                    | Root MSE                                                                           | $=$                                                                     | .88541                     |
| sleepneed                                                            | Coef.                                                                             | Std. Err.                                                            |    | t                                                            | P>  t                                              | [95% Conf. Interval]                                                               |                                                                         |                            |
| sleepdevia~n<br>age<br>dummymale<br>dummycity<br>dummypublic<br>cons | $-.4042092$<br>-.0312151<br>$-.0579181$<br>$-.2313957$<br>$-.2053836$<br>8.752638 | .0662177<br>.0306185<br>.1994901<br>.2135717<br>.2146575<br>.7326643 |    | $-6.10$<br>$-1.02$<br>$-0.29$<br>$-1.08$<br>$-0.96$<br>11.95 | 0.000<br>0.311<br>0.772<br>0.282<br>0.341<br>0.000 | $-.5359373$<br>$-.092125$<br>$-.4547676$<br>$-.6562577$<br>$-.6324056$<br>7.295136 | $-.2724812$<br>.0296949<br>.3389313<br>.1934664<br>.2216385<br>10.21014 |                            |

. regress sleepdeviation sleepneed age dummymale dummycity dummypublic

| Source                                                            | SS                                                                                 | df                                                                   | МS                                                          |                                                    | Number of $obs =$<br>$82$ ) =<br>F <sub>(5</sub>                                  |                   | 88<br>9.97                                                              |
|-------------------------------------------------------------------|------------------------------------------------------------------------------------|----------------------------------------------------------------------|-------------------------------------------------------------|----------------------------------------------------|-----------------------------------------------------------------------------------|-------------------|-------------------------------------------------------------------------|
| Mode <sup>1</sup><br>Residual                                     | 74.7250417<br>122.928316                                                           | 5<br>82                                                              | 14.9450083<br>1.49912581                                    |                                                    | Prob > F<br>R-squared<br>Adj R-squared                                            | $=$<br>$=$<br>$=$ | 0.0000<br>0.3781<br>0.3401                                              |
| Total                                                             | 197.653358                                                                         | 87                                                                   | 2.27187768                                                  |                                                    | Root MSE                                                                          | $=$               | 1.2244                                                                  |
| sleepdevia~n                                                      | Coef.                                                                              | Std. Err.                                                            | t                                                           | P >  t                                             | [95% Conf. Interval]                                                              |                   |                                                                         |
| sleepneed<br>age<br>dummymale<br>dummycity<br>dummypublic<br>cons | $-.7729598$<br>$-.0209369$<br>$-.5308033$<br>$-.509531$<br>$-.3321278$<br>8.015406 | .1266265<br>.0425455<br>.2697105<br>.2920735<br>.2962297<br>1.424625 | $-6.10$<br>$-0.49$<br>$-1.97$<br>$-1.74$<br>$-1.12$<br>5.63 | 0.000<br>0.624<br>0.052<br>0.085<br>0.265<br>0.000 | $-1.02486$<br>$-.1055736$<br>$-1.067343$<br>$-1.090558$<br>$-.921423$<br>5.181373 |                   | $-.5210594$<br>.0636997<br>.0057369<br>.0714962<br>.2571673<br>10.84944 |

. regress age sleepneed sleepdeviation dummymale dummycity dummypublic

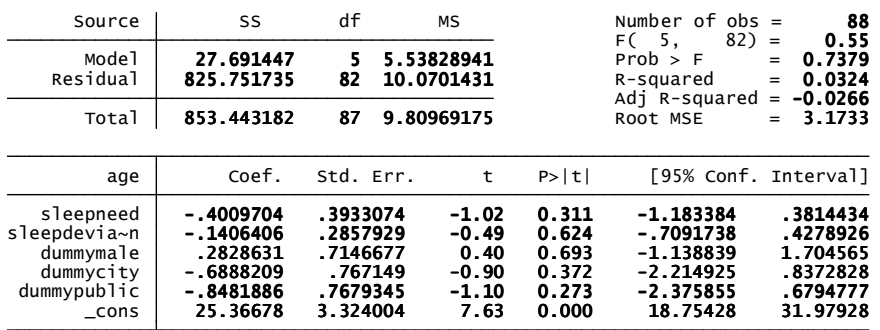

| Source                                                                  | df<br>SS<br>МS                                                               |                                                                     |  | Number of $obs =$<br>$82 =$<br>F <sub>C</sub> 5.      |                                                    |                                                                                      | 88<br>1.93        |                                                                      |
|-------------------------------------------------------------------------|------------------------------------------------------------------------------|---------------------------------------------------------------------|--|-------------------------------------------------------|----------------------------------------------------|--------------------------------------------------------------------------------------|-------------------|----------------------------------------------------------------------|
| Mode1<br>Residual                                                       | 2.32120939<br>19.6787906                                                     | 5<br>82                                                             |  | .464241878<br>.239985251                              | Prob > F<br>R-squared                              |                                                                                      | $=$<br>$=$<br>$=$ | 0.0974<br>0.1055<br>0.0510                                           |
| Total                                                                   | 22                                                                           | 87                                                                  |  | .252873563                                            |                                                    | Adi R-squared<br>Root MSE                                                            |                   | .48988                                                               |
| dummymale                                                               | Coef.                                                                        | Std. Err.                                                           |  | t                                                     | P >  t                                             | [95% Conf. Interval]                                                                 |                   |                                                                      |
| sleepneed<br>$s$ leepdevia~n<br>age<br>dummycity<br>dummypublic<br>cons | $-.0177301$<br>$-.0849728$<br>.006741<br>.1865525<br>$-.0543243$<br>.4852298 | .0610687<br>.0431762<br>.0170315<br>.117212<br>. 119277<br>.6689184 |  | $-0.29$<br>$-1.97$<br>0.40<br>1.59<br>$-0.46$<br>0.73 | 0.772<br>0.052<br>0.693<br>0.115<br>0.650<br>0.470 | $-.1392152$<br>$-170864$<br>$-.0271401$<br>$-.0466196$<br>$-.2916043$<br>$-.8454621$ |                   | . 1037549<br>.0009184<br>.0406221<br>4197245<br>.1829556<br>1.815922 |

. regress dummymale sleepneed sleepdeviation age dummycity dummypublic

. regress dummycity sleepneed sleepdeviation age dummymale dummypublic

| Source                                                               | SS                                                                               | df                                                                   | МS |                                                          |                                                    | Number of $obs =$<br>$FC = 5.$                                                      |                             | 88<br>1.71                                                          |
|----------------------------------------------------------------------|----------------------------------------------------------------------------------|----------------------------------------------------------------------|----|----------------------------------------------------------|----------------------------------------------------|-------------------------------------------------------------------------------------|-----------------------------|---------------------------------------------------------------------|
| Mode1<br>Residual                                                    | 1.77147357<br>16.9444355                                                         | 5<br>82                                                              |    | .354294713<br>.206639458                                 |                                                    | Prob > F<br>R-squared<br>Adj R-squared                                              | $82$ =<br>$=$<br>$=$<br>$=$ | 0.1404<br>0.0947<br>0.0394                                          |
| Total                                                                | 18.7159091                                                                       | 87                                                                   |    | .215125392                                               |                                                    | Root MSE                                                                            | $=$                         | .45458                                                              |
| dummycity                                                            | Coef.                                                                            | Std. Err.                                                            |    | t                                                        | P >  t                                             | [95% Conf. Interval]                                                                |                             |                                                                     |
| sleepneed<br>sleepdevia~n<br>age<br>dummymale<br>dummypublic<br>cons | $-.0609932$<br>$-.0702337$<br>$-.0141346$<br>.1606311<br>$-.0974106$<br>1.505487 | .0562949<br>.0402594<br>.0157419<br>.1009255<br>.1102971<br>.6000924 |    | $-1.08$<br>$-1.74$<br>$-0.90$<br>1.59<br>$-0.88$<br>2.51 | 0.282<br>0.085<br>0.372<br>0.115<br>0.380<br>0.014 | $-.1729817$<br>$-.1503225$<br>$-.0454503$<br>$-.0401418$<br>$-.3168267$<br>.3117124 |                             | .0509954<br>.009855<br>.0171811<br>.3614041<br>.1220054<br>2.699262 |

. regress dummypublic sleepneed sleepdeviation age dummymale dummycity

| Source                                                             | SS                                                                                 | df                                                                   | МS                                                          |                                                    | Number of $obs =$<br>88                                                       |                                                                     |
|--------------------------------------------------------------------|------------------------------------------------------------------------------------|----------------------------------------------------------------------|-------------------------------------------------------------|----------------------------------------------------|-------------------------------------------------------------------------------|---------------------------------------------------------------------|
| Mode1<br>Residual                                                  | .628819037<br>16.8257264                                                           | 5<br>82                                                              | .125763807<br>.205191786                                    |                                                    | $82$ =<br>$FC = 5.$<br>Prob > F<br>$=$<br>R-squared<br>$=$                    | 0.61<br>0.6903<br>0.0360<br>$-0.0228$<br>$=$                        |
| Total                                                              | 17.4545455                                                                         | 87                                                                   | .200626959                                                  |                                                    | Adi R-squared<br>Root MSE                                                     | .45298<br>$=$                                                       |
| dummypublic                                                        | Coef.                                                                              | Std. Err.                                                            | t                                                           | P >  t                                             | [95% Conf. Interval]                                                          |                                                                     |
| sleepneed<br>sleepdevia~n<br>age<br>dummymale<br>dummycity<br>cons | $-.0537574$<br>$-0.0454598$<br>$-.0172829$<br>$-.0464483$<br>-.0967282<br>1.627542 | .0561848<br>.0405462<br>.0156476<br>. 101984<br>.1095244<br>.5939116 | $-0.96$<br>$-1.12$<br>$-1.10$<br>$-0.46$<br>$-0.88$<br>2.74 | 0.341<br>0.265<br>0.273<br>0.650<br>0.380<br>0.008 | $-.1655268$<br>- .1261191<br>$-.048411$<br>$-.249327$<br>- 314607<br>.4460623 | .058012<br>.0351996<br>.0138452<br>.1564304<br>.1211506<br>2.809021 |

#### **Modelo Robusto con Variable Explicada:** *Parents' Sleep* **(***Sleeparents***)**

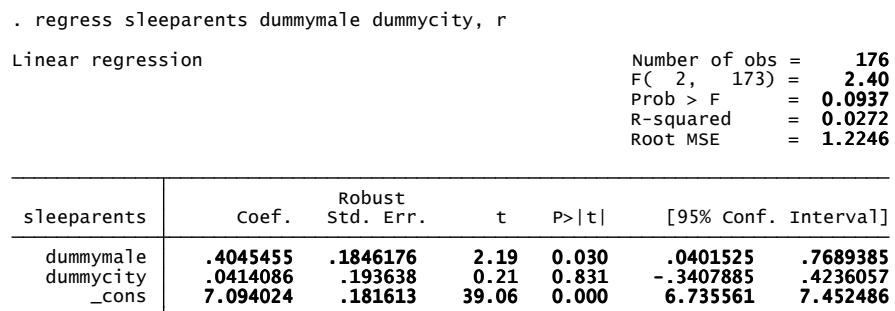

**Prueba de Heteroscedasticidad de White para el Modelo Robusto con Variable Explicada:**  *Parents' Sleep* **(***Sleeparents***)** 

. estat imtest, white

against Ha: unrestricted heteroskedasticity White's test for Ho: homoskedasticity

$$
\begin{array}{ccc}\n\text{chi2(3)} & = & \text{2.49} \\
\text{Prob} > \text{chi2} & = & \text{0.4774}\n\end{array}
$$

Cameron & Trivedi's decomposition of IM-test

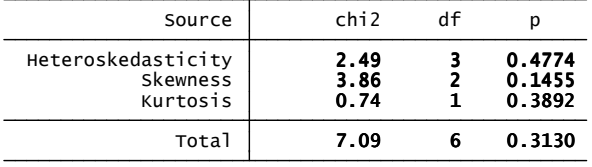

**Prueba de Normalidad de los Residuos para el Modelo Robusto con Variable Explicada:** *Parents' Sleep* **(***Sleeparents***)** 

. predict u, residuals

. swilk u

u | 176 0.97665 3.117 2.599 0.00467 Variable | Obs W V z Prob>z Shapiro-Wilk W test for normal data

**Prueba de Multicolinealidad (FIV) para el Modelo Robusto con Variable Explicada:** *Parents' Sleep* **(***Sleeparents***)** 

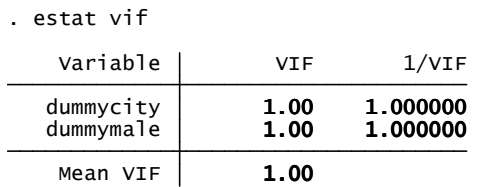

## **Prueba de Multicolinealidad (Matriz de Correlaciones) para el Modelo Robusto con Variable Explicada:** *Parents' Sleep* **(***Sleeparents***)**

. pwcorr dummymale dummycity, star(5)

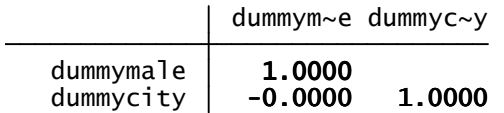

### **Prueba de Multicolinealidad (Regresiones Auxiliares) para el Modelo Robusto con Variable Explicada:** *Parents' Sleep* **(***Sleeparents***)**

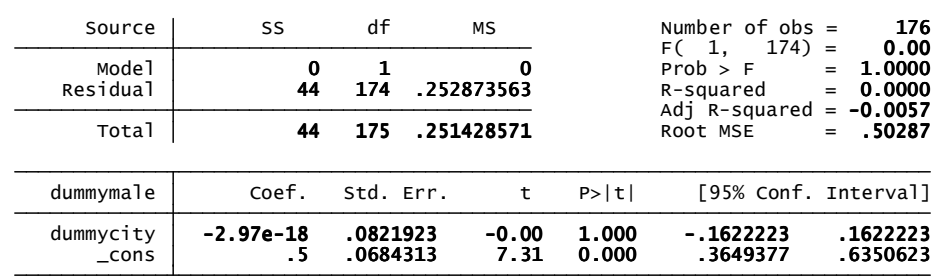

. regress dummymale dummycity

. regress dummycity dummymale

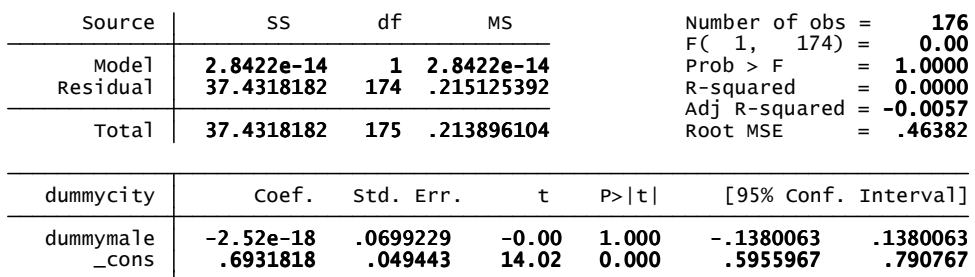

#### **Modelo Robusto con Variable Explicada:** *Students' Sleep* **(***Studentsleep***)**

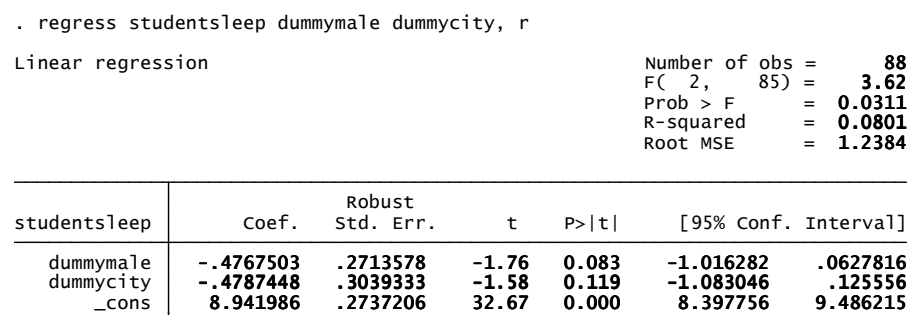

**Prueba de Heteroscedasticidad de White para el Modelo Robusto con Variable Explicada:**  *Students' Sleep* **(***Studentsleep***)** 

. estat imtest, white

 against Ha: unrestricted heteroskedasticity White's test for Ho: homoskedasticity

$$
\begin{array}{ccc}\n\text{chi2(3)} & = & 1.54 \\
\text{Prob} > \text{chi2} & = & 0.6741\n\end{array}
$$

Cameron & Trivedi's decomposition of IM-test

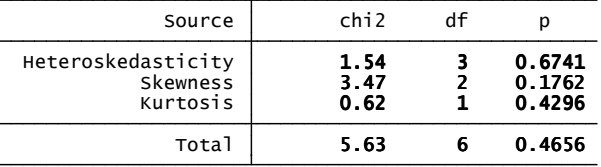

### **Prueba de Normalidad de los Residuos para el Modelo Robusto con Variable Explicada:**  *Students' Sleep* **(***Studentsleep***)**

. predict u, residuals

. swilk u

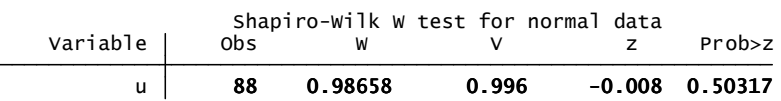

**Prueba de Multicolinealidad (FIV) para el Modelo Robusto con Variable Explicada:** *Students' Sleep* **(***Studentsleep***)** 

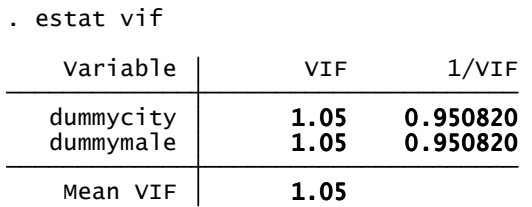

## **Prueba de Multicolinealidad (Matriz de Correlaciones) para el Modelo Robusto con Variable Explicada:** *Students' Sleep* **(***Studentsleep***)**

. pwcorr dummymale dummycity, star(5)

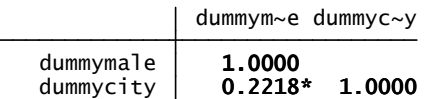

## **Prueba de Multicolinealidad (Regresiones Auxiliares) para el Modelo Robusto con Variable Explicada:** *Students' Sleep* **(***Studentsleep***)**

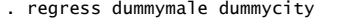

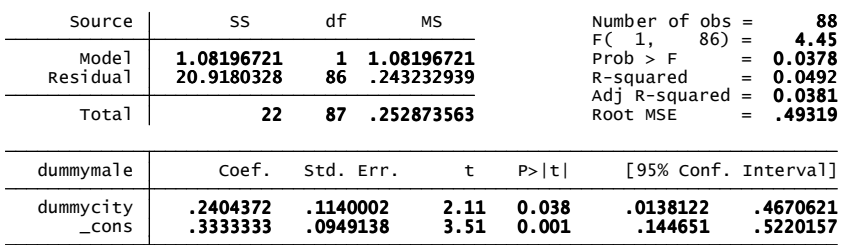

. regress dummycity dummymale

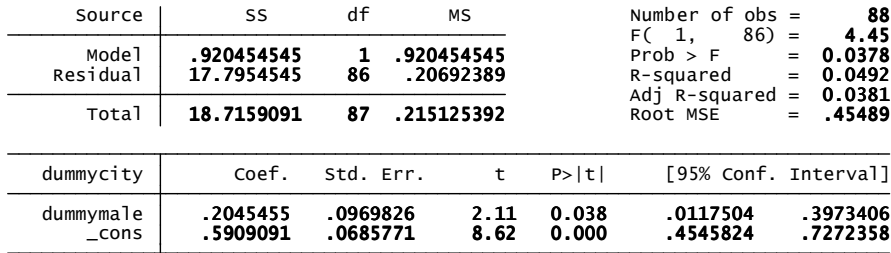

#### **Prueba de Hipótesis: Horas de Sueño Estudiantes en Relación con el Género**

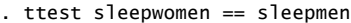

Paired t test

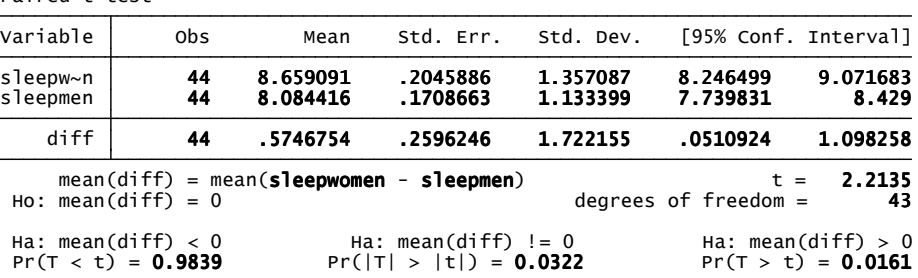

#### **Prueba de Hipótesis: Horas de sueño Padres en Relación con el Género**

. ttest sleepfather == sleepmother

Pr(T < t) = 0.9984 Pr( $|T| > |t|$ ) = 0.0033 Pr(T > t) = 0.0016 Ha:  $mean(diff) < 0$ <br>Ha:  $mean(diff) = 0$ <br>Ha:  $mean(diff) > 0$ Ho: mean(diff) =  $0$  degrees of freedom =  $87$  mean(diff) = mean(sleepfather - sleepmother) t = 3.0269 diff 88 .4045455 .1336521 1.253768 .1388975 .6701934 sleepm~r | 88 7.122727 .1200371 1.126048 6.884141 7.361314 sleepf~r 88 7.527273 .1395968 1.309534 7.249809 7.804737 Variable | Obs Mean Std. Err. Std. Dev. [95% Conf. Interval] Paired t test

#### **Modelo de los Usos del Tiempo como Insumos sobre ln(***GPA***) con Errores Estándar Robustos**

. regress lngpa insleep lnleisure lnschoolwork age dummymale dummycity dummypublic, r

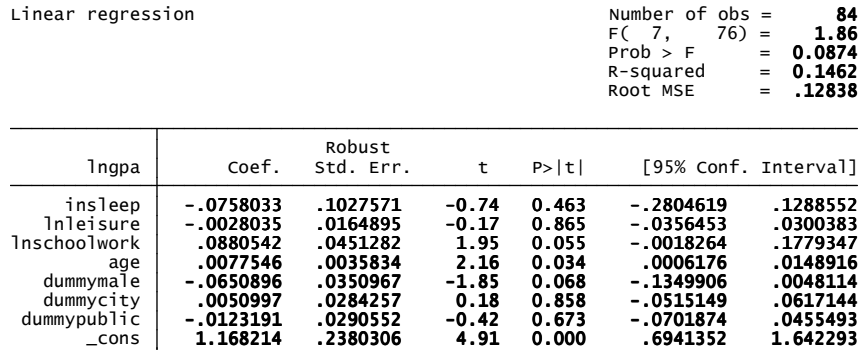

## **Modelo de los Usos del Tiempo como Insumos sobre** *GPA* **con Errores Estándar Robustos**

. regress gpa sleep sleep2 schoolwork schoolwork2 leisure leisure2 sleepschoolwork sleepleisure schoolworkleisure age<br>> dummymale dummycity dummypublic, r

 $Linear \ regression$   $Number \ of \ obs =$  88

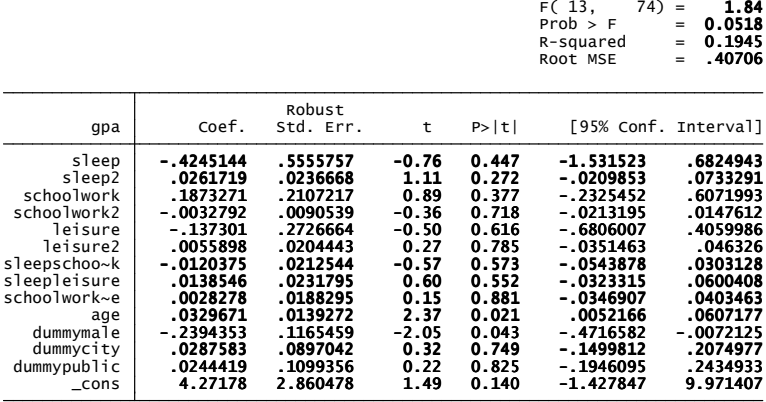

### **Modelo Empírico Reconsiderado con Variable Explicada: ln(***GPA/Schoolwork***)**

. regress lngpaschoolwork age dummymale dummycity dummypublic, r

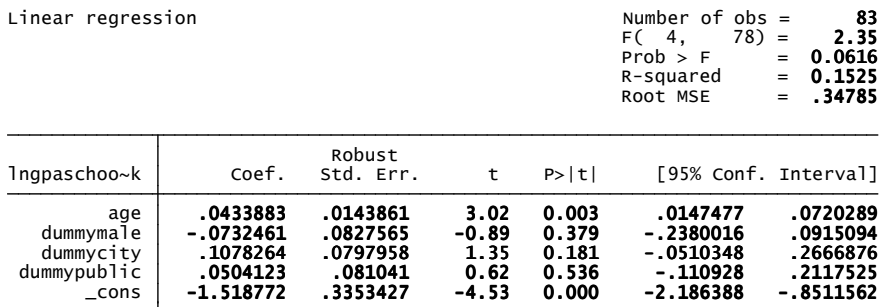

**Prueba de Heteroscedasticidad de White para el Modelo Empírico Reconsiderado con Variable Explicada: ln(***GPA/Schoolwork***)** 

. estat imtest, white

against Ha: unrestricted heteroskedasticity White's test for Ho: homoskedasticity

$$
\begin{array}{ccc}\n\text{chi2(11)} & = & 21.55 \\
\text{Prob} > \text{chi2} & = & 0.0281\n\end{array}
$$

Cameron & Trivedi's decomposition of IM-test

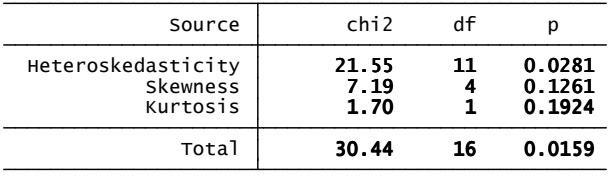

**Prueba de Normalidad de los Residuos para el Modelo Empírico Reconsiderado con Variable Explicada: ln(***GPA/Schoolwork***)** 

> u | 83 0.91955 5.692 3.818 0.00007 Variable | Obs | W V z Prob>z Shapiro-Wilk W test for normal data . swilk u

**Prueba de Multicolinealidad (FIV) para el Modelo Empírico Reconsiderado con Variable Explicada: ln(***GPA/Schoolwork***)** 

. estat vif

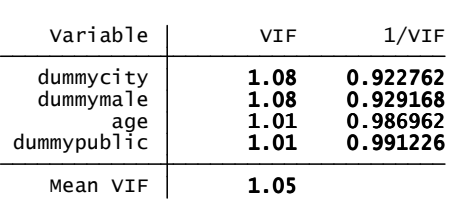

**Prueba de Multicolinealidad (Matriz de Correlaciones) para el Modelo Empírico Reconsiderado con Variable Explicada: ln(***GPA/Schoolwork***)** 

. pwcorr age dummymale dummycity dummypublic, star(5)

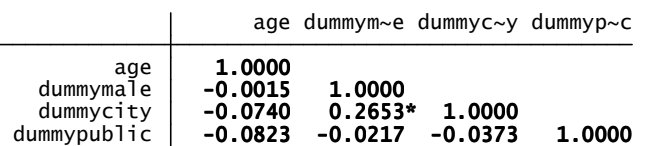

### **Prueba de Multicolinealidad (Regresiones Auxiliares) para el Modelo Empírico Reconsiderado con Variable Explicada: ln(***GPA/Schoolwork***)**

. regress age dummymale dummycity dummypublic

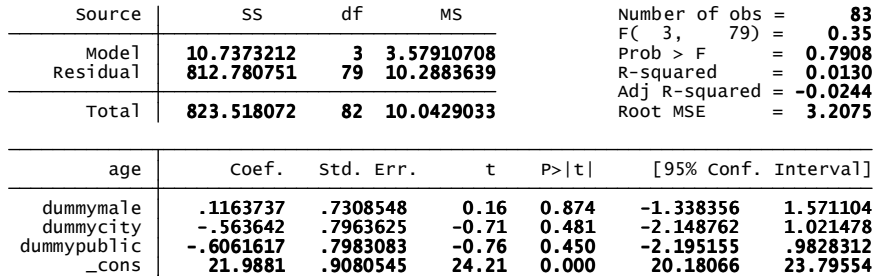

. regress dummymale age dummycity dummypublic

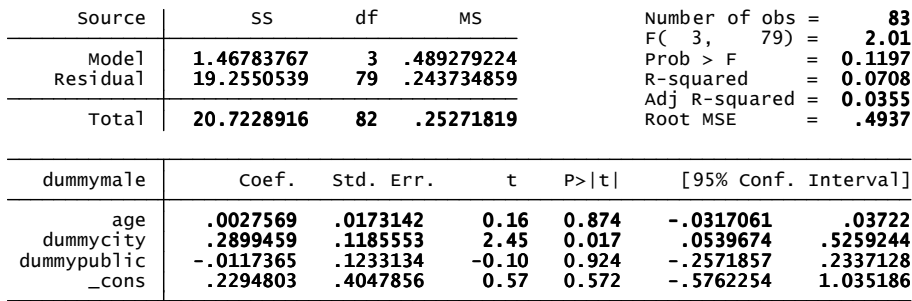

. regress dummycity age dummymale dummypublic

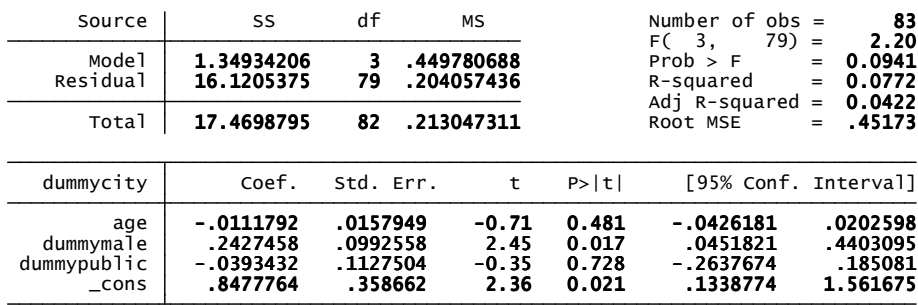

. regress dummypublic age dummymale dummycity

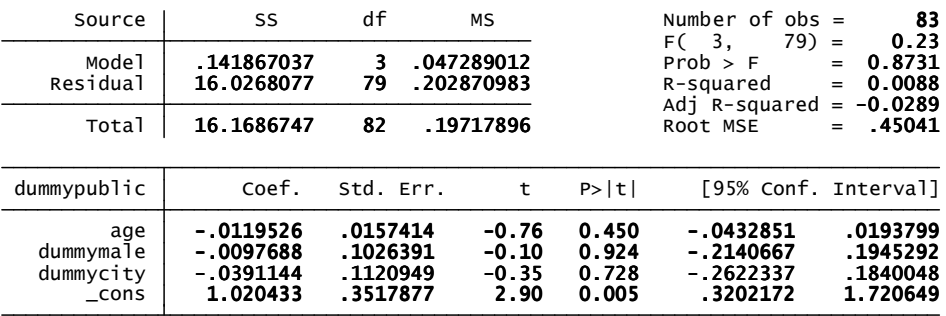

**Corrección de Heteroscedasticidad para el Modelo Empírico Reconsiderado con Variable Explicada: ln(***GPA/Schoolwork***)**

## **Modelo Heteroscedástico**

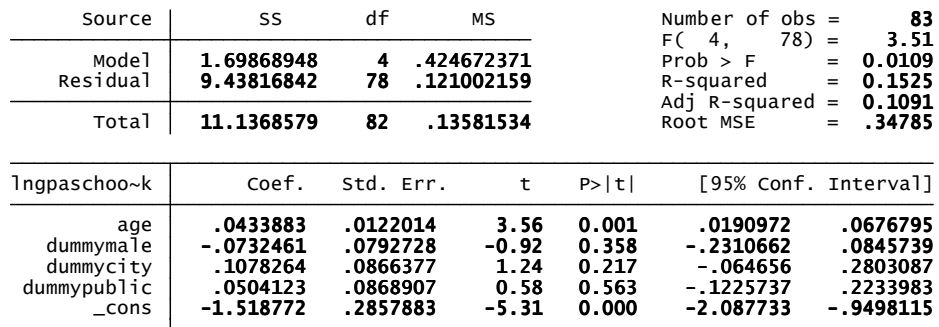

regress lngpaschoolwork age dummymale dummycity dummypublic

**Prueba de Heteroscedasticidad de White para el Modelo Empírico Reconsiderado con Variable Explicada: ln(***GPA/Schoolwork***)**

. estat imtest, white

against Ha: unrestricted heteroskedasticity White's test for Ho: homoskedasticity

$$
\begin{array}{ccc}\n\text{chi2(11)} & = & 21.55 \\
\text{Prob} > \text{chi2} & = & 0.0281\n\end{array}
$$

Cameron & Trivedi's decomposition of IM-test

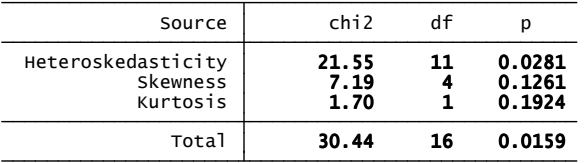

**Prueba de Heteroscedasticidad de Breusch-Pagan para los Valores Ajustados de la Variable Explicada: ln(***GPA/Schoolwork***)** 

> $Prob > chi2 = 0.0000$  $chi2(1) = 21.17$  Variables: fitted values of lngpaschoolwork Ho: Constant variance Breusch-Pagan / Cook-Weisberg test for heteroskedasticity . estat hettest

**Prueba de Heteroscedasticidad de Breusch-Pagan para las Variables Explicativas:** *Age, Dummymale, Dummycity* **y** *Dummypublic* 

> Prob > chi2 =  $0.0008$  $chi2(1) = 11.33$  Variables: age Ho: Constant variance Breusch-Pagan / Cook-Weisberg test for heteroskedasticity . estat hettest age  $Prob > chi2 = 0.1535$  $chi2(1) = 2.04$  Variables: dummymale Ho: Constant variance Breusch-Pagan / Cook-Weisberg test for heteroskedasticity . estat hettest dummymale  $Prob > chi2 = 0.0150$  $chi2(1) = 5.92$  Variables: dummycity Ho: Constant variance Breusch-Pagan / Cook-Weisberg test for heteroskedasticity . estat hettest dummycity Prob > chi2 =  $0.2477$  $chi2(1) = 1.34$  Variables: dummypublic Ho: Constant variance Breusch-Pagan / Cook-Weisberg test for heteroskedasticity . estat hettest dummypublic

Se observa que tanto la prueba de White como la prueba de Breusch-Pagan sobre los valores ajustados de la variable dependiente permiten rechazar la hipótesis nula, con lo cual se evidencian fuertes indicios de heteroscedasticidad. Ahora bien, al aplicar esta última prueba sobre las regresoras se advierte que sólo para las variables *age* y *dummycity* ésta resulta ser estadísticamente significativa. Esto lleva a pensar que estas dos variables serian las causantes del problema.

Se procede entonces a graficar tanto los residuos como los residuos al cuadrado contra la variable *age* para determinar la naturaleza del patrón de heteroscedasticidad.

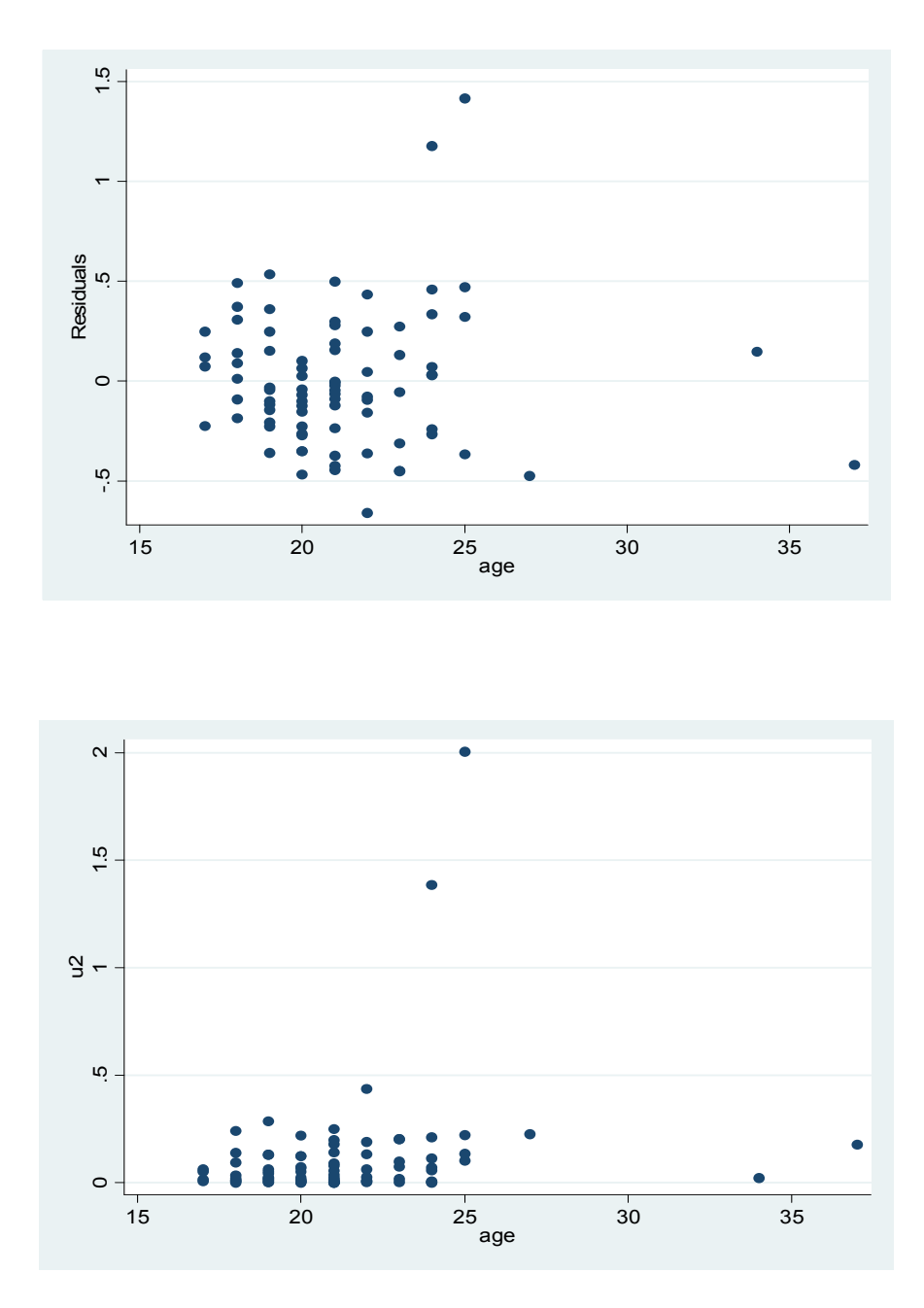

El modelo se transforma bajo el supuesto de que la varianza del error es proporcional a la variable *age<sup>2</sup>* , a partir de la grafica anterior donde se contrasta esta regresora con los residuos al cuadrado del modelo estimado, siguiendo a Gujarati (2003: p. 418).

 $E (u<sup>2</sup>) = σ<sup>2</sup>age<sup>2</sup>$ 

El modelo original se divide por la variable *age* así:

Ingpaschoolwork<sub>i</sub>/age<sub>i</sub> = β<sub>0</sub>/age<sub>i</sub> + β<sub>1</sub> + β<sub>2</sub>dummymale/age<sub>i</sub> + β<sub>3</sub>dummycity/age<sub>i</sub> + β<sub>4</sub>dummypublic/age<sub>i</sub> + u<sub>i</sub>/age<sub>i</sub>

Ingpaschoolwork<sub>i</sub>/age<sub>i</sub> = β<sub>0</sub>1/age<sub>i</sub> + β<sub>1</sub> + β<sub>2</sub>dummymale/age<sub>i</sub> + β<sub>3</sub>dummycity/age<sub>i</sub> + β4dummypublic/age<sup>i</sup> + *v*<sup>i</sup>

donde v<sub>i</sub> es el término de perturbación transformado, igual a u<sub>i</sub>/age<sub>i</sub>. Por lo tanto, se puede demostrar que

E 
$$
(v_i^2)
$$
 = E  $(u_i/age_i)^2$  = 1/age<sub>i</sub><sup>2</sup> E  $(u_i^2)$   
E  $(v_i^2)$  =  $\sigma^2$ 

Se procede entonces a transformar y renombrar las variables.

```
. gen transpublic = ( dummypublic / age ). gen transcity = ( dummycity / age )
. gen transmale = ( dummymale / age ). gen invage = (1/ age ). gen z = ( lngpaschoolwork / age )
```
Finalmente, se estima el modelo transformado para corregir heteroscedasticidad.

**Modelo Empírico Reconsiderado (Transformado) con Variable Explicada: ln(***GPA/Schoolwork***)/***Age* **o (***Z***)** 

. regress z invage transmale transcity transpublic

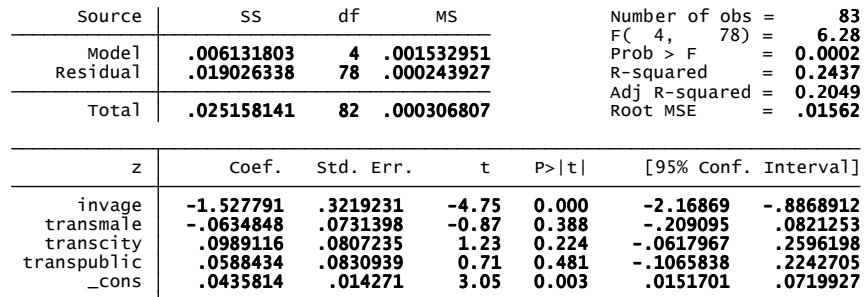

**Prueba de Heteroscedasticidad de White para el Modelo Empírico Reconsiderado (Transformado) con Variable Explicada: ln(***GPA/Schoolwork***) /** *Age* **o (***Z***)** 

. estat imtest, white

. estat hettest

 against Ha: unrestricted heteroskedasticity White's test for Ho: homoskedasticity

chi2(**11**) = **15.41**<br>Prob > chi2 = **0.1647** 

Cameron & Trivedi's decomposition of IM-test

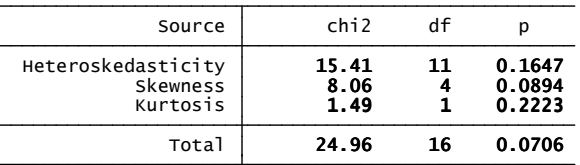

Nótese ahora que la prueba de White no resulta ser estadísticamente significativa incluso a un nivel de significancia del 15%, por lo cual no se puede rechazar la hipótesis nula de la homoscedasticidad del término de error. Cabe aclarar, sin embargo, que la prueba de Breusch-Pagan sobre los valores ajustados de la variable explicada del modelo transformado continúa rechazando la hipótesis nula, habiéndose corregido el problema individual sólo para la variable transformada *transcity,* tal como se muestra aquí.

**Prueba de Heteroscedasticidad de Breusch-Pagan para los Valores Ajustados de la Variable Explicada: ln(***GPA/Schoolwork***) /** *Age* **o (***Z***)** 

> $Prob > chi2 = 0.0025$  $chi2(1) = 9.16$  Variables: fitted values of z Ho: Constant variance Breusch-Pagan / Cook-Weisberg test for heteroskedasticity

**Prueba de Heteroscedasticidad de Breusch-Pagan para las Variables Explicativas:** *Invage***,**  *Transmale***,** *Transcity* **y** *Transpublic*

> chi2(**1**) = **4.72**<br>Prob > chi2 = **0.0298**  Variables: invage Ho: Constant variance Breusch-Pagan / Cook-Weisberg test for heteroskedasticity . estat hettest invage . estat hettest transmale

> Variables: transmale Ho: Constant variance Breusch-Pagan / Cook-Weisberg test for heteroskedasticity

Prob > chi2 = 0.1285 chi2(1) = 2.31

 Prob > chi2 = 0.1049 chi2(1) = 2.63 Variables: transcity Ho: Constant variance Breusch-Pagan / Cook-Weisberg test for heteroskedasticity . estat hettest transcity Prob > chi2 = 0.7614 chi2(1) = 0.09 Variables: transpublic Ho: Constant variance Breusch-Pagan / Cook-Weisberg test for heteroskedasticity . estat hettest transpublic

Es posible que en la disparidad de los resultados de estas pruebas cobre fuerza el argumento de que la prueba de Breusch-Pagan sea sensible a la normalidad de los errores (Greene, 2003: p. 224). Respecto a este punto, es de recordar que la prueba de Shapiro-Wilk rechaza la hipótesis nula de la normalidad de los residuos en el modelo empírico reconsiderado.

Con todo, la estimación del modelo transformado produce los signos esperados de los coeficientes y se resalta el hecho de que la variable transformada *invage* sigue apareciendo como estadísticamente significativa. Además, el modelo mejora la bondad del ajuste al tiempo que el estadístico F confirma la significancia conjunta de las regresoras transformadas.

No obstante, es deseable recurrir a la interpretación de los estimadores del modelo empírico reconsiderado debido a la dificultad que plantea el análisis del modelo transformado. Sobre la interpretación de los modelos transformados para corregir heteroscedasticidad, Wooldridge señala lo siguiente: "*Each slope parameter in β<sup>j</sup> multiplies a new variable that rarely has a useful interpretation.*" (Wooldridge, 2003: p. 262). Y seguidamente agrega: "*… for interpreting the parameters and the model, we always want to return to the original equation…*" (*Ibid*.).

### **Modelo Empírico Reconsiderado con Variable Explicada: ln(***GPA/Class***)**

. regress lngpaclass age dummymale dummycity dummypublic, r

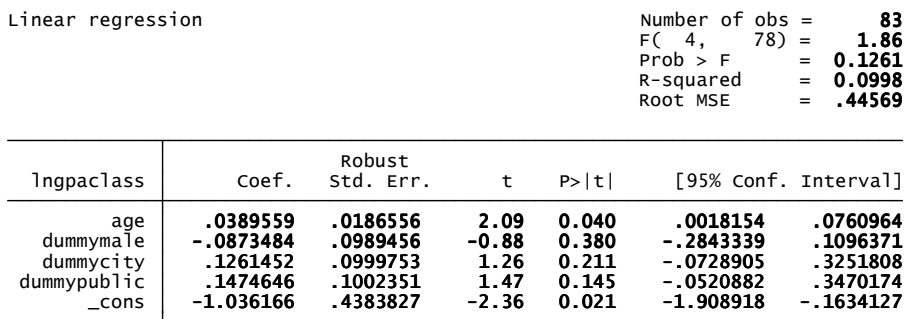

**Prueba de Heteroscedasticidad de White para el Modelo Empírico Reconsiderado con Variable Explicada: ln(***GPA/Class***)** 

. estat imtest, white

 against Ha: unrestricted heteroskedasticity White's test for Ho: homoskedasticity

$$
\begin{array}{cccc}\n\text{chi2(11)} & = & 16.39 \\
\text{Prob} > \text{chi2} & = & 0.1271\n\end{array}
$$

Cameron & Trivedi's decomposition of IM-test

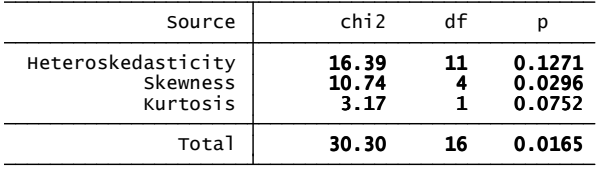

**Prueba de Normalidad de los Residuos para el Modelo Empírico Reconsiderado con Variable Explicada: ln(***GPA/Class***)**

. predict u, residuals

. swilk u

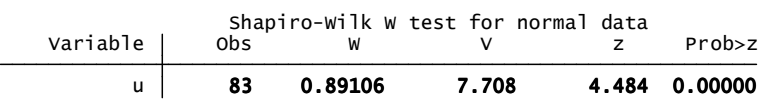

**Prueba de Multicolinealidad (FIV) para el Modelo Empírico Reconsiderado con Variable Explicada: ln(***GPA/Class***)** 

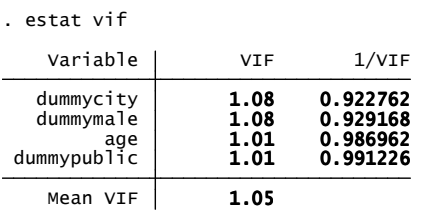

### **Modelo Empírico Reconsiderado con Variable Explicada: ln(***GPA/Studying***)**

. regress lngpastudying age dummymale dummycity dummypublic, r

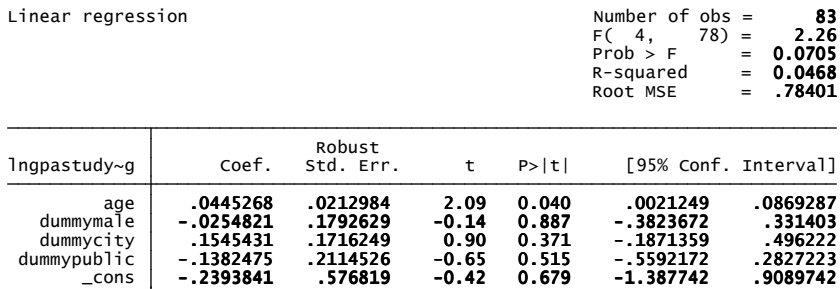

**Prueba de Heteroscedasticidad de White para el Modelo Empírico Reconsiderado con Variable Explicada: ln(***GPA/Studying***)** 

. estat imtest, white

against Ha: unrestricted heteroskedasticity White's test for Ho: homoskedasticity

chi2(**11**) = **15.15**<br>Prob > chi2 = **0.1758** 

Cameron & Trivedi's decomposition of IM-test

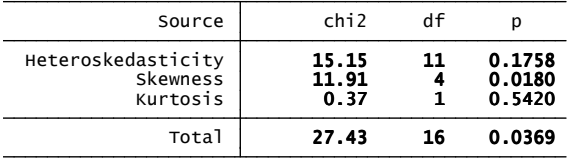

#### **Prueba de Normalidad de los Residuos para el Modelo Empírico Reconsiderado con Variable Explicada: ln(***GPA/Studying***)**

. predict u, residuals

. swilk u

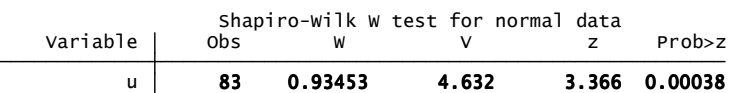

### **Prueba de Multicolinealidad (FIV) para el Modelo Empírico Reconsiderado con Variable Explicada: ln(***GPA/Studying***)**

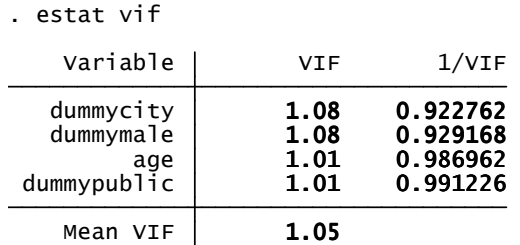

# **Prueba de Hipótesis: Asistencia a Clases Estudiantes Provincianos y Citadinos**

ttest classprov == classcity

| Paired t test            |                                              |                      |                                                   |                      |                                 |                                              |
|--------------------------|----------------------------------------------|----------------------|---------------------------------------------------|----------------------|---------------------------------|----------------------------------------------|
| Variable                 | 0 <sub>bs</sub>                              | Mean                 | Std. Err.                                         | Std. Dev.            |                                 | [95% Conf. Interval]                         |
| $classp-v$<br>$classc-v$ | 25<br>25                                     | 4.365714<br>4.074286 | .2650991<br>.3312643                              | 1.325496<br>1.656322 | 3.818577<br>3.39059             | 4.912852<br>4.757982                         |
| diff                     | 25                                           | .2914286             | .4629453                                          | 2.314727             | $-.6640436$                     | 1.246901                                     |
|                          | $Ho: mean(diff) = 0$                         |                      | $mean(diff) = mean(classprov - classcity)$        |                      | $t =$<br>degrees of freedom $=$ | 0.6295<br>24                                 |
|                          | Ha: $mean(diff) < 0$<br>$Pr(T < t) = 0.7325$ |                      | Ha: $mean(diff)$ != 0<br>$Pr( T  >  t ) = 0.5350$ |                      |                                 | Ha: $mean(diff) > 0$<br>$Pr(T > t) = 0.2675$ |

# **Prueba de Hipótesis: PA Estudiantes Provincianos y Citadinos**

ttest gpaprov == gpacity

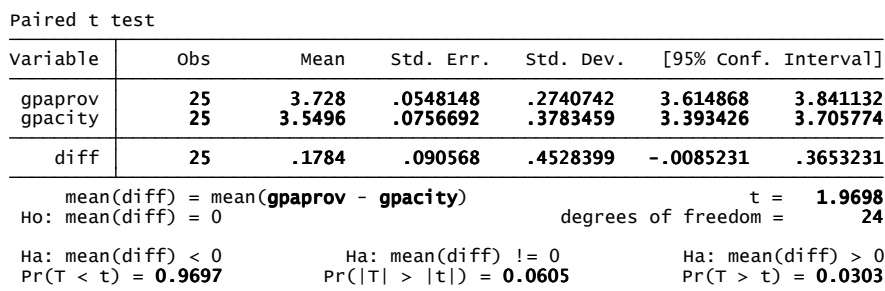